# **DOKTORI ÉRTEKEZÉS**

# **Csernovszky Zoltán**

**Témavezető: dr. Horváth Ákos**

# **ELTE TTK**

**Fizika Doktori Iskola**

**Vezető: Dr. Tél Tamás**

**Fizika Tanítása Program**

**Vezető: Dr. Tél Tamás**

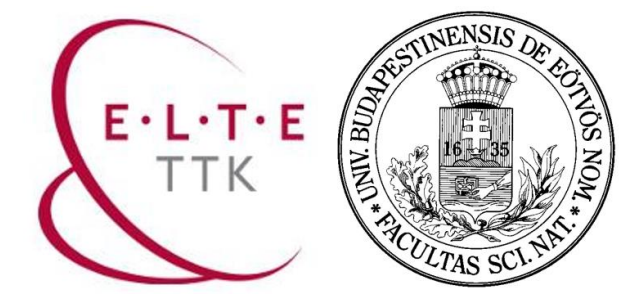

**2018**

# **TARTALOM**

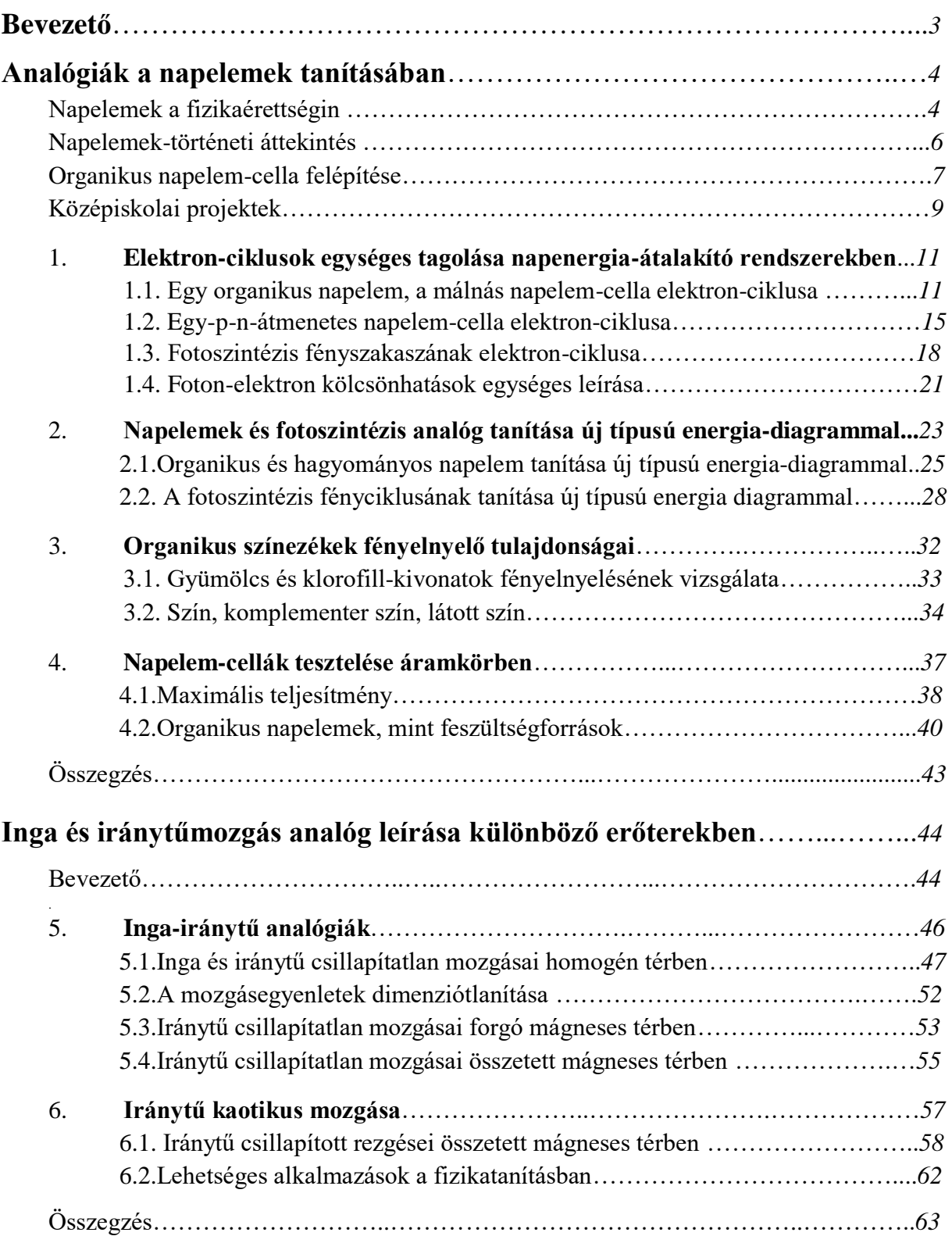

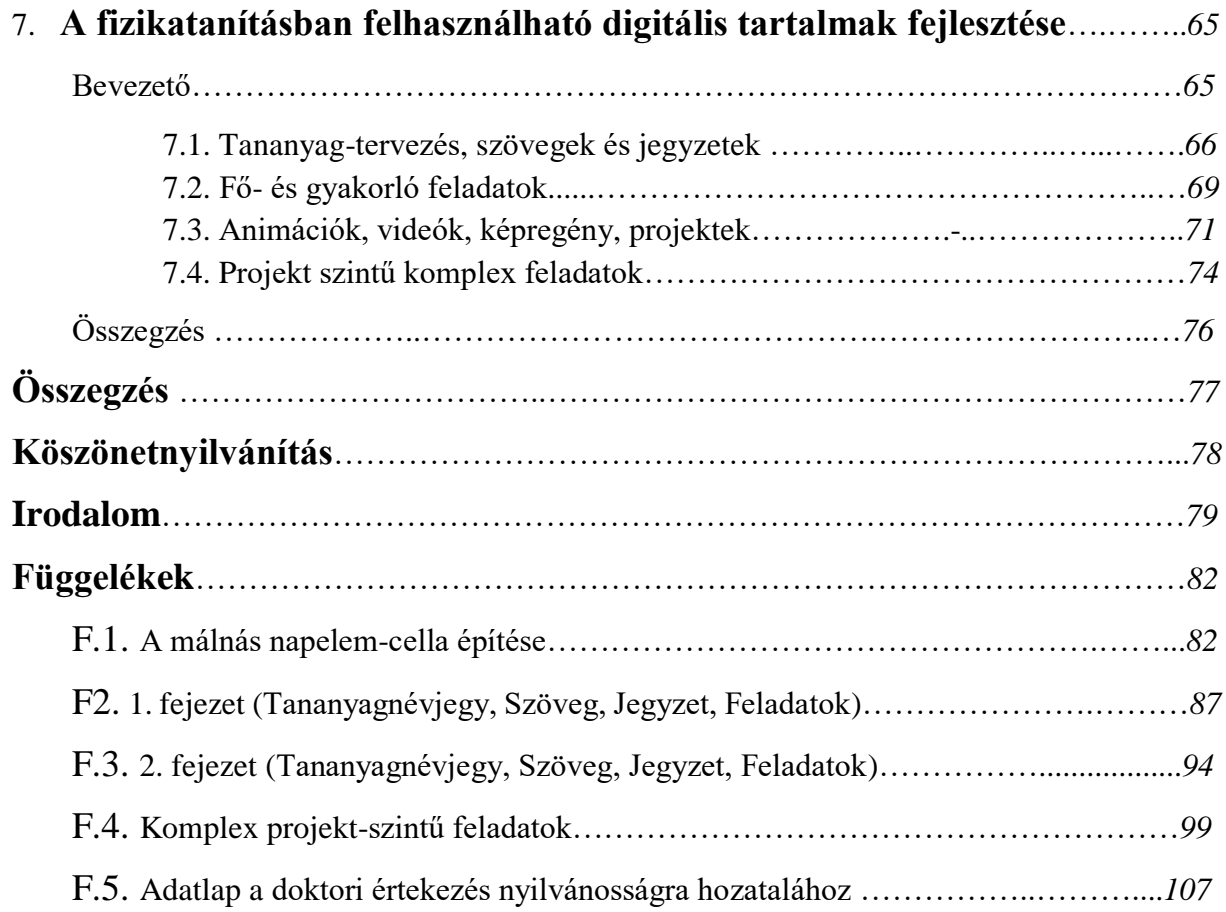

# **Bevezető**

Napjainkban a társadalmi és technológiai kölcsönhatások következtében a fizikatanítás új kihívásokkal szembesül. Az ismeretszerzés demokratizálódása, a kreatív és rugalmas munkavállaló iránti társadalmi igény szinte kiköveteli az új típusú tevékenységi és együttműködési formák megjelenését az iskolában is, mind a tanár-diák, mind a diák-diák viszonylatban,

Az általam ismert új típusú tevékenységi és együttműködési formák mind az ismeretszerzés térbeli és időbeli hangsűlyeltolódásán alapulnak, legyen szó komplex projekt-munkáról, fizikatábori tevékenységről, bemutatóra készülésről, mérési adatok gyűjtéséről, azok feldolgozásáról vagy akár szövegértési feladatról.

A tudományos információ-robbanás kevés időt hagy a fizikatanításnak az új ismeretek mély és alapos megismerésére, fontosságuk eldöntésére és rendszerszintű beépítésükre. A kiválaszott tartalmak és ismeretek feldolgozása, ezek tartalommal megtöltése joggal igényli a fentiekben említett új típusú tevékenységi formákat, amelyek során a diákok közelebb kerülhetnek a tudományos kutatáshoz, a tudományos módszer lényegéhez, ezzel stabilabbá és színesebbé válhat világképük, önállóbbá és magabiztosabbá értékítéletük és gondolkodásuk.

Napjainkban az áltudományok térhódításának lehetünk szemtanúi. Úgy tűnik a természettudományos alapismeretek, a modern tudományos módszer megkérdőjelezése a descartes-i racionalizmus elvetését fejezi ki. A középiskolai fizikatanítás lehetőségeinek és eszközeinek számbavételével, ezek fejlesztésével és erőforrásainak racionális felhasználásával van lehetősége e tendenciák visszaszorítására. Fontos kialakítani az igényt és a módszert az új információk, eredmények valóságtartalmának, tudományos értékének eldöntésére. A fizikatanításnak a tudományos gondolkodásmód alapjainak megismertetésében, a tudományos módszer gyakorlásában, annak tudatosításában, a tudományos világkép elsajátított elemeinek rendszerré szervezésében fontos szerepet kell játszania.

A felnövekvő nemzedék új szemléletű és digitális eszközökön is elérhető tananyag igényének megoldása alapvető kihívást jelent az élet minden területén. Ennek az igénynek a fizikatanításra gyakorolt hatása a jelenségek rögzítésére, a kísérletezésre és a modellalkotásra használt eszközök elterjedése. A kísérletezés során felhasználható digitális eszközök széles skálán mozognak, kezdve a kísérletek rögzítésétől (fényképek, sorozatképek, videók), azok elemzésén át (függvényábrázoló, iterációs, video-analizáló szoftverek) egészen az adatrögzítésig (mikrokontrollerek, szenzorok).

Ezen eszközök megismerése, az eszközök bemutatása hagyományos vagy új fizika tantárgyi környezetben igazi kihívást jelent a fizikatanításban. Ha ez a tantárgyi tevékenység még új típusú tevékenységi forma során alkalmazva jelenik meg az ígéretes kitörési pontokat is jelenthet. E kettő egymást támogatva, tanári közvetítéssel és segítséggel juthat el a diákokhoz, akiktől aktív közreműködést, sok munkát és erőfeszítést igényel a várt a siker, a megértés reményében.

# **Analógiák a napelemek tanításában**

## **Napelemek a fizikaérettségin**

Használ-e napelemeket a középfokú fizikatanítás? Vajon megérthető-e egy napelem működése az érettségi témakörök segítségével? Készíthetünk-e napelemet mi magunk? Ha igen, mire használhatjuk a fizikaórán? Ezekkel a kérdésekkel foglalkozunk a Bevezetőben.

A napelemmel, mint félvezető eszközzel a Fizika követelményrendszerben találkozhatunk. Ezen kívül az emelt szintű szóbeli fizikaérettségin, mint áramforrást kell tesztelni egy napelemet [24] [25]. Ez a 20. mérési feladat (*1. ábra*) [26]. Tulajdonképpen ez a mérési feladat adta az ötletet, hogy körüljárjuk a napelemek kérdéskörét részletesebben.

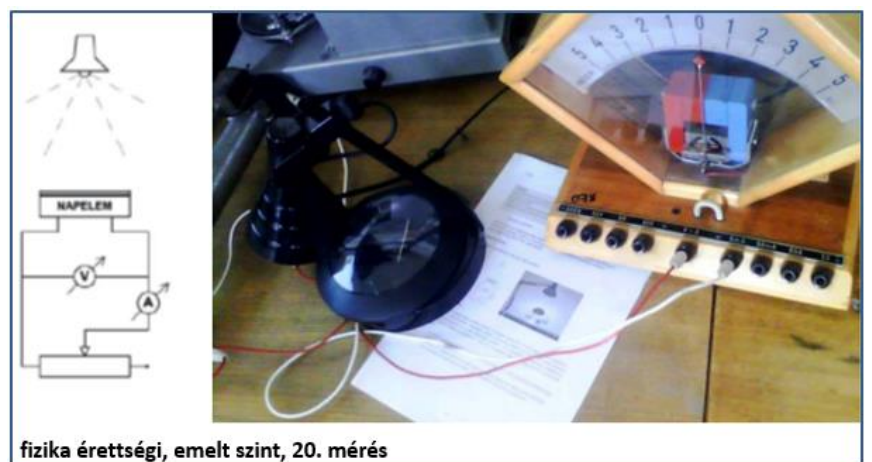

*1.ábra Napelem tesztelése, emelt szint, 20. mérés*

A napelemek célja a napenergia elektromos energiává alakítása. Ezen átalakítás elméleti háttere a fotovoltaikus hatás, amelyet Edmond Becquerel, a radioaktivitást felfedező Henri Becquerel édesapja írt le 1839-ben. Napfény hatására elektromos feszültséget mért két ezüst-klorid oldatba merülő platina-elektróda között [6]. A jelenség nem szerepel a Fizika tantárgyi követelményrendszerben, de rokon jelenség, a fényelektromos-hatás igen. A fényelektromoshatás leírásához használt foton-fotoelektron kölcsönhatást leíró egyenlethez az energiakvantumot, a kvantált energiaszinteket és a foton fogalmát is ismerni kell. (*2. ábra*).

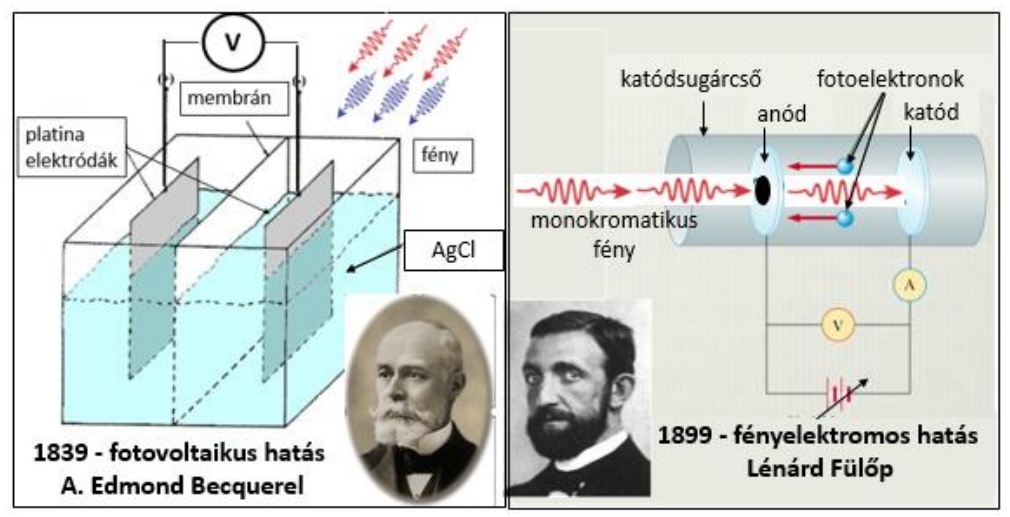

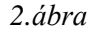

*2.ábra A fotovoltaikus és a fényelektromos hatás*

Félvezetők nélkül nincs napelem. A követelményrendszer szerint ismerni kell a félvezetők fogalmát, az n- és p-típusú félvezetők felépítését, példát kell tudni mondani félvezető eszközök gyakorlati alkalmazására. Itt található a napelem, a dióda, a tranzisztor és a memóriachip társaságában.

A követelmény-rendszer szerint ismerni kell az alap- és gerjesztett állapot fogalmát. Az atomok által elnyelt és kibocsátott fotonokkal kapcsolatban pedig számításokat is kell tudni végezni.

A fenti követelmények összekapcsolhatók és ahogy azt a *3. ábra* mutatja, a periodikus atomi struktúrára utalva a vegyértéksáv, a vezetési sáv, valamint a tiltott sáv fogalma és használatuk a középiskolai fizika szakkörökön és projektekben elérhető közelségbe kerülhet. A napelemek működésének megértéséhez szükséges félvezetők energiasáv-szerkezet középiskolai bevezetésére és használatára lásd még [29] [30].

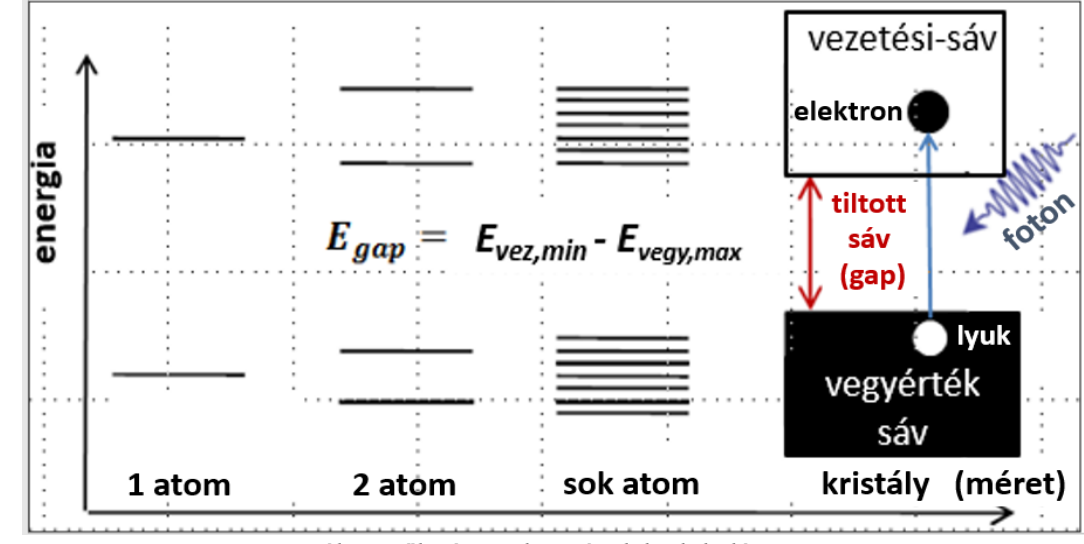

*3.ábra Félvezetők sávszerkezetének kialakulása*

*A vízszintes tengelyen a rendszer mérete, a függőleges tengelyen az energiaszintek illetve az energiasávok láthatók. Az ábra utolsó oszlopában a tiltott sáv és a foton-elnyelés hatására létrejövő elektron-lyuk pár látható.*

Az alábbiakban n-típusú félvezetőnek nevezzük azt a félvezetőt, amelyekben a többégi töltéshordozók az elektronok:  $I_{elektronok} \gg I_{lyukak}$ , és p-típusúnak, amelyekben a többségi töltéshordozók a lyukak:  $I_{\text{ivukak}} \gg I_{\text{elektronok}}$ .

#### **Napelemek – történeti áttekintés**

A napenergia átalakításának alacsony hatásfoka miatt az első napelemeket csak a 20. század második felében kezdik használni az űrkutatásban energiaforrásként. A napelemek félvezetőket, elsősorban szilíciumot tartalmaznak, melynek a tiltott sávja 1,1 eV, elég keskeny a jó hatásfok eléréséhez. Ugyanakkor ez a tiltott sáv elég széles már ahhoz, hogy a napelem fotostabil legyen, azaz 20 év használat alatt hatásfoka ne csökkenjen 20%-nál többel. A foton elnyelésével keltett elektron-lyuk pár rekombinációját a p- és n-típusú félvezetők illesztésével nyert elektrosztatikus tér töltészétválasztó hatása akadályozza meg. A kereskedelmi forgalomban kapható napelemek ma is ezen az elven működnek, nevük p-n átmenetes napelemek és szilícium alapúak [27]. A napelemek első generációinak előállítása drága és technológia igényes. Lásd még az 1.4. fejezetet.

A 80-as évektől kezdve olyan a fényre stabilabb, gyakorlatilag hosszabb életartamú napelemet fejlesztettek ki, amelynek előállítása olcsóbb és kevésbé technológia-igényes volt. Ezekben a napelemekben a napenergia elnyelését a látható tartományban a színezékekben, azaz a pigmentekben található molekulák segítik elő [1]. Jóllehet ezeknek a színezékkel érzékenyített napelemeknek a maximális hatásfoka jóval alacsonyabb. mint az első generációs napelemeké (12%), azonban működési elvük a napelemek új generációjának nyitott utat.

Ezek legismertebb tagja a perovszkit kristályokat tartalmazó, ma már laboratóriumban 22% hatásfokot is elérő és igen jó foton-energia hasznosítási rátájú napelemek. Mindezek miatt a perovszkit napelemekkel a közeljövőben elképzelhető lesz a drága és technológia-igényes hagyományos napelemek lecserélése néhány felhasználói területen [18].

Az organikus napelemek is a színezékkel érzékenyített napelemek működési elvét követik. Alacsony előállítási költségűek, dekoratívak és nagy fotovoltaikus felületek építhetők felhasználásukkal az alacsony energiaigényű felhasználások számára. A felhasználás első 20 évében az organikus napelemek hatásfoka állandónak tekinthető, olcsóbban előállítható, mint az első generációs napelemek.

Az organikus napelemek legismertebb példája a lausanne-i SwissTech Convention Center Dye Solar Cell homlokzata (*4. ábra*). A színes, nagy felületű falfelület 25-65°C között állandó hatásfokon működve szolgáltat elektromos energiát. Az elrendezés a beeső fénysugarak beesési szögére kevéssé érzékenyen, szórt fényben is működik,

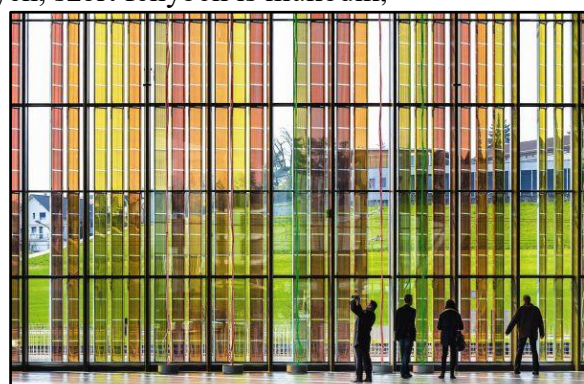

*4.ábra A SwissTech Convention Center Dye Solar Cell homlokzata, Lausanne, Svájc*

Nem véletlen, hogy az organikus napelemek elterjedését sok területen, így a fizikatanításban is megfigyelhetjük az alapszinttől a felsőszintig [2][3][4][18][19].

#### **Organikus napelem-cella felépítése**

Az organikus napelem-cellákat igazán vonzóvá a megépíthetőségük és tesztelhetőségük teszi. [4][5][13][14][15][16][17][18] [19]. Egy saját építésű organikus napelem-cella főbb rétegeit, összeállítását és vázlatát az *5. ábra* mutatja. Az itt bemutatott organikus napelem-cella, a málnás napelem-cella tulajdonképpen egy galvánelem. Főbb részei az anód, a katód és az elektrolit [6].

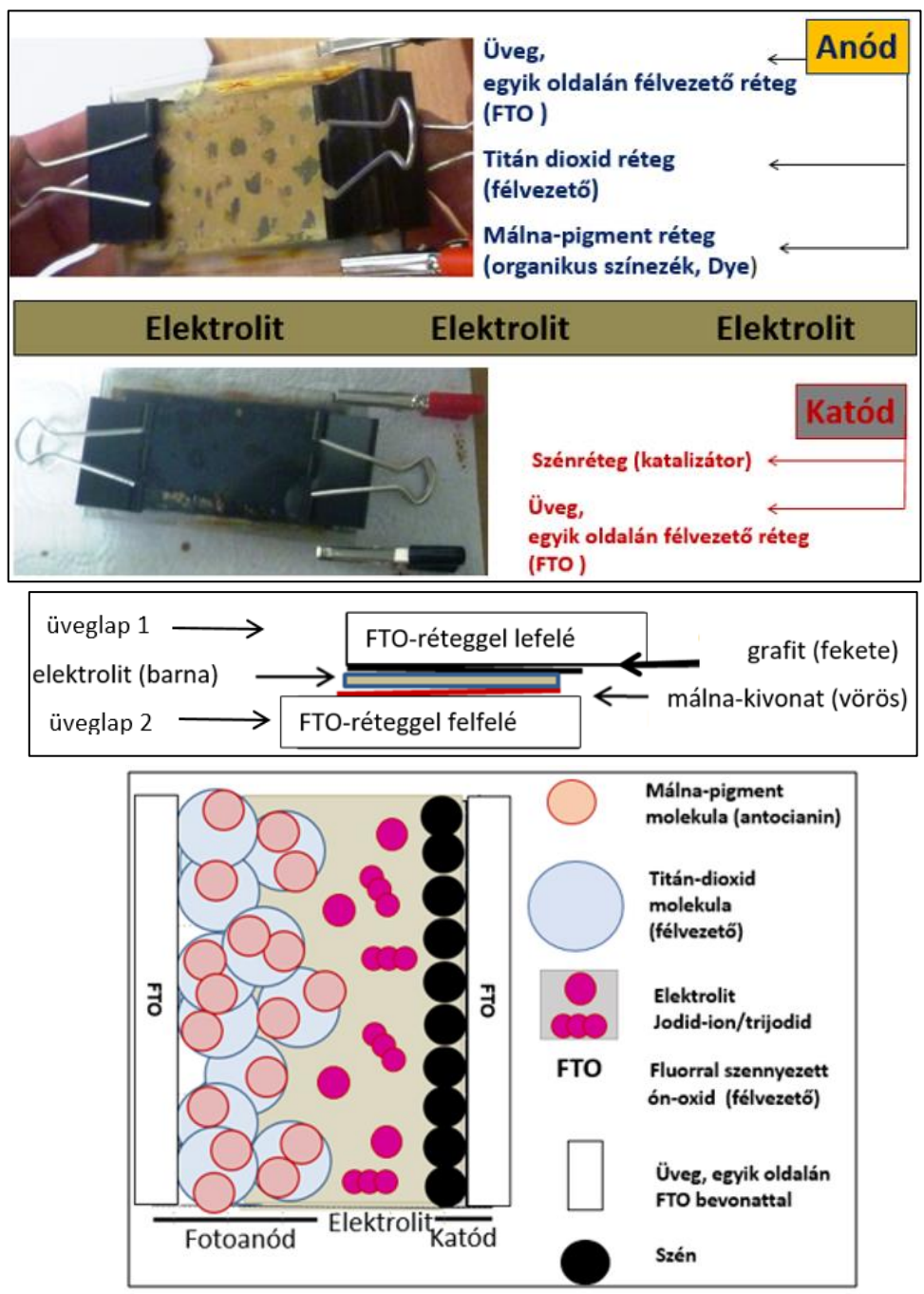

*5. ábra Organikus napelem-cella főbb rétegei, összeállítása és vázlata*

*Az anód részei.* A cella lelke az anód vagy fotoanód, amely a hordozó üvegen kívül három egymásra rögzített igen vékony rétegből áll.

*Az anód FTO-rétege*. Az anód alapja az egyik oldalán félvezető réteggel bevont, a napfény látható tartomnyára átlátszó üveglap. A félvezető fluórral szennyezett ón-oxid. angolul fluorine doped tin-oxid, ezért a rövidítése *FTO-*üveg.

*Az anód TiO<sup>2</sup> rétege.* Erre az első félvezető *FTO-*rétegre egy másik félvezető réteget kell rögzíteni A pedagógiai alkalmazásokban használatos nano-részecskés struktúrájú réteg a titándioxid anatáz módosulata vagy röviden *TiO2*-réteg. Ennek a struktúrának köszönhetően e réteg effektív felülete akár ezerszerese is lehet az üveglap és az *FTO*-réteg felületének. A *TiO2*-réteg felülete a látható fényre érzéketlen, szivacshoz szokták hasonlítani. A réteg szabad elektronokat tartalmaz, széles tiltott sávú (3,2 eV), n-típusú félvezető. Előnyös, hogy a ráeső napfény több, mint 80%-át átengedi. A *TiO2* -réteg azon kívül, hogy az effektív felületet, fontos szerepet játszik a töltés-szétválasztásban. Gerjesztett elektronok diffundálnak majd a *TiO2*réteg közvetítésével az *FTO*-bevonatos üveghez, majd ezek az elektronok a katód felé mozognak, ha vezetékkel összekötjük az elektródokat. A *TiO<sup>2</sup>* anatáz módosulata kémiailag stabil (450°C-ig), nem mérgező és a bőrön nem áthatoló étel-, festék vagy kozmetikai cikkek szinezékeként könnyen beszerezhető.

*Az anód fényérzékeny rétege.* Ahhoz, hogy a látható fényre érzékeny, de stabil anódot készítsünk, egy harmadik réteget, antocianin molekulákat (lásd 27. ábra) tartalmazó málnavagy más gyümölcs-kivonatot kell még a *TiO2* rétegre rögzíteni. E réteggel az elnyelt fotonok spektrumát növeljük meg, olyan fotonok energiáját tudja hasznosítani ezzel a cella, amelyeket a hagyományos napelem-cella nem tud elnyelni. A réteg mono-molekuláris, elektromosan homogén dipól-réteget alkot. A réteg elektromos tere fontos szerepet játszik a töltésszétválasztásban és az elektronok *TiO2*-rétegre juttatásában.

*A katód.* Katódnak az anódhoz hasonló *FTO-*réteggel bevont üveglapot érdemes használni, amelyre grafit-réteget kell rögzíteni. Az *FTO*-réteg a külső áramkörön keresztül az anódról a katódra érkező elektronokat vezeti a szénréteghez. A szénrétegnek fényvisszaverő, regeneráló töltéstovábbító és katalizátor funkciói vannak.

*Az elektrolit. A* két elektróda között egy trijoidot és jodid ionokat tartalmazó elektrolit zárja az áramkört, lásd 5*. ábra* paneleit és [4] [19] [20]. Az organikus napelem-cella működését az 1.1. és 1.2. fejezetekben részletezem.

#### **Középiskolai projektek**

A napelemek tanulmányozásának igénye vezetett organikus napelem-cellák építéséhez középiskolai szakkör, illetve projekt keretében. Középiskolai labor-protokoll betartásával, szervezett csoportmunka keretében a diákok saját maguk állították elő azokat a napelemcellákat, amelyeket később a mérési feladat kiírása szerint teszteltek. A projektek során málna, áfonya, szeder és mangó-színezékekkel érzékenyített organikus napelem-cellákat készítettünk, amelyek tulajdonképpen speciális galvánelemek. A fényképekkel illusztrált részletes megépítési útmutatót lásd az *F1. Függelékben*.

A tapasztalatok szerint megéri a fáradtságot a laboratóriumi háttér biztosítása, hiszen a kísérleti eszközök előállítása jelentette a diákok önálló kutatómunkájának első lépését. A diákok az előállított eszközöket, azok működését és a mérési eredményeket projektbemutatókon (Budapest, Kölcsey Ferenc Gimnázium, 2016, 2017), illetve az iskolai Fizika-tábor előadásain ismertették (Budapest, Berzsenyi Dániel Gimnázium, 2018).

A középiskolás diákokkal végzett kísérleti projektek során saját-készítésű organikus napelemeket és színezéknek használt pigment-oldatokat teszteltünk. Az adatelemzés középiskolai matematikai eszközökkel történt. A félvezető-bevonatos üvegek kivételével középiskolai szertári eszközöket használtunk, de magashőmérsékletű kemence és spektrofotométer igénybevételéhez egyetemi háttér kellett (*6. ábra és táblázat*).

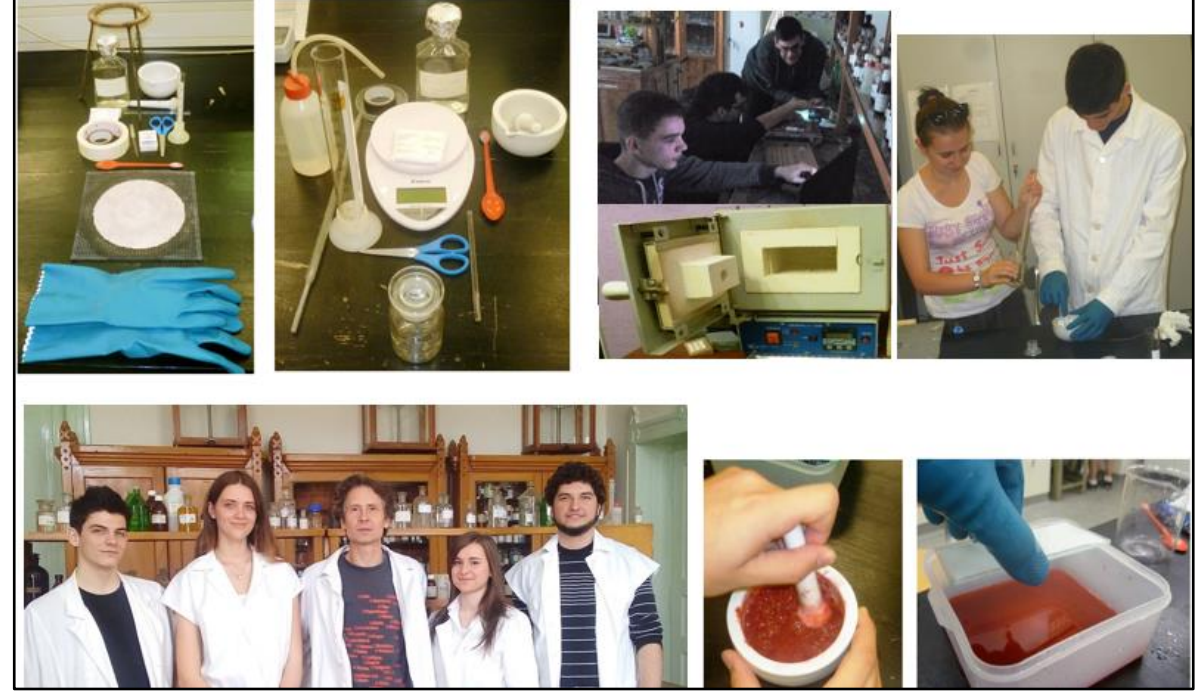

*6.ábra és táblázat Organikus napelem-cella: eszközök és projekt-résztvevők Néhány a málnás napelem-cella készítése során használt eszköz (titán-dioxid-por, jód kristályok, kemence. A felhasznált anyagok listáját és a részletes építési lépéseket lásd az F1. Függelékben. A 2015. évi málnás napelem-cella projekt résztvevői a budapesti Kölcsey Ferenc Gimnáziumban.*

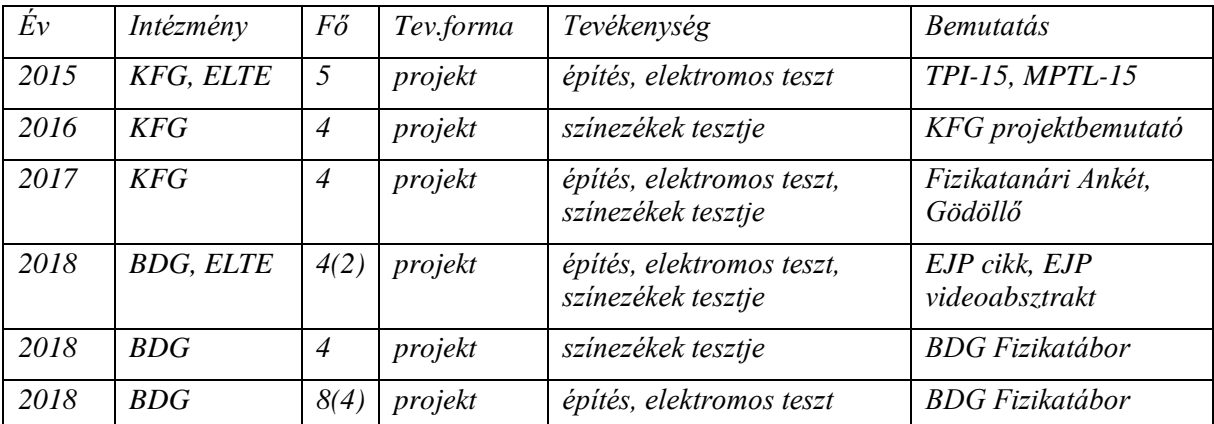

*6.ábra és táblázat Organikus napelem-cella: projektek és tevékenységek összefoglalása*

*TPI = Teaching Physics Innovatively, fizikatanítási konferencia, Budapest MPTL = Multimedia in Physics Teaching and Learning, fizikatanítási konferencia, München KFG = budapesti Kölcsey Ferenc Gimnázium, BDG = Berzsenyi Dániel Gimnázium EJP = European Journal of Physics, szakfolyóirat* 

A következőkben bemutatott eszközökkel és tevékenységekkel elérhetővé válik a napenergia átalakításának és a színlátás problémájának kísérleti vizsgálata. Az organikus napelem-cellák működésének leírása során használt elektron-ciklus tagolás és az elektron-ciklus energiaszintjeihez igazodó energia-diagram használata kiemeli a különböző típusú napelemek

és a fotoszintézis fényszakaszának közös működési elvét.

Ezzel megnyílt az út a középiskolai fizikatanításban az organikus napelemek interdiszciplináris alkalmazása előtt. Értve ez alatt a napelemek működési elvének, azaz a napenergia elektromos árammá alakításának bemutatását egy saját készítésű eszközön. Ezek alapján lehetővé válik a galvánelemek, a hagyományos napelem-cellák és a fotoszintézis fényszakaszának középfokú tanulmányozása is.

# **1. Elektron-ciklusok egységes tagolása napenergia-átalakító rendszerekben**

# **1.1. Egy organikus napelem-cella, a málnás napelem-cella elektron-ciklusa**

Az organikus napelem a felépítésének köszönhetően egy galvánelem, az elektródok között még sötétben is mérhető feszültség. Ha az anódot megvilágítjuk, az alap-állapotú málna-pigmentben található antocianin molekula fotont nyel el. Ezután a gerjesztett molekula egy elektront ad át a *TiO<sup>2</sup>* kristálynak. Emiatt mind a színezék, mind a *TiO<sup>2</sup>* elektromosan töltött lesz. Lásd *7. ábra* panelein az ① és ② lépéseket.

Ha a két elektródát vezetékkel összekötjük elektromos áramot mérhetünk, ugyanis az anód *FTO*-rétegére a *TiO<sup>2</sup>* rétegről elektronok jutnak át, majd ezek az elektronok az anódról a katódra kerülnek az összekötő vezetéken keresztül. ③ lépés a *7. ábrán*. A katódról az elektrolit segítségével jutnak vissza a pozitív töltésű pigment antocianin molekulájára, regenerálva azt. ④ lépés a *7. ábrán*. A lépések egyszerűsített reakcióegyenleteit lásd az *1.táblázatban* [7] [21].

Az előzőekben ismertetett ismétlődő lépéseket elektron-ciklusnak nevezik, amelyek a napenergia-átalakító rendszerek, azon belül is a napelem-cellák müködésének alapja. Ezt több szempontból is az organikus napelem-cellákban követhetjük nyomon a legkönnyebben.

A középiskolai felhasználásra készítettem elő e ciklus egyszerűsített négyes tagolását az ① gerjesztés, ② töltés-szétválasztás, ③ diffúzió, ④ regenerálódás lépésekre. Ezt a célt szolgálja a *7. ábra* is, amelyen a négyes tagolás segítségével, a napelem-cella egyes komponensein is jól nyomon követhető az elektron-ciklus.

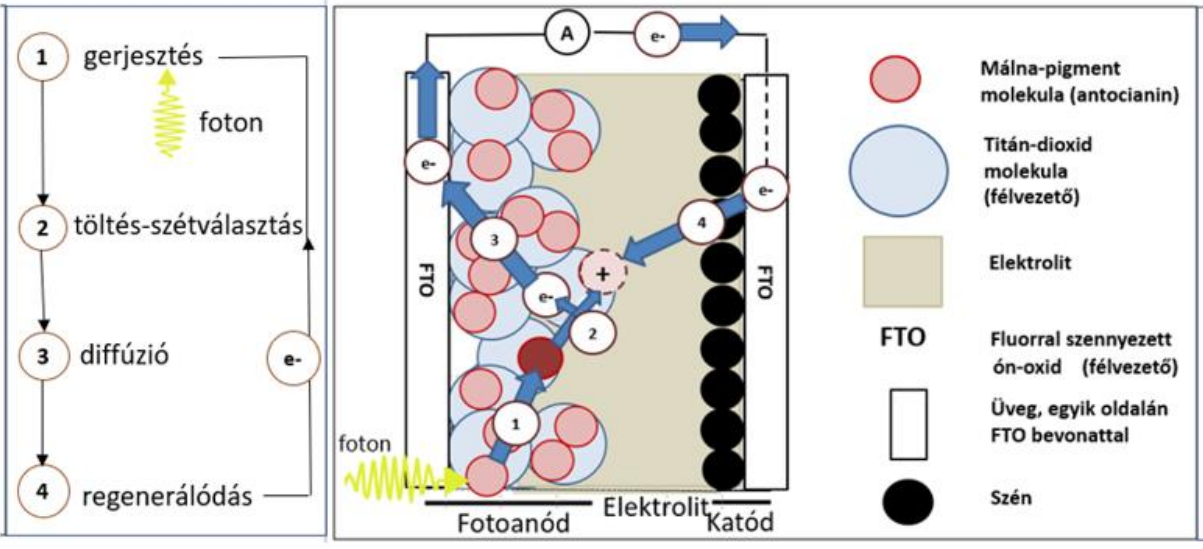

*7.ábra Bal panel: Málnás napelem elektron-ciklusának tagolása Jobb panel: A málnás napelem-cella felépítése és elektron-ciklusának főbb lépése*

- ① *A foton gerjeszti az alap-állapotú pigment molekulát*
- ② *A gerjesztett pigment-molekula elektront ad át a titán-dioxodnak*
- ③ *A titán-dioxidról átdiffundál az elektron az ón-oxid rétegre*
- ④ *Az elektrolit és a titán-dioxid molekula több lépésben regenerálódik*

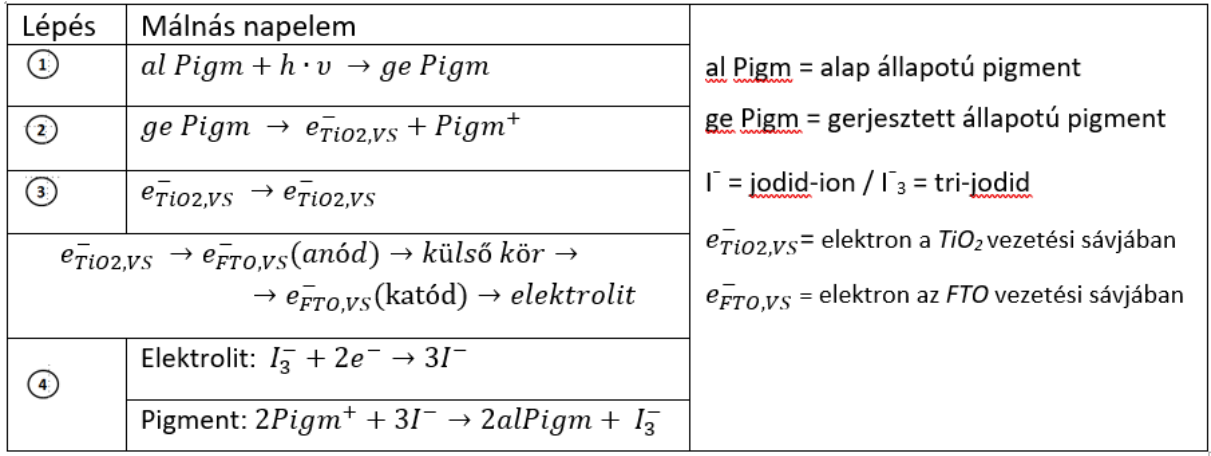

*1.táblázat. Az elektron-ciklus egyes lépéseinek reakcióegyenletei*

A málnás napelem-cella 7. ábrán és 1. táblázatban bemutatott elektron-ciklusának egyszerűsített négyes tagolása részletesebben:

① A málna pigment alapállapotú antocianin molekulája fotont nyel el, annak energiája gerjeszti a molekulát.

② A gerjesztett antocianin-molekula egy elektront ad át a *TiO<sup>2</sup>* félvezető vezetési sávjába, így a pigment pozitív-, míg a *TiO<sup>2</sup>* negatív töltésű lesz. Ezt a töltés-szétválasztó folyamatot a a *TiO<sup>2</sup>* nano-részecskéinek belső elektromos tere okozza.

 $\overline{a}$  A  $\overline{a}$ -ban megjelenő elektron gyengén szennyezett n-típusú félvezetővé teszi a kristályt. A nem-porózus  $TiO<sub>2</sub>$  réteg részecskéinek mérete olyan kicsi, hogy az elektron elmozdításához szükséges elektromos tér kiépülését már lehetetlenné teszi. Emiatt az elektron-transzport mechanizmus a *TiO2*-ban a diffúzió lesz.

④ *Elektrolit:* Az elektron az anód *FTO* rétegén és a külső áramkörön áthaladva éri el a katód *FTO* rétegét. Innen lép át az elektrolitba, ahol reakciója a tri-jodiddal jód-iont eredményez.

*Pigment:* A pozitív töltésű pigment az elektrolitban most már jelenlévő jód-ion segítségével semlegesítődik. A ciklusban részt vevő elektron a pigment alapállapotú energiaszintjére kerül vissza.

Ezzel a cella készen áll az új elektron-ciklusra. Az organikus napelem-cellában nincs nyoma a lezajlott elektron-ciklusnak, mind az elektrolit, mind a pigment antocianin-molekulája a kiindulási állapotába kerül vissza. A ciklus milliós nagyságrendben valósul meg az iparilag előállított organikus napelem-cellákban. Az elnyelt foton, azaz a fényenergia elektromos áramot eredményez.

A málnás napelem-cella elektron-ciklusában résztvevő elektron mozgását a négyes tagolásnak megfelelően a *8. ábra* részletezi. Ez az egyszerűsített négyes tagolás megnyitotta az utat a napelem-cellák működésének középszintű megértéséhez. Figyelembe véve, hogy az organikus napelemek működésében molekula-rétegek (antocianin) és kristály-rétegek (*TiO2, FTO*) is fontos szerepet kapnak, a fotoszintézis fényszakasza is jól nyomon követhető vele.

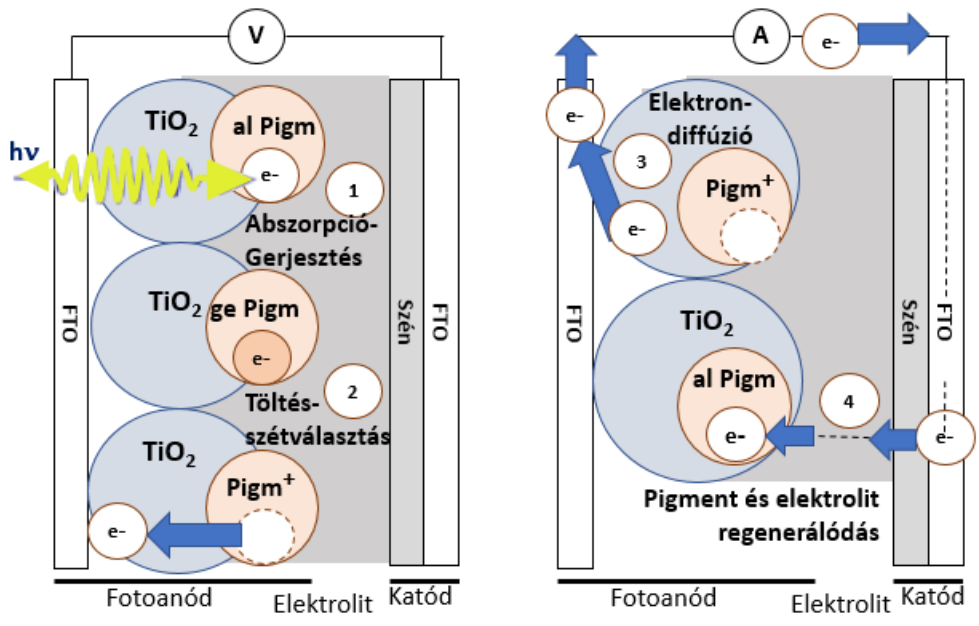

- *8.ábra Organikus napelem részletesebb elektron-ciklusa Bal panel: Elektron-ciklus első két lépése Jobb panel: Elektron-ciklus második két lépése* ① *A foton gerjeszti az alap-állapotú pigment molekulát* 
	- ② *A gerjesztett pigment-molekula elektront ad át a titán-dioxodnak*
	- ③ *A titán-dioxidban átdiffundál az elektron, majd az ón-oxid rétegre lép át*
	- ④ *Az elektrolit és a pigment molekula több lépésben regenerálódik*

Itt szeretném megjegyezni, hogy az 1. és 2. fejezetben használt, a középiskolai fizikatanítás igényei szerint átalakított organikus napelem-cella elektron-ciklus tagolás és energia-diagram ábrázolás nem előzmény nélküli. A szakirodalomban használt megjelenítések azonban túl komplexek a középiskolai, de akár az egyetemi kezdő kurzusok igényeihez képest is.

Álljon itt példának egy tipikusnak mondható, miden tekintetben kifogástalan ábrázolás [6], amely ugyan az eredeti, az organikus napelemek működési mechanizmusát bemutató O'Reagan, Graetzel cikk alapján készült [7], de sok szempontból jobban áttekinthető, egyszerűsített képanyaggal dolgozik már. Azonban ez az egyszerűsített kép is túl bonyolult a középiskolai felhasználáshoz. Lásd *9. ábra*.

Elsősorban az okoz problémát, hogy egy ábrán tünteti fel az elektron-ciklus lépéseit és a követni kívánt elektron energiaviszonyait a cella egyes komponensein. Külön problémát okoz a redoxpotenciál fogalmának használata, valamint az olyan félvezető-fizikai fogalmak használata, mint a HOMO, a LUMO és a Fermi-szint. Elsősorban az anód rétegei nem jól kivehetőek, emiatt az elektron-ciklus is csak elnagyoltan követhető.

A maximális feszültség értékének szemléltetésével ez az ábrázolásmód, jóllehet több információt hordoz, de az előbb felsorolt szempontok miatt túlmutat a középiskolai fizikaoktatás igényein. Emiatt érdemes a középiskolai alkalmazások során az elektron-ciklusok ábrázolását kettéválasztani: az egyik ábrázoláson az elektron mozgását követjük nyomon a napenergia-átalakító rendszerben, a másik ábrázoláson a rendszer egyes komponensein az elektron energiaszintjeit ábrázolva tesszük meg ugyanezt.

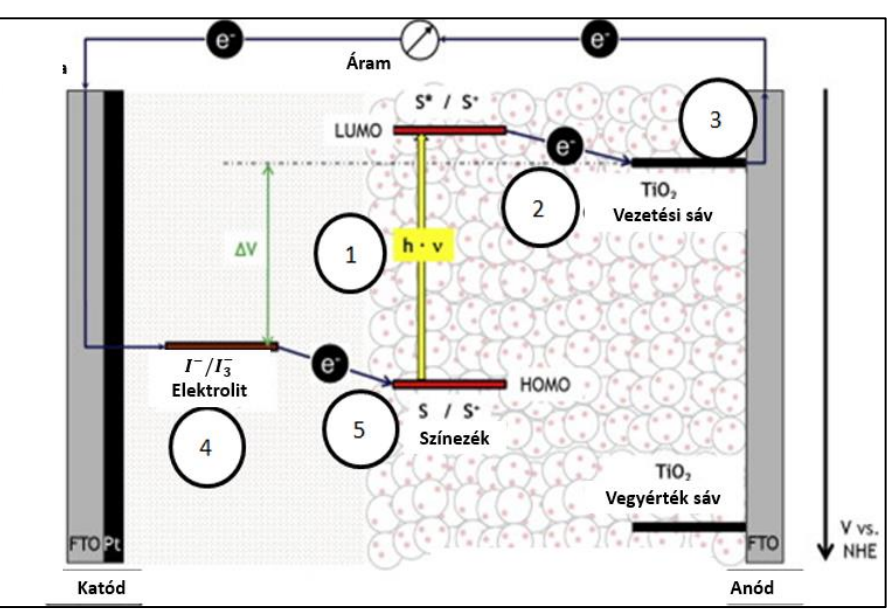

*9.ábra Organikus napelem-cella elektron-ciklusát és energiaviszonyait egyben mutató ábrázolás HOMO = Legmagasabb energiájú betöltött molekula-pálya (pigment) LUMO = Legalacsonyabb energiájú betöltetlen molekula-pálya (pigment) S = Pigment alapállapota S\* = Pigment gerjesztett állapota* ∆V= maximális feszültség (I¯ / I $_{3}^{-}$  pár redox potenciálja és a TiO2 vezetési sávjának Fermi *szintje közötti különbség)*

①*Gerjesztés* ② *Töltés-szétválasztás* ③ *Diffúzió* ④⑤ *Regenerálódás (elektrolit, TiO2)*

#### **1.2. Hagyományos (egy-p-n-átmenetes) napelem-cella elektronciklusa**

A fényenergia elektromos energiává alakításának alapvető példája a hagyományos, egy-p-nátmenetes napelem-cellák működése. A cella működési elve azon alapszik, hogy a p- és ntípusú félvezetők sávszerkezete az illesztésnél deformálódik, mert a különböző típusú félvezetők illesztésénél elektrosztatikus tér alakul ki (*10. ábra*), [6] [27]. A kiürítési zóna elektromos tere az elektronok és a lyukak diffúziójának köszönhetően jön létre.

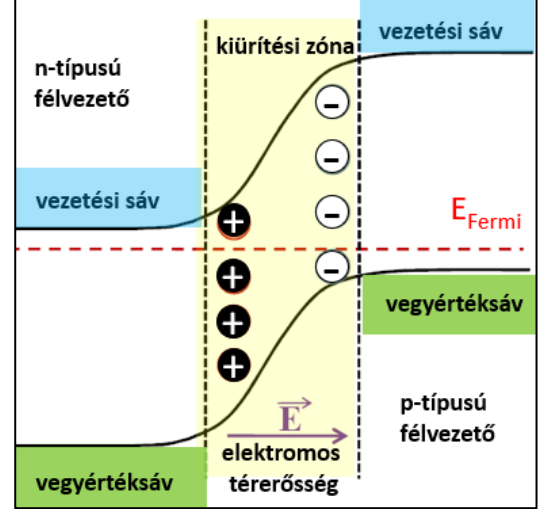

*10. ábra Deformálódó sávszerkezet és az elektromos tér kialakulása a p-n átmenet kiürítési zónában*

Ebben az illesztésnél kialakuló kiürítésinek nevezett zónában, a foton-abszorpció egy elektronlyuk pár létrejöttét eredményezi. Energetikailag megfelelő esetben, azaz, ha az elnyelt foton energiája nagyobb a tiltott sávénál, de kisebb a vezetési sáv és a tiltott sáv összegénél, az elektron a vegyértéksávból a vezetési sávba ugrik, a lyuk a vegyértéksávban marad. A keletkező töltéspár mindkét tagja részt vesz az elektromos vezetésben, mert a kiürítési zóna elektromos tere még rekombinációjuk előtt szétválasztja a párt. Miután a keletkező elektron az n-típusú félvezetőre kerül a kiürítési zóna elektromos terének köszönhetően, a külső áramkörön keresztül a p-típusú félvezetőnél fog rekombinálódni az elektromos tér miatt ide kerülő lyukkal. Lásd *11. ábra* paneljei.

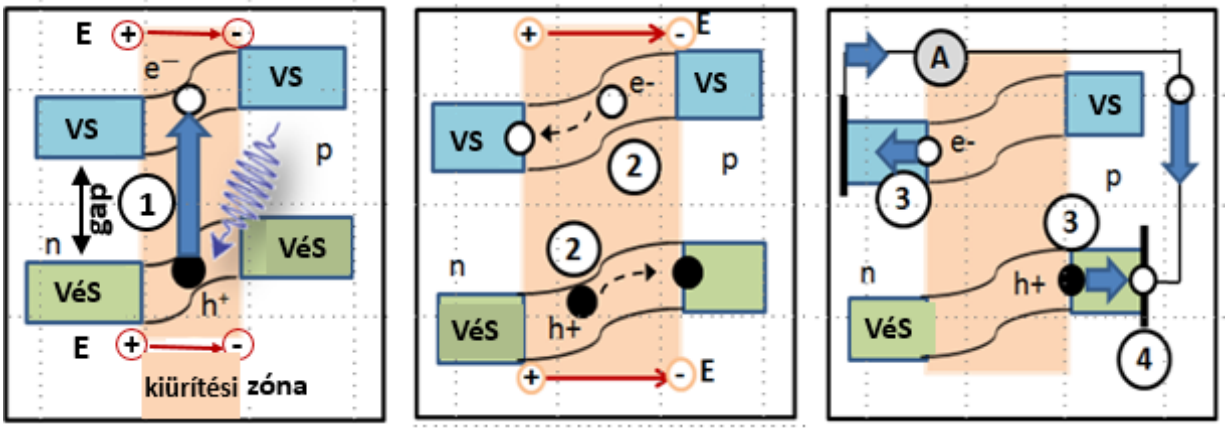

*11.ábra Kiürítési zóna (rózsaszínnel) és az elektron-lyuk-ciklus lépései Gerjesztés*①*, Töltés-szétválasztás*②*, Drift* ③*, Regenerálódás*④*)* 

*(VS=vezetési sáv; VéS=vegyérték sáv, h<sup>+</sup>=lyuk; e-=elektron; n /p = n/p-típusú félvezető) E = elektromos térerősség. Lásd [5]*

Az egy-p-n-átmenetes napelemben a foton-abszorpció keltette elektron hasonló lépéseket követ ciklusa során, mint az organikus napelemekben. Gerjesztést, töltés-szétválasztást, a félvezetők fizikájának terminológiáját követve driftet és regenerálódást. Lásd az elektron-ciklus ábrázolását a *11. ábra* paneljein és a *2. táblázat* reakció-egyenleteit.

| Lépés         | egy-p-n átmenetes napelem                                                                                           | $e^{-}/h^{+}$ = elektron/lyuk (KZ) |
|---------------|----------------------------------------------------------------------------------------------------|------------------------------------|
| $^\copyright$ | $e_{VAS}^- + h \cdot v \rightarrow e_{VS}^-$                                                                        | VéS= vegyérték sáv (KZ)            |
| ⊙             | $AT \to e_{VS}^- + (h_{V\acute{e}S}^+ - AT)$                                                                        | KZ = kürítési zóna                 |
|               | e <sup>-:</sup> : Kiürítési zóna → n-típusú FV <sub>VS</sub>                                                        | VS = vezetési sáv (KZ)             |
| ◉             | h <sup>+</sup> : Kiürítési zóna → p-t <u>ípusú FV<sub>VéS</sub></u>                                                 | $AT = atom-törzs$                  |
|               |                                                                                                    | FV = félvezető                     |
| ◉             | e / h <sup>+</sup> rekombináció: $e_{VS}^- + h_{V\acute{e}S}^+ \rightarrow e_{V\acute{e}S}^- + A T_{V\acute{e}S}^+$ | $n/p = n - p$ -típusú FV           |
|               |                                                                                                    |                                    |

*<sup>2.</sup> táblázat. Egy-p-n-átmenetes napelem elektron/lyuk ciklusának négy fő lépése,* ① *Gerjesztés* ② *Töltés-szétválasztás.* ③ *Drift* ④*Regenerálódás*

Az eddigiek összefoglalásaként az elektron és a lyuk ciklusának együttes ábrázolása látható a *12. ábra bal panelén.* Az ábra jobb panelen egy hagyományosnak mondható ábrázolás látható [6]. Megfigyelhető, hogy az általam készített bal panel az elektron/lyuk –ciklus négylépcsős tagolásán, a külső áramkör feltüntetésén kívül csak az elektron és a lyuk regenerálódásával lett kiegészítve. Mindenesetre jól illeszkedik a 7. ábrával megkezdett, az elektron-ciklust négylépcsős tagolásban ábrázoló koncepcióba, valamint nem áll távol a hagyományosnak mondható ábrázolási módtól sem.

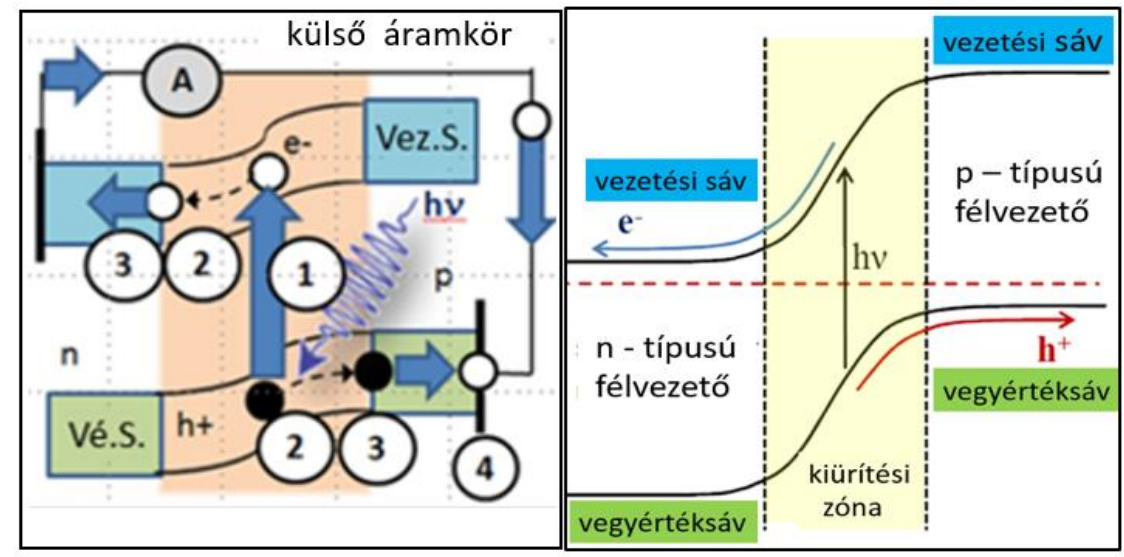

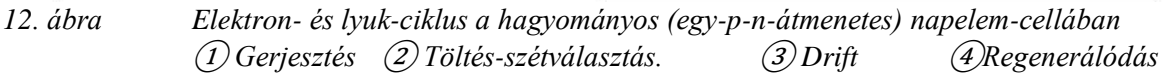

Azon kívül, hogy az elektron és a lyuk ciklusára is alkalmazható az organikus napelemcelláknál megismert négyes tagolás, szembeötlő különbségek vannak a kétfajta napelemciklusok között. A ③ lépésbeli különbség, az elnevezésükben is megmutatkozik és a két különböző típusú napelem-cella elektromos tereinek különbségéből származik. Az organikus cellák kis szemcseméretű, nano-szerkezetű *TiO<sup>2</sup>* kristályaiban nem alakul ki olyan, az elektront elmozdítani képes elektromos tér, mint a p-n átmenetes félvezető kiürítési zónájában. Ez az oka

a négyes tagolás ③ lépésének különböző elnevezése: diffúzió az organikus celláknál és drift a p-n-átmenetes celláknál.

Ezen kívül az organikus napelem-cellákban a gerjesztés és a töltés-szétválasztás helyileg máshol zajlik le, a pigmenten, illetve a pigment–*TiO2*páron, ami leegyszerűsíti a ciklus leírását, hiszen az egy-p-n-átmenetes celláknál mindkét lépés ugyanott, a kiürítési zónában zajlik le.

Végül az organikus napelemeknél a töltés-szétválasztás utáni pozitív töltés a pigment antocianin-ionja, a *TiO2*-rétegen rögzül, emiatt csak az elektron mozdulhat el, míg az egy-p-nátmenetes napelem-cellák esetében a lyuk is elmozdul, a kiürítési zóna elektromos terének köszönhetően, az elektronnal ellenntétes irányban. Mindezek miatt a ciklus jobban lokalizálható az organikus napelem-cellák esetén és az elektron ciklusa jól követhető a cella komponensein, megkönnyítve ezzel a pedagógiai alkalmazásokat és a napelemek témakörének didaktikus felépítését.

## **1.3. Fotoszintézis fényszakaszának elektron-ciklusa**

Olyan makromolekuláris rendszerekben, mint a levelek, a napenergia kémiai energiává alakítását fotoszintézisnek nevezik. A fotoszintézis komplex folyamat, amely helyileg a növény sejtjein belül, a kloroplasztisztban zajlik le. Ez a két fő részből, a fényszakaszból és a Calvinciklusból álló komplex reakciósorozat cukrot szintetizál szén-dioxidból és vízből, felhasználva az elnyelt fotonok energiáját, *13. ábra*. A fotoszintézis hatásfoka 3-6% között van, globális szinten mintegy 130 terawatt a fotoszintézissel kapott teljesítmény. Ez nagyjából az emberiség szükségleteinek hatszorosa. A fotoszintézis azért is olyan sikeres folyamat, mert az átalakított napenergia glükóz formájában, kémiai energiaként tárolható. A fotoszintézis leegyszerűsített reakció-egyenlete:  $6CQ_2 + 6H_2O + hv \rightarrow C_6H_{12}O_6 + 6O_2$ .

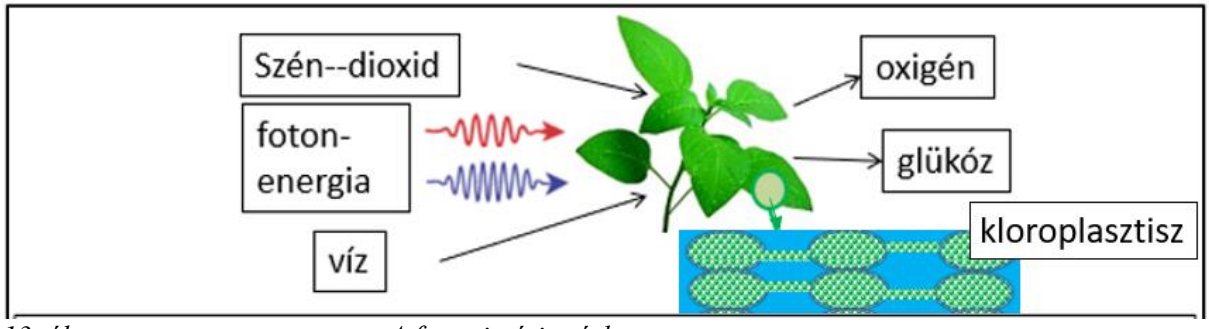

*13. ábra A fotoszintézis vázlata*

A fotoszintézis első fő részét nevezik fényszakasznak, amely a növényi sejtekben korong alakú struktúrákban, a tilakoidákban és membránjaikban játszódik le, E komplex reakciósorozat során történik meg a fotonok abszorpciója, az energiájuk felhasználásának első szakasza. A fotonokat elnyelő legfontosabb pigmentek a klorofill-molekulák a tilakoidák fotoszisztémáinak részei. A fényszakasz fenntartásához vízre van szükség és e folyamat során szabadul fel az oxigén is.

A folyamat második szakasza, a Calvin-ciklus, melynek során állítja elő a növény a glükózt és köti meg a szén-dioxidot. A kloroplasztiszon belül ez helyileg is máshol, a strómának nevezett egységben zajlik le [8].

Az organikus napelem-celláknál megismert ciklikus működési elv szerint, sok tekintetben hasonló módon állít elő kémiai kötésben tárolt elektrosztatikus energiát az elnyelt fotonok energiájából a fotoszintézis fényszakasza is [28]. A napelem-celláknál az előzőekben látott négyes tagolású elektron-ciklus a fotoszintézis fényszakaszánál is alkalmazható, sok tekintetben jól leírja ezt a bonyolult és összetett reakciósorozatot. Figyelembe véve azt, hogy ez a négyes tagolás kétszer ismétlődik meg a fényszakasz egy ciklusa során, a gerjesztés – töltés -- szétválasztás -– lineáris-elektron-transzport –- regenerálódás lépések középszinten a modern fizika alapfogalmaival főbb vonalakban leírják a fotoszintézis fényszakaszát.

Azt reméljük, hogy ez a megközelítés kiemeli a fotoszintézis és a napelemek működésének hasonlóságát. A fizikatanítás mindenképpen profitálhat abból, hogy egy a diákok által jól ismert folyamatban, a fotoszintézisben alkalmazhatja az energiakvantum és a kvantált energiaszintek modern fizikai fogalmát. Ez a fizika fogalmi alapokon nyugvó interdiszciplináris megközelítés segítséget nyújthat a fotoszintézis tanításában jelen lévő számos probléma orvoslásában [22]. Lásd még 2.3. fejezet.

A fényszakasz ciklikus működésének részletezését két különböző frekvenciájú, azaz színű foton elnyelését és az elektron-ciklus főbb lépéseit mutatja az *14. ábra* és a *3. táblázat*. A fényszakasz maga is további két szakaszra bontható, melyek helyileg is máshol, a fotoszisztéma I és a fotoszisztéma II egymástól különböző, de "együttműködő" fotokémiai rendszerében zajlanak le.

A megfelelő fotonokat elnyelő klorofill molekulák π-kötő pályán lévő elektronjai π $*$ -lazító pályára kerülnek. A fotoszisztéma II reakciócentrumának P680 és a fotoszisztéma I reakciócentrumának P700 pigmentjei fotokémiai reakciók során leadják a lazító pályán lévő gerjesztett elektronjaikat. Ezzel létrejön a töltés-szétválasztás és megindul az elektrontranszport. Ez a két egymással együttműködő fotokémiai rendszerben olyan kétlépcsős reakciósorozat, amely két foton abszorpciójának hatására NADP<sup>+</sup> -t hoz létre. Lásd *3. táblázat* ① és ② lépései. A fotoszisztémák működését a lineáris-elektron-transzport-lánc köti össze:  $(3)$  lépés.

Mivel a fényszakaszban a lazító pályáról átvett elektron nem kerül vissza a ciklus kiindulási helyére a fotoszisztéma II-be, a fényszakasz fenntartásához és kvázi-ciklikus működéséhez szükség van a külső elektron utánpótlásra. A fényszakasz kétlépcsős elektron-ciklusában az elektron pótlást biztosító regenerációs folyamat neve fotolízis, amely, a fotoszisztéma II-ben víz felhasználásával történik meg foton elnyelése nélkül [22]. A fotolízis során szabadul fel a földi élet számára nélkülözhetetlen oxigén is. A fotolízis reakció-egyenlete:  $H_2O \rightarrow O + 2e^- +$ 2 <sup>+</sup>, melyet a 14. ábrán a ④ lépéssel jelöltem.

Fizikatanítási szempontból a Calvin-ciklus háttérbe szorul, de mindenképpen meg kell említeni a fényszakasz és a Calvin-ciklus közötti regenerációs folyamatokat, amelyek csak sejtetik a fotoszintézis komplexitását. A fotoszisztéma II és a Calvin ciklus közötti regenerációs folyamat során egy pozitív-ion, a nikotinamid-adenin-dinukleoid-foszfát-ion (NADP<sup>+</sup>) használja fel az a lazító pályáról átvett elektront. Az így nyert NADPH-t (nikotinamid-adenin-dinukleoid-foszfátoxidázt) a strómában a Calvin-ciklus használja majd fel glükóz előállítására, amely NADP + ionként kerül vissza a folyamatba.

A fényszakasz második lépésében, a fotoszisztéma I és a Calvin-ciklus között lejátszódó regenerációs folyamat az adenozin-difoszfátból (ADP) adenozin trifoszfátot (ATP) állít elő. A Calvin-ciklus ezt glükóz előállító folyamatai számára használja fel, majd a fotoszisztéma II adenozin-difoszfátként kapja vissza. Lásd *3. táblázat* utolsó sorait a ④ lépésben.

Azt felismerve, hogy az organikus napelem-celláknál megismert elektron-ciklus főbb lépései kétszer is megismétlődnek a fotoszintézis fényszakaszában, leegyszerűsíthető és középszinten is érthetővé tehető a fotoszintézis fényszakaszának folyamata.

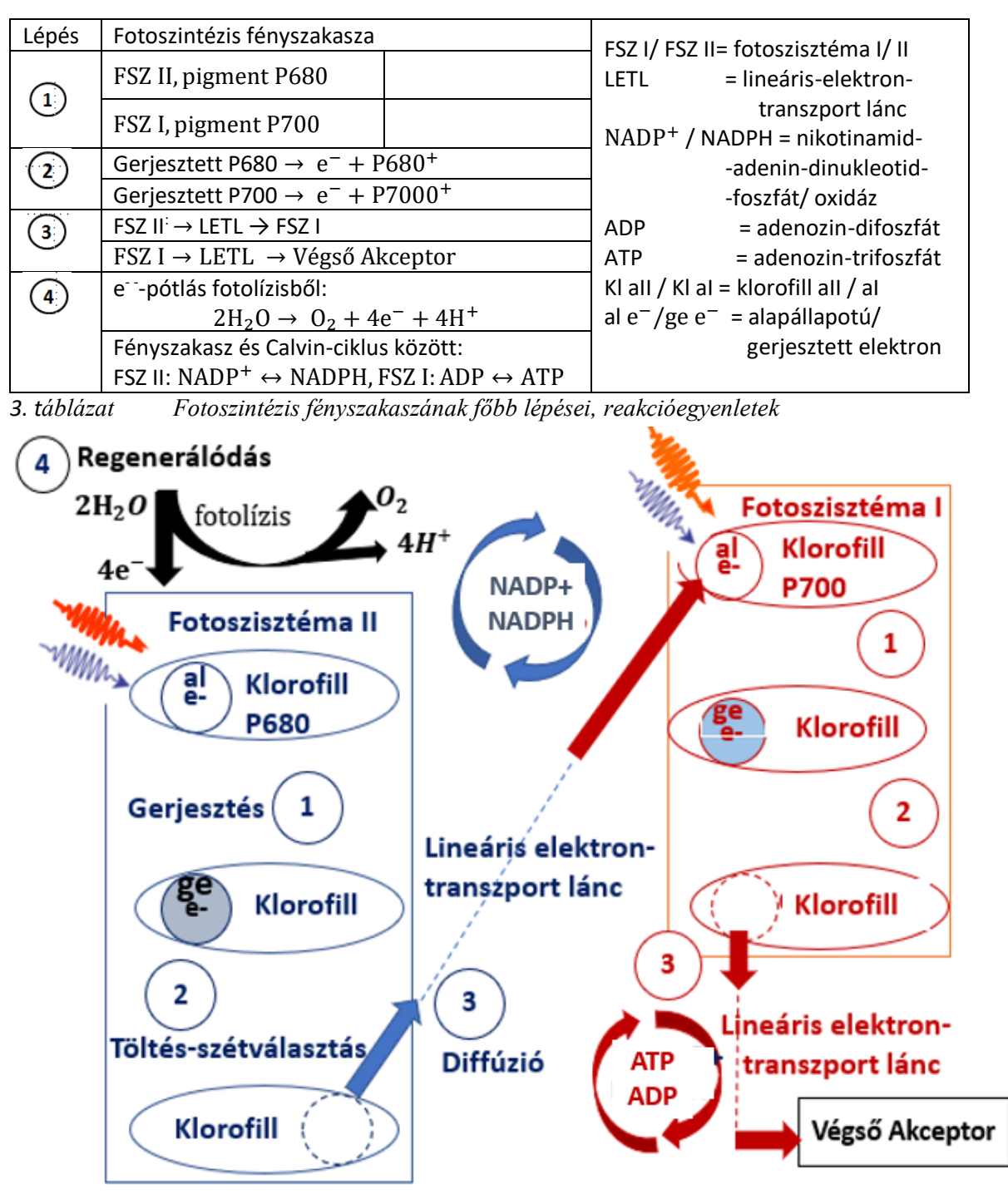

14.ábra. Fotoszintézis fényszakasza: Elektron-ciklus

*A röviditések magyarázatáért lásd a 3. táblázat jobb oldali oszlopát* ① *Gerjesztés* ② *Töltés-szétválasztás* ③ *Lineáris-elektron-transzport* ④ *Regenerálódás*

#### **1.4. Foton-elektron kölcsönhatások egységes leírása**

A napelemekben a napenergia átalakítása a foton-elektron kölcsönhatáson alapszik. Ez a kölcsönhatás-típus egyrészt a foton energiájától, másrészt attól a struktúrától függ, ahol az elektron a foton abszorpciója előtt található.

Olyan molekuláris rendszerekben, mint a levelek, a napenergia elektromossá alakításának szükséges feltétele az, hogy az elektron kémiai kötésben vegyen részt. A kötésben részt vevő elektron és a foton kölcsönhatása után a foton felhasítja az (A••B) kémiai kötést. A kötés felhassítása vagy az (A•) és (B•) energiadús gyökök felszabadulását eredményezi (homolitikus hasítás) vagy a számunkra érdekesebb esetben kívülről nézve az egész struktúrát gerjeszti (heterolitikus hasítás). Ugyanis a heterolitikus hasítás után létrejövő (A••)<sup>-</sup> akceptor és B<sup>+</sup> donor részek között kialakuló elektromos tér lesz az elektromos áram és az elektron-transzport létrejöttének alapja [7].

A kristályrácsokban elektromos vezetés akkor valósul meg, ha az elektronok a teljesen betöltött vegyértéksávból, ahol helyhez kötöttek, a vezetési sávba lépnek át. Itt ugyanis betöltetlen állapotok vannak, az elektronok külső elektromos tér hatására képesek lesznek a rendezett mozgásra, kialakulhat az elektromos áram [29] [30].

Ahhoz, hogy részt vehessen az elektromos vezetésben az elektronnak át kell ugrania a tiltott sávot (a gap-et) és nem szabad túlugrania a vezetési sávot sem. Abban az esetben, ha az elektron átugorja még a vezetési sávot is, az elektromos vezetésben nem tud részt venni. A termalizációnak nevezett folyamat során az elnyelt foton energiája csak melegíteni fogja a napelemet, működési problémát okozhatva ezzel.

Mindezek miatt ahhoz, hogy egy napelem széles spektrumon működhessen keskeny gapű kristályt célszerű használni. Ezzel ellentétben a nagy teljesítmény eléréséhez és fényre stabil napelem készítéséhez széles gapű kristályt kell keresni. Kompromisszumos megoldásként a hagyományos napelemeknél alkalmazott kristályrácsok optimális gapja 1,1 és 1,7 eV között van. Az ilyen gapű kristályok a félvezető-kristályok. A legtöbb hagyományos napelemben a szilícumot. illetve szennyezett változatait alkalmazzák. A szilícium gapje szobahőmérsékleten 1,11 eV.

A fentebb leírtakat összefoglalja a *15. ábra* és lásd még a *3. ábrát* is. A 15. ábrán látható, hogy az organikus napelemek átmenetet képeznek a fotoszintézis és a hagyományos napelemek között. Értve ezalatt azt, hogy közös a működési elvük, melynek neve fény-indukált elektron/lyuk transzfer. Amennyiben a napelem-cellában alkalmazott színezéket a jobb hatásfok elérése vagy a stabilitás fokozásának érdekében laboratóriumban állítják elő, a folyamatot mesterséges fotoszintézisnek nevezik [6] [20] [21].

A *15. ábrából* is kitűnik, hogy az organikus napelemek működésében fontos szerepet játszanak mind a molekuláris rendszerek, mind a félvezető-kristályok. Ugyanis a heterolitikus hasítást a színezék molekuláiban az elnyelt fotonok energiája eredményezi, valamint a gerjesztett elektronok megjelenése a napelem-cella félvezetőinek vezetési sávjában teszi lehetővé az elektromos áram létrejöttét,

Az általunk készített málnás napelem-cella esetében a málna-pigment antocianin molekulájában történik meg a heterolitikus hasítás. míg a gerjesztett elektronok a *TiO<sup>2</sup>* és az *FTO* vezetési sávjában haladnak a külső áramkör felé.

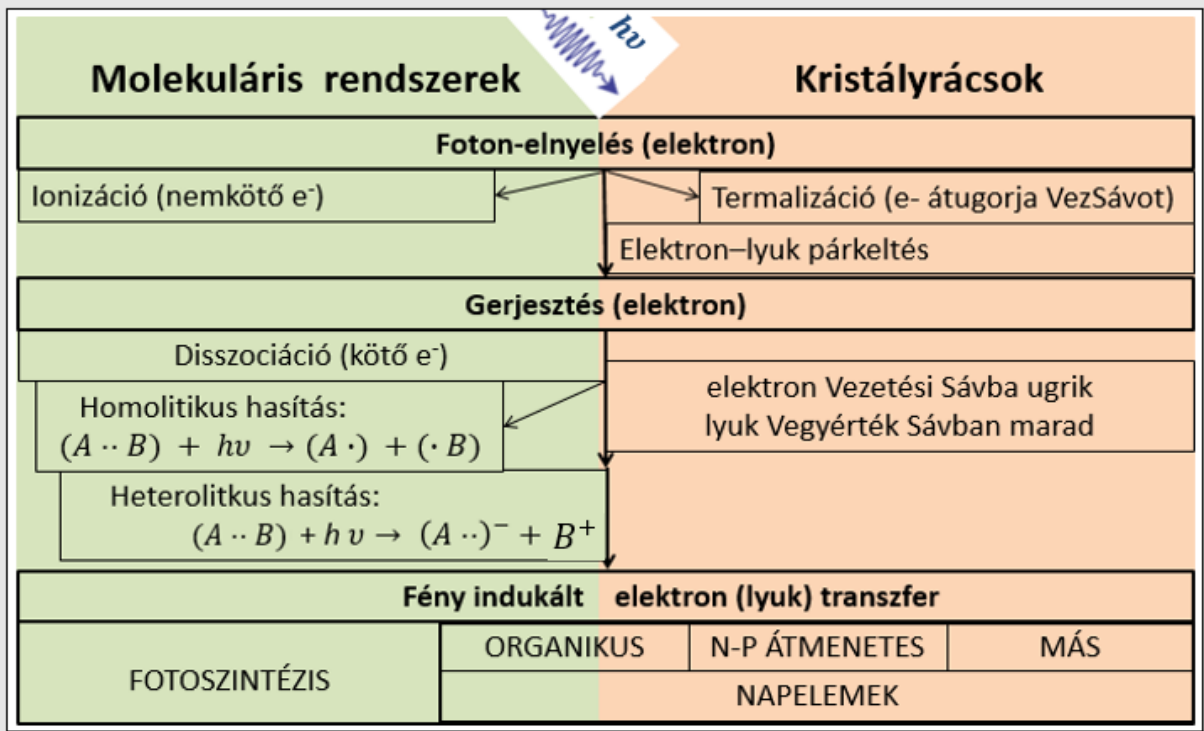

*15.ábra Foton-elektron kölcsönhatások molekuláris rendszerekben és kristályrácsokban Molekuláris rendszerekben a heterolitikus hasítás után az egész struktúra gerjesztett. Olyan kristályrácsokban, mint az egy-p-n átmenetű félvezetők, a kiürítési zóna elektromos tere segíti az elektron/lyuk transzfert.*

(••) <sup>−</sup> *az akceptor az átvett elektronnal, (B) <sup>+</sup> az ezt az elektront átadó donort,* • *az elektronokat jelöli*

A stabilitás vagy hatékonyság probléma megoldásánál a hagyományos p-n illesztésű napelemeknél mind a foton elnyelését, mind a keletkező elekton-lyuk pár szétválasztását ugyanott, a kiürítési zónában kell megoldani. E kettős funkcióbak a kettéválasztásával, azaz helyileg máshova helyezésével kínál lehetőséget e dilemma megoldására az organikus napelem [1]. Az alkalmazott színezék pigmentje egyrészt kiszélesíti az elnyelési spektrumot a látható tartomány felé, másrészt a már gerjesztett elektront egy széles gapű, fényre stabilabb félvezetőnek adja át. Az általunk alkalmazott *TiO<sup>2</sup>* gapja 3,2 eV.

A *16. ábra* a napenergia átalakításának egy elektron-ciklusát mutatja. A napelemek ciklusa rózsaszínnel, a fotoszintézis fényszakaszáé zölddel jelöltem. Szaggatott vonallal az organikus napelemek abszorpciós és töltés-szétválasztási funkció-megosztását ábrázoltam.

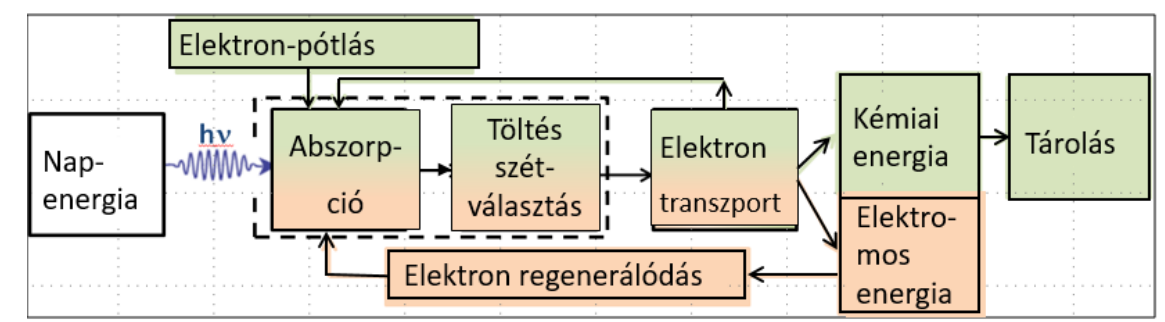

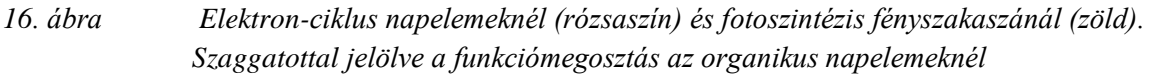

# **2. Napelemek és fotoszintézis analóg tanítása új típusú energia-diagrammal**

A napenergia-átalakító rendszerek energetikai vizsgálatára és analóg működési elvük szemléltetésére egy új típusú, általánosított energia-diagram használata célszerű. Ezt az ábrázolási módot azért hasznos alkalmazni a fizikatanításban, mert energiaszintek és sávok használatával érthetőbbé teszi a napelem-cellák és a fotoszintézis fényszakaszának működését.

Emellett az új típusú energia-diagramok előnye és újdonsága az oktatásban az, hogy az 1. tézis elektron-ciklus tagolásához igazodva mutatja meg az energiaviszonyokat és ábrázolja az elnyelt foton(ok) energiájának felhasználását a rendszer egyes komponensein, valamint a komponensek közötti folyamatok során. Az új típusú energia-diagramok használatával az organikus napelem-cella energetikai leírására vezethető vissza a hagyományos (egy-p-nátmenetes) napelem-cellák és a fotoszintézis fényszakaszának leírása is.

Ezért az organikus napelem-cella vizsgálata a másik két napenergia-átalakító eszköz megismerését is megalapozza, lehetővé téve az egységes, kvázi-analóg energetikai leírásukat. Az egységes leírás mind szakirodalmi, mind fizikatanítási hiányt is kíván pótolni.

A fenti rendszerekben az új-típusú energia-diagram használata lokalizálhatóvá teszi az egyes lépések energiaszintjeit, az energiaszintek megváltozását. Ezzel lehetőség nyílik az energia modern fizikai fogalmának elmélyítésére, alkalmazására és analógiák felépítésére.

Az új típusú energia-diagram készítéséhez az alapötletet a fényszakasz leírásához középszinten használt redox-potenciál-diagram szolgáltatta, lásd a *17. ábra bal panel* [8]. Ennek előzménye a szakirodalomban a Z-séma modellként ismert, Hill és Bendall 1960-ból származó fényszakasz ábrázolása, *17. ábra jobb panel*. E modellben két, a fényenergiát egymástól függetlenül elnyelő fotokémiai rendszer, a fotoszisztéma I és II szerepel [55].

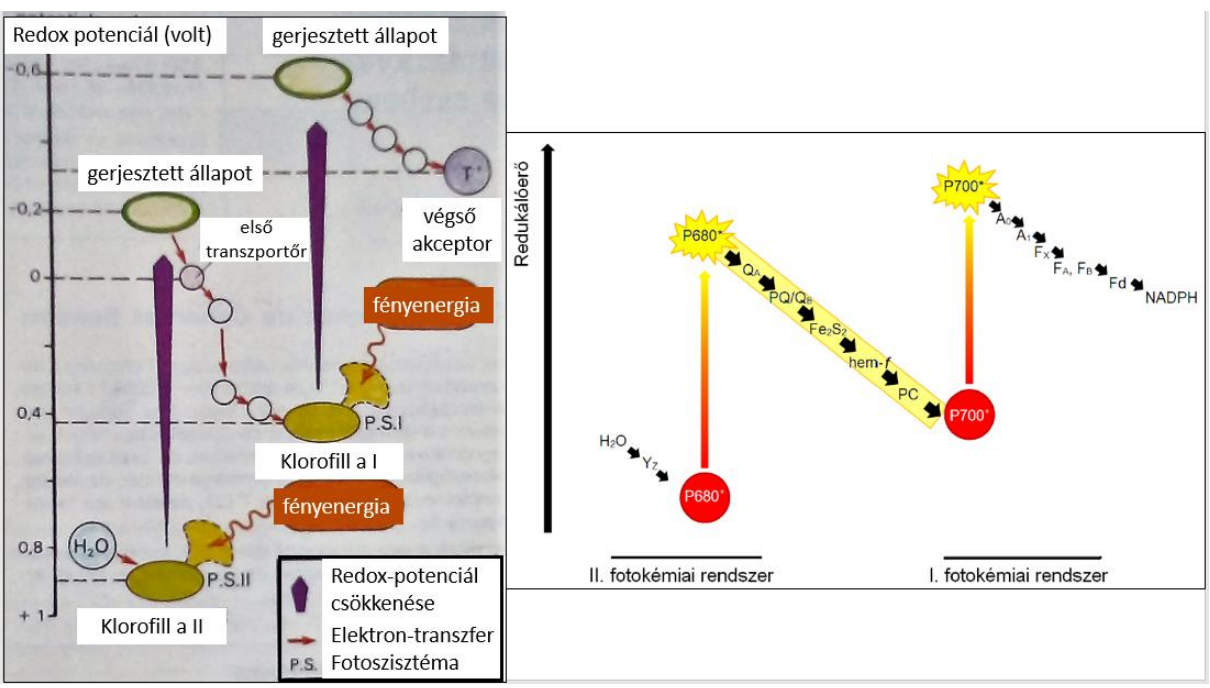

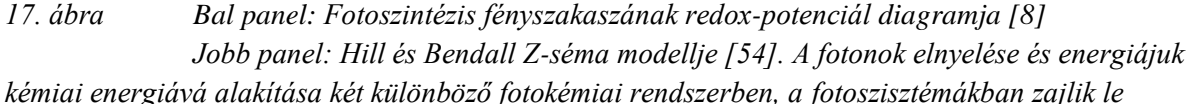

Ahhoz, hogy a fényenergia-átalakítási folyamatok leírásához egységes keretet nyújtsak a fizikatanításban elterjedt energiát részesítettem előnyben és a voltokban mért redoxpotenciálról a diagramokon egységesen az energiára tértem át. Véleményem szerint ez jogos igény, hiszen az eredeti ábrákon a fényenergia és a redox-potenciál is szerepel egyszerre, ami mindenképpen megtévesztő lehet és fogalmi zavart okoz, még a redox-potenciál fogalmát ismerők és használók körében is.

Emellett meg is mértük a leggyakrabban elnyelt fotonok hullámhosszát az organikus napelemek és a fotoszintézis esetében, kiszámoltuk az elnyelt fotonok energiáit és ezek színét is feltüntettük az új típusú energia-diagramokon.

Újdonságot jelent még az új típusú energia-diagramokon, hogy a vízszintes tengelyen feltüntetettem a napenergia átalakító egység egyes komponenseit is, így térbelileg is könnyen nyomon követhető, hogy melyik komponensen mekkora relatív energiával rendelkezik az elektron az elektron-ciklus egyes lépésein.

Ezt az új típusúnak nevezett diagram-típust alkalmaztam ezután a napelem-cellák elektronciklusának egységes ábrázolásához, kiegészítve azokat is a spektroszkópiai vizsgálatok 3. fejezetben közölt eredményeivel. A napelem-celláknál olyan sorrendben ábrázoltam a cella komponenseit, hogy balról jobbra haladva csökkenjen az elektron energiája. így mindig a gerjesztés helyétől indítottam a ciklus ábrázolását. Az elektron-ciklusok lépéseinek számozását is ehhez az ábrázolási módhoz igazítottam.

Véleményem szerint ez az interdiszciplináris megközelítés és analógia elősegíti majd a napelem-cellák egységes leírását, sőt a napenergia átalakító rendszerek működésének rendszerezését és átláthatóságát is növeli. Ezzel az energiafogalom tantárgyakon átívelő alkalmazását és megértését teszi lehetővé.

## **2.1. Organikus és hagyományos (egy-p-n-átmenetes) napelem-cellák tanítása új típusú energia-diagrammal**

A *18. ábra* egy organikus napelem-cella, a málnás napelem-cella, új típusú energia-diagramját mutatja. Vízszintesen a rendszer komponensei, függőlegesen energiaszintjeinek vagy sávjainak egymáshoz viszonyított értékei láthatók. A számok az 1. fejezetben megismert tagolás lépéseit muatják, a nyilak a lépések közötti folyamatokat jelenítik meg.

A *18. ábra* jobb panelén a málnás napelem-cella felépítésének vázlata látható. A fotoanód, elektrolit, katód elnevezések jelzik, hogy egy galvánelemről van szó. A *18. ábra* bal panelén látható az energia-diagram, amely e galvánelem "kihajtogatásával" készült, didaktikai céllal. A diagramon balról jobbra haladva követhető nyomon egy elektron-ciklus lépései és energiaviszonyai, mintegy energetikai magyarázatát adva az egyes lépések bekövetkezésének.

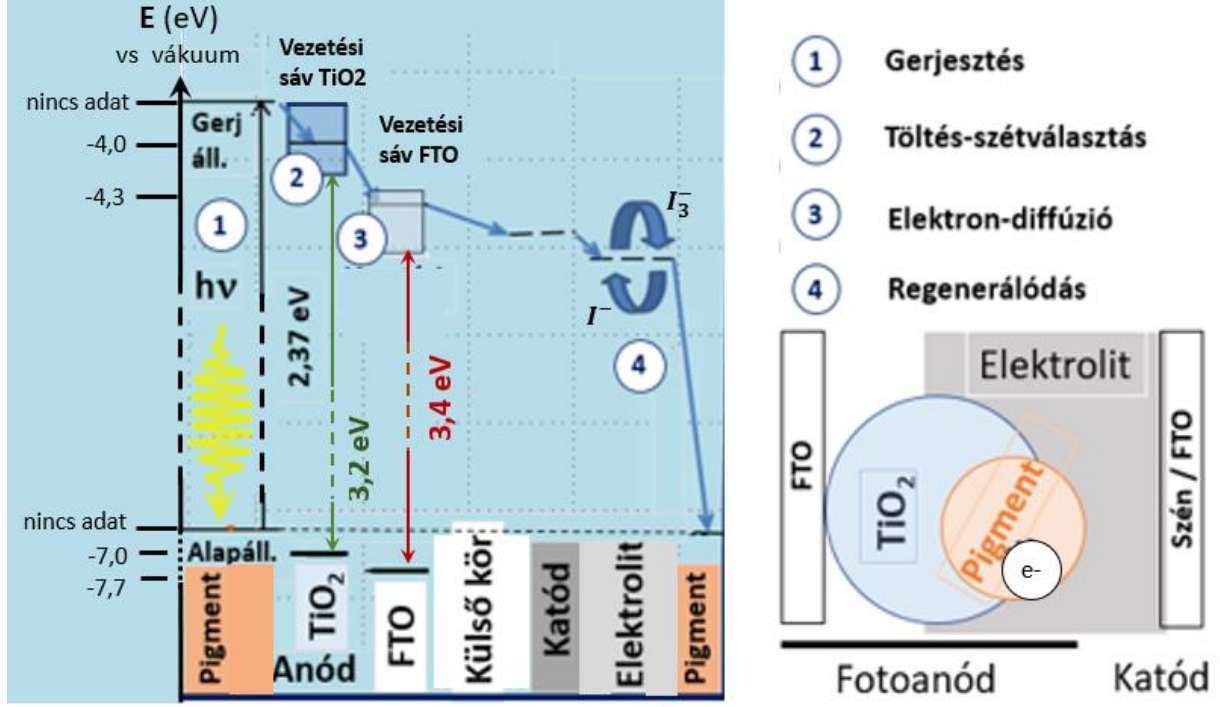

*18. ábra Bal panel: Az elektron energiája a málnás napelem különböző komponensein Jobb panel: Az elektron-ciklus főbb lépései és a komponensek térbeli elhelyezkedése*

A diagram abszcisszáján tehát a málnás napelem komponenseit ábrázoltuk a pigmenttel kezdődően, ahol a pigment antocianin-molekulájának alapállapotú elektronja elnyel egy sárgászöld fotont. Az elnyelt foton színének meghatározása a méréseink alapján lehetővé vált (még részletesen kifejtjük a 3.1 fejezetben). Az elnyelt foton hullámhosszát spektrofotométerrel, színét színkerékkel és E energiáját az  $E = h \cdot c / \lambda$  Planck-egyenlettel határoztuk meg. Itt *h* a Planck-állandó és *c* a fénysebesség értéke légüres térben. A *18. ábra* bal panelén feltüntettük az saját méréssel meghatározott 2,37 eV értéket. Az energia-diagramokon az elektron gerjesztett állapotának az *FTO* és a *TiO<sup>2</sup>* energiasávjainak feltüntetéséhez felhasználtuk [31] értékeit is, ahol az energia viszonyítási szintje a vákuum energiája. Lásd még a 3. fejezetet.

Ez az ábrázolási mód segít megérteni a málnás napelemcella működését, még ha ez el is tér a valós térbeli ábrázolástól. Lásd *18. ábra, jobb panel*. Az elektron-ciklus során az energiaszintek csökkenése a fizikatanításban sokszor alkalmazott és jól bevált mechanikai analógiát

sugall az elektrosztatikus és a nehézségi erő helyzeti energiájának analógiájára anlapozva azt, figyelembe véve az energia-minimumra törekvés elvét a folyamat irányának követésekor.

A *19. ábrán* egy a fizikatanításban sokszor használt, egy generátorból és két fogyasztóból álló elektromos áramkörnek egy mechanikai analógiája látható. Néhány gondolat a klasszikus analógiák alkalmazásának hátulütőiről, az energiakvantum bevezetésének nehézségeiről a 2. fejezet végén olvasható.

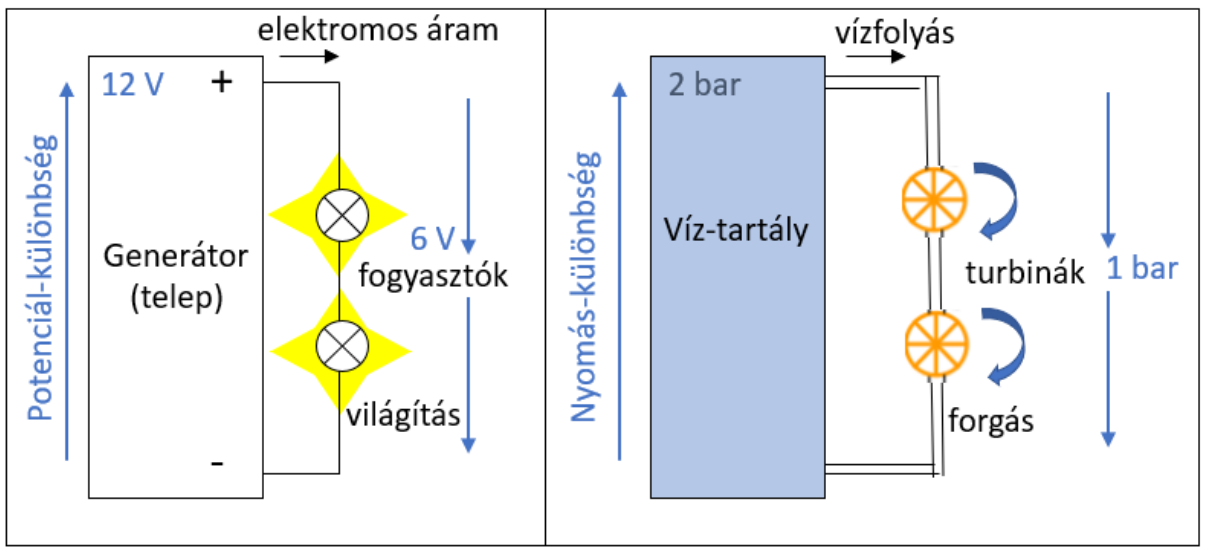

*19. ábra Elektromos-mechanikai analógia elektromos fogyasztók és turbinák működése között*

A hagyományos (egy-p-n-átmenetes) napelem-cella új típusú energia-diagramját elkészítve úgy, hogy a cellát a kiürítési zónánál elvágjuk, majd a *20. ábra* szerint kihajtjuk, az energiadiagram sok szempontból hasonló szerkezetű marad az organikus napelem-cella energiadiagramjához. A fehér kör az elektront, a fekete a lyukat jelzi, a számok az elektron/lyuk-ciklus négyes tagolásának lépései, a nyilak az egyes lépések közötti reakciókat mutatják.

Az organikus napelem-cella energia-diagramjához képest szembeötlő különbség a lyuk ábrázolása és vázlatos nyomon követése a vegyértéksávban, egészen a lyuk-elektron rekombinációig, amelyet a ④ szám jelöl a diagramon. Az organikus pigmenteknél is van "lyuk", de ott pozitív ionként jelenik meg az elektronhiány, ilyen értelemben a *20. ábra* a ciklus teljesebb képét adja meg.

E miatt az organikus napelem-cellák energia-diagramja a hagyományos (egy-p-n-átmenetes) napelem-cellák működésének megértésére is használható, alkalmazható az elektron és a lyuk nyomonkövetésére is, valamint a cella egyes komponensein az energia-szintek ábrázolására, azaz az egyes lépések során az elektron energia-változásának szemléltetésére.

Azt felismerve, hogy az organikus napelem-celláknál megismert elektron-ciklus főbb lépései kétszer is megismétlődnek a fotoszintézis fényszakaszában (14. ábra), az energiaszintek és sávok összehasonlító vizsgálata még jobban kiemeli a két fényenergia átalakítási folyamat hasonlóságát.

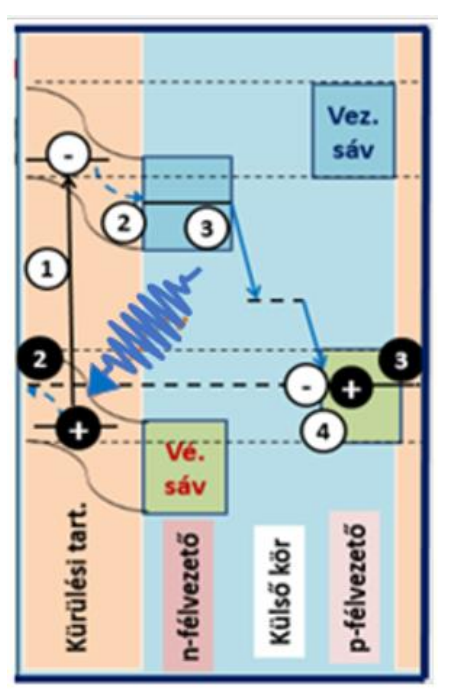

*20.ábra Energiaszintek és sávok az elektron/lyuk ciklusban; hagyományos (egy-p-nátmenetes) napelem-cella*○ *elektron (e-);* ● *lyuk (h+)*<br>*① Gerjesztés (2) Töltés-szétválasztás. ③ Drift* ① *Gerjesztés* ② *Töltés-szétválasztás.* ③ *Drift* ④*Regenerálódás*

#### **2.2. Fotoszintézis fényszakaszának tanítása új típusú energia-diagrammal**

Az új típusú energia-diagram készítésénél figyelembe vettem a fotonok abszorpciójában alapvető szerepet játszó klorofill-molekulák energiaszintjeit ábrázoló, *21. ábrán* látható Jablonsky-diagramot [55]. A diagramon az alapállapotot az  $S_0$  energiaszint jelzi. Ehhez az állapothoz számos egymáshoz közel eső energiaszint tartozik, amelyek széles energiasávot hoznak létre. A megfelelő energiájú foton abszorpciója esetén a molekula a gerjesztett S1, S2 állapotokba, illetve a hozzájuk tartozó energiasávokba kerülnek

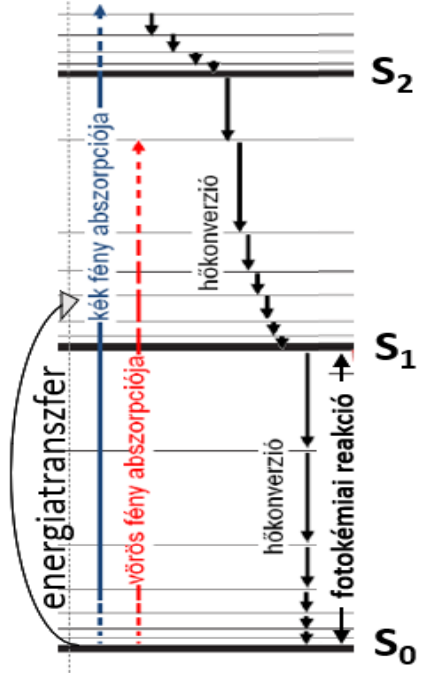

*21. ábra A Jablonsky-diagram, melyen egyszerre többféle pigment molekula gerjesztési energiái vannak ábrázolva. A molekulák energiaszintjeit ábrázoló. S<sup>0</sup> alapállapot, S1, S<sup>2</sup> gerjesztett állapotok. Az ezekhez közel eső energiaszintek széles energiasávokat hoznak létre. Az S0, S1, S2 meletti, szürkével behúzott energiaszintek rezgési energiaszintjei a molekulák adott kötésének.*

A klorofill a és klorofill b molekulák esetén a gerjesztés legtöbbször a lilás-kék/ kék, illetve a vörös/ narancssárga fotonok abszorpciójával valósul meg. A *21. ábra* diagramján lásd a kék, illetve vörös nyilat. A klorofill a és b molekulák felépítését a 22. ábra mutatja. Az ábrán szürke háttéren látható az a szerkezeti eltérést, amely a molekulák abszorpciós tulajdonságainak eltéréséért felelős. A molekula gerjesztési energiája függ a telítetlen kötések számától, azzal fordítottan arányos [55].

Amennyiben a gerjesztett pigment-molekulák a pigment-molekulák egymással kölcsönható rendszerében foglalnak helyet, a gerjesztési energiájukat átadhatják úgy, hogy maguk alapállapotba kerülnek, míg az energiát átvevő molekula gerjesztett állapotba kerül. A gerjesztési energia-csere két molekula között dipól-dipól kölcsönhatásban, rezonancia révén vagy akár vegyérték-elektron csere révén is megtörténhet. A különböző klorofill-molekulák közötti energia-transzfer feltétele, hogy a gerjesztett molekula kibocsátási spektruma és az energiát átvevő molekula elnyelési spektruma között legyen átfedés. Fotoszintetikus klorofillok között az energia-transzfer hatékonyságát a közöttük lévő kis távolság biztosítja.

Ez az energia-transzfer azonos típusú molekulák között többször is ismétlődhet, a gerjesztési energia molekuláról molekulára adódik át. A klorofillok által abszorbeált energia jelentős része így jut el a reakciócentrumokban lévő klorofill-a (P680 és P700) formákra.

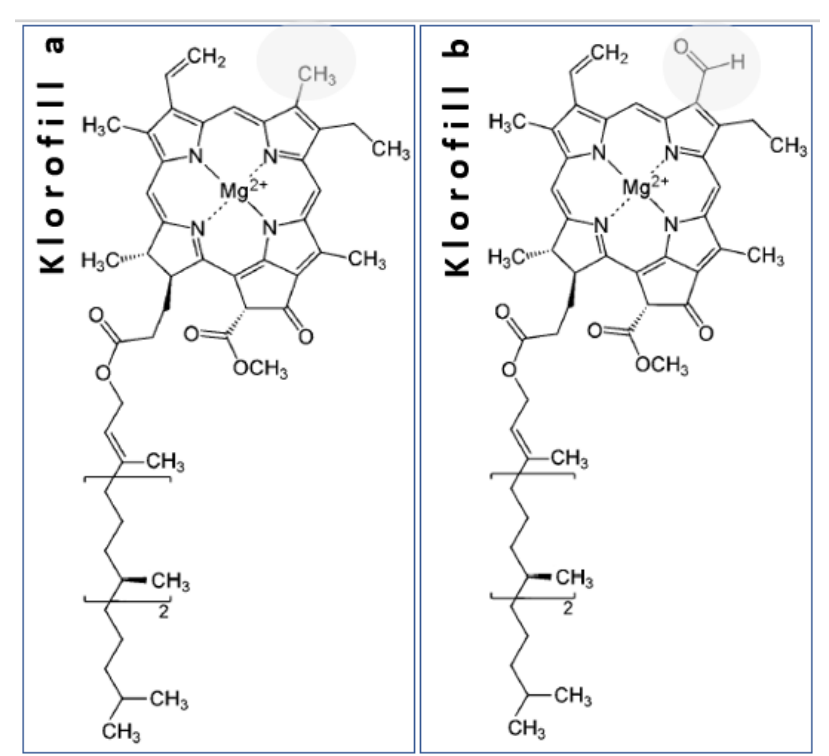

*22. ábra A klorofill a és klorofill b molekulák szerkezeti felépítése. Szürke háttéren a szerkezeti különbség, amely az abszorpciós tulajdonságok eltéréséért felelős [55].*

A *23. ábra panelei az* új típusú energia-diagramokat mutatják. Az abszcisszákon a fényszakasz térbeli komponensei találhatók, kezdve a fotoszisztéma II-vel, ahol az általunk vizsgált klorofill kivonatban a leggyakrabban elnyelt kékes-lila és kék (*22. ábra*, *bal panel*) valamint a vörös és narancssárga (*23. ábra*, *jobb panel*) fotonok abszorpciója zajlik. Az eredeti *17. ábrán* található redoxi-potenciál diagramokat alakítottam át energia-diagrammá. Az átalakítás elvi alapja az, hogy a lineáris elektrontranszport a klasszikus Z-séma szerint valósul meg (*17. ábra, bal panel*), valamint az a valóságot sok szempontból fedő egyszerűsítés, hogy a fényszakaszban térbeli elektron-transzport előzi meg az elektron-transzportot. A *23. ábra panelein* az energiatranszportot nem tüntetjük fel, azt a gerjesztés bonyolultabb mechanizmusaként értelmezzük. Ezeken a diagramokon a reakciócentrumokban létrejövő töltésszétválás utáni lépések láthatók.

Felhasználva az általunk vizsgált klorofill-kivonat fényelnyelési eredményeit, a 2.1.-ben leírt módon meghatározva feltüntettem a *23. ábra bal panelén* a fotoszintézis fényszakaszának elektron-ciklusában leggyakrabban elnyelt két foton energiáját (2,9 eV és 2,7 eV) és színét (kékes-lila és kék). A *23. ábra jobb panelén* látható a másik fényelnyelési maximumhoz tartozó fotonok energiája (1,9 eV és 2,0 eV), valamint a színeik (vörös és narancs).

Az energia-diagrammon nyomon követhetők az elektron-ciklus négyes tagolású lépései és a Jablonsky-diagram szerint vázlatosan ábrázolt energiaszintek. A két foton elnyelésén és a lépések kétszeri megismétlődésén kívül szembeötlő különbség, hogy a második regenerálódási folyamatot az elektron magasabb energiaszinten fejezi be a fotoszisztéma I-ben, mint ahogy a ciklusba belép a fotolízis után, a fotoszisztéma II-be, alapállapotú elektronként.

Az alapállapotnál magasabb energiaszintű elektron innen a fotoszintézis második fő szakaszába a Calvin-ciklusba lép, ahol azután tevékeny szerep jut neki a glükóz előállításában, azaz a fényenergia kémiai energiává alakításában [6] [21] [28] {55}.

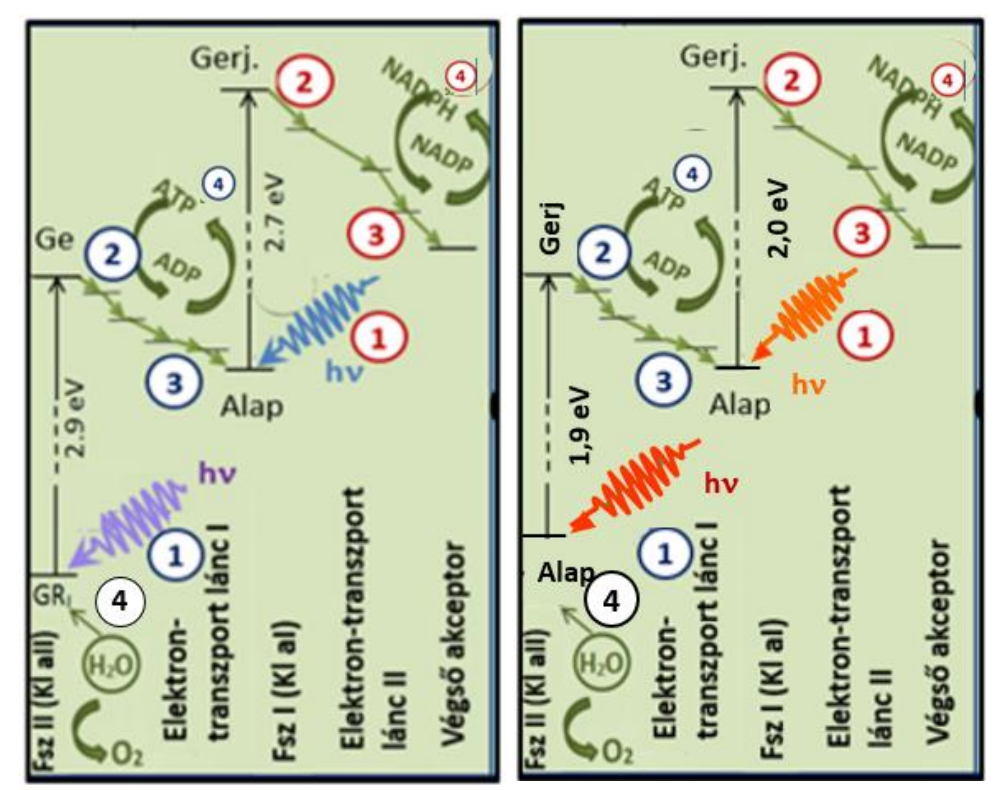

*23. ábra. Fotoszintézis fényszakaszának ábrázolása új típusú energia-diagrammokon* Bal panel: a leggyakoribb liláskék/kék fotonok elnyelésével megvalósuló ciklus Jobb panel: a vörös/narancs fotonok elnyelésével megvalósuló ciklus ① *Gerjesztés* ② *Töltés-szétválasztás.* ③ *Lineáris elektron-transzport* ④*Regenerálódás*

A fotoszintézis fényszakaszában az első foton-abszorpció után először térbelileg az energia molekula-rezonanciákon keresztül lépked az úgynevett reakciócentrumig. A folyamatot energia-migrációnak nevezik. Itt, tehát a fotoszisztéma II-ben, megtörténik a töltésszétválás, majd megindul az elektrontranszport a lineáris transzportláncon keresztül. Tehát keletkeznek pozitív töltésű molekulák, amik a napelem-celláknál látott lyukak analógiái. A három esetben tehát majdnem teljes az analógia a lyukakkal, illetve a molekula-ionokkal együtt.

Az organikus napelemek bonyolultabb rendszerek, mint a p-n átmenetes, konvencionális napelemek. Ugyanakkor mégis sokkal egyszerűbbek a nagyon bonyolult fotoszintetizáló molekuláris rendszereknél. E köztes helyzet miatt nyújthat segítséget az organikus napelemcella a fotoszintézis megértésében. Az általunk követett analogia, mint eszenciális eszköz, más nagyon bonyolult (statisztikus fizikai) rendszerek megértéséhez is jó eszköz lehet.

A fotoszintézis fényszakaszának esetében egy nagyon leegyszerüsített elektromos illetve mechanikai analógia ismert, amelyet a *24. ábra* mutat. Ez esetben a foton energiáját egy a vizet felsőbb szinten található tartályba emelő elektromos pumpa jeleníti meg. A ciklus többi részén analóg párok mutatják az összetartozó mennyiségeket vagy a megfelelő szerkezeti egységeket.

A fizikatanítás szempontjából mind a *19.*, mind a *24. ábra* analógiái meg sem próbálják az energiaszintek kvantumos szerkezetét feltüntetni, de a színek és enrgiaszintek összefüggésére

sem tesznek kísérletet. Nyilvánvalóan azért, mert a klasszikus fizika keretei között maradnak. Ezzel a fenti analógiák meg is mutatják a napelemek és a fotoszintézis aktuális tanítási problémájának közös gyökerét. Nevezetesen azt, hogy modern fizikai témakörök vagy problémák szemléltetése klasszikus fizikai analógiával szükségképpen hiányosak, sarkítottan fogalmazva hibásak [22].

Ugyanakkor egy adekvát, modern fizikai analógia igénye szembeötlő. Itt olyan analógiáról lehet csak szó, amely már a diákok által előzetesen ismert modern fizikai alapfogalmakat használnak fel, Emiatt is lehet nagy jelentősége az organikus napelem-cellák elektron-ciklusára és új energia-diagramjára épített, az előbbiekben, az 1. és 2. fejezetben, ismertetett analógiáknak a fizikatanításban.

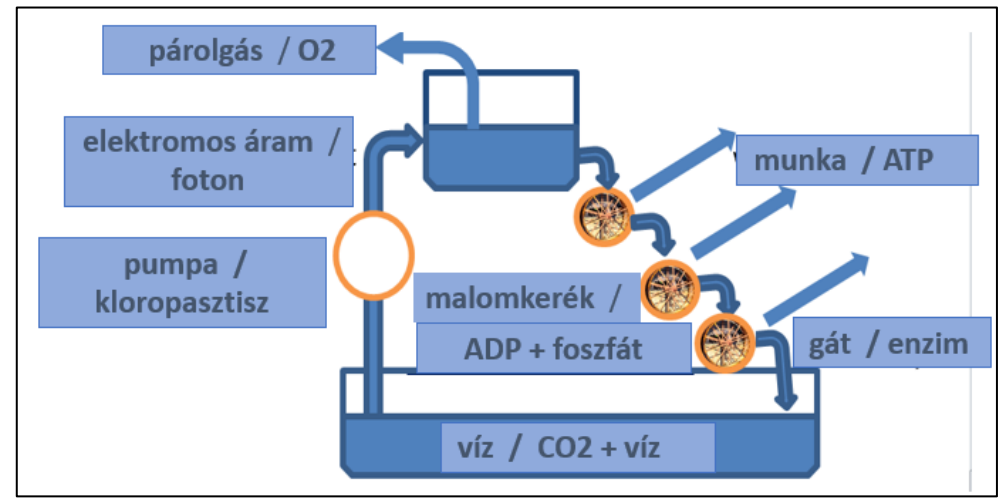

*24. ábra Fotoszintézis fényszakaszának mechanikai-elektromos analógiája A bal oldali feliratok a mechanikai-elektromos analógiára, míg a job oldaliak a fotoszintézisre vonatkoznak A kloropasztisz az a rész, ahol a fotoszintézis fényszakasza lezajlik.*

# **3. Organikus színezékek fényelnyelő tulajdonságai**

Az organikus napelem-cellák fényelnyelő tulajdonságainak jobb megértéséért végeztük el a cellák építéséhez használt színezékek, azaz a málna-, az áfonya- és a mangó-kivonatok spektroszkópiai vizsgálatát. A diákok CD-s spektroszkópot készítettek, majd az organikus napelem-cellák színezékeinek fényelnyelő tulajdonságait vizsgálták. Ehhez felhasználták a spektro2012 szoftvert (Piláth Károly ingyenesen letölthető szoftvere, [http://pilath.fw.hu/lapok/efiz.php?LF=k23.htm\)](http://pilath.fw.hu/lapok/efiz.php?LF=k23.htm) és egy preparált web-kamerát [11] [12].

A mérési eredmények felhasználásával meghatározhatók az egyes színezékek fényelnyelési maximuma [10]. A méréseket később kiegészítettük klorofill-kivonat vizsgálatával, a fotoszintézis fényszakaszának jobb megértése érdekében. Eredményeink kontrolljaként egy professzionális spektroszkóppal is meghatároztuk a maximális fényelnyelések hullámhosszait.

Az eredmények azt mutatták, hogy a diákok készítette spektroszkóppal kapott értékek jól használhatók a színezékek és a klorofill elnyelte fotonok hullámhosszának meghatározására, valamint a színezék-pigmentek és a klorofill szerkezetének jobb megértésére. Tanulókísérleti mérésekkel lehetővé vált az organikus napelem-cellák készítéséhez használt színezékek és a klorofill elnyelte fotonok hullámhosszainak és így energiáinak meghatározása.

Mérési eredményünk és a komplementer szín fogalmának felhasználásával értelmeztük a gyümölcsök és a levelek színét. Ez a tevékenységet mind általános iskolások, mind közpiskolások is elvégezték egy-egy projekt keretei között. Eredményeiket projektbemutatón tették közzé. Lásd *6. ábra és táblázat*.

A diákok mérései alapján lehetővé vált az új típusú energia-diagramokon (*18*. és *21. ábrák*) a gerjesztett állapot energiaszintjének feltüntetése is. A fenti spektrofotometriai eredményeket az organikus napelem-cellák és a fotoszintézis fényszakaszának vizsgálatához és leírásához használtuk tehát fel [23].

## **3.1. Gyümölcs és klorofill-kivonatok fényelnyelésének vizsgálata**

Organikus színezékek és klorofillok fényelnyelő tulajdonságainak vizsgálatához pigment kivonatokat készítettünk 5-5 gramm friss gyümölcs és 95 ml metanol felhasználásával. A szűrön áttört és leszűrt, majd a metanollal elkevert gyümölcs-kivonatokhoz 1 ml sósavat adunk, ezután gyertyafénnyel világítottuk meg. A kivonaton áthaladó fényt egy CD-lemezes rácsos spektroszkóppal vizsgáltuk. Spektrofotométernek webkamerát és egy fényintenzitást vizsgáló szoftvert használtunk. Lásd [10] [11] [12] és *25. ábra*.

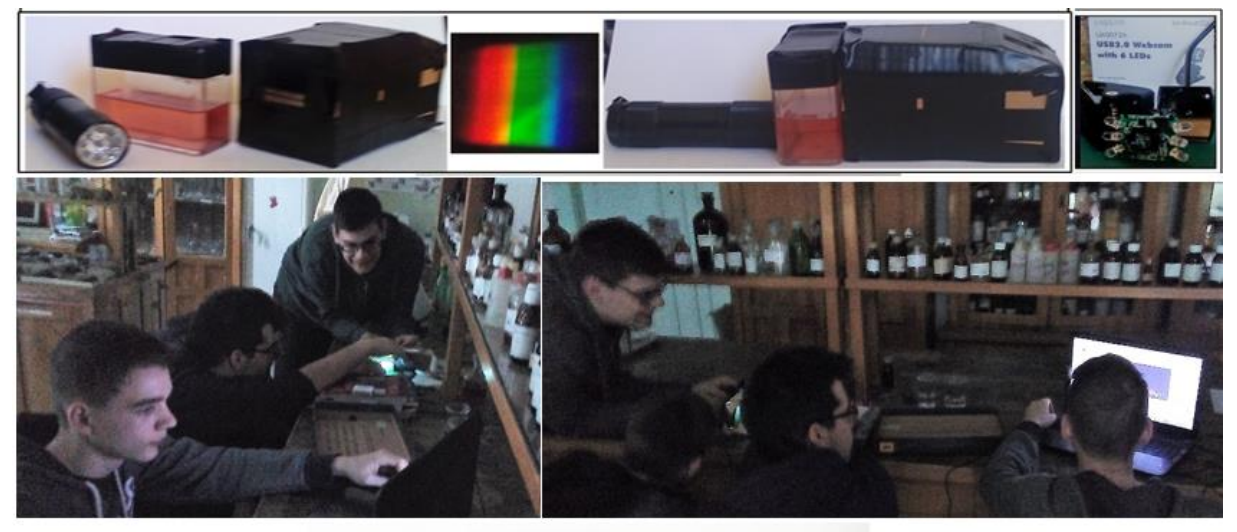

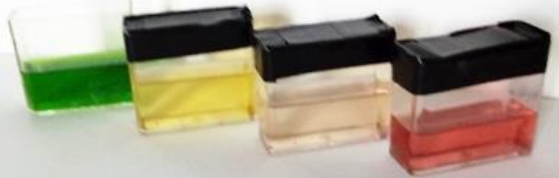

*25. ábra Fényforrás, málna-kivonat, spektroszkóp; spektrum; elrendezés; spektrofotométer*

A [11] szerint készített spektroszkóp rését párhuzamos borotvapengék alkotják. a CD darabot az *24. ábra*, bal panel szerint helyeztük el, tükröző oldallal felfelé. Az CD-re eső fény visszaverődik és el is hajlik, mert a lemez tükröző felületként és optikai rácsként is funkcionál. Ugyanez az ábra mutatja egy  $\lambda$  hullámhosszúságú fénysugár pályáját a spektroszkópban a fényforrás és a webkamera között. Az elsőrendű elhajlási irány meghatározásához az *LD Didaktik* hélium-neon lézerét használtuk  $(\lambda = 632.8 \text{ nm})$ . Ez a további analízisre legalkalmasabb irány a visszavert sugártól mérve  $\alpha_1 \approx 22^\circ$ . Lásd 26. ábra, jobb panel.

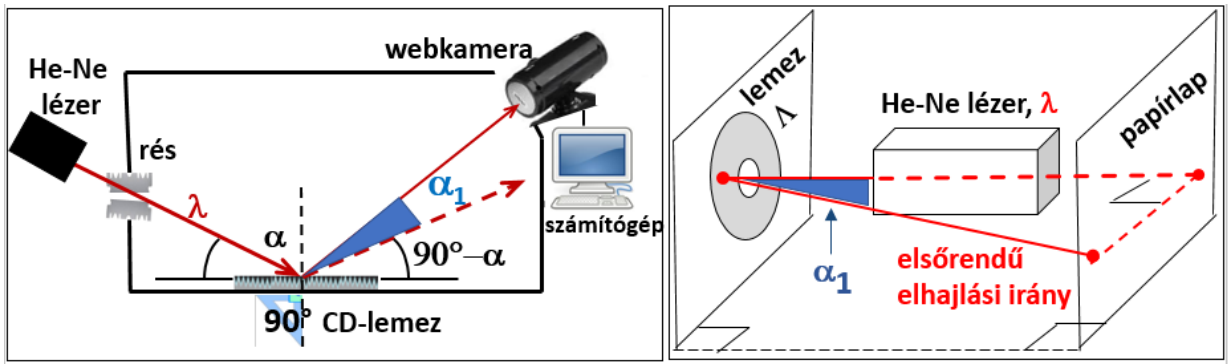

*26. ábra Bal panel: hullámhosszúságú fénysugár elsőrendű elhajlási iránya a rácsos spektroszkópban* Jobb panel: Az elsőrendű elhajlás irányának meghatározása  $(\alpha_1)$ 

Egy 3-4 cm magas gyertyaláng és a spektroszkóp rése közé helyezzük el a vizsgálni kívánt kivonatot a *27. ábra* szerint. A webkamera megfelelő irányú beállításához először a CD rácsállandóját határozzuk meg (Λ)! Az elsőrendű diffrakciós irányra ismert összefüggés szerint:  $sin\alpha_1 = \lambda/\Lambda$ , Esetünkben a rácsállandó  $\Lambda_{CD} = \lambda/sin\alpha_1 = 1750 \text{ nm}$  volt. Összetett fény esetén a hullámhossz 400 és 700 nm közötti, így  $\alpha_1$  13°(lila) és 23,5° (vörös) közé esik.

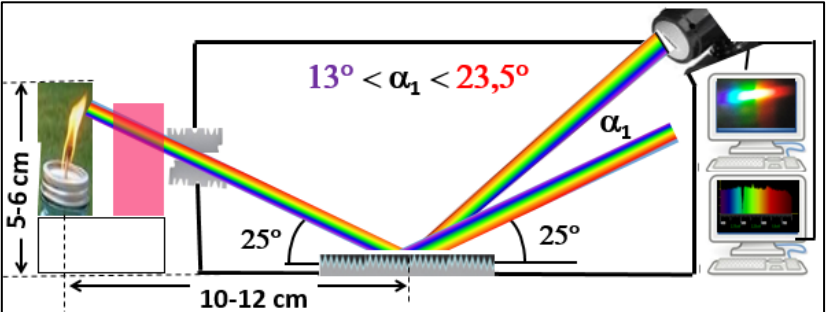

*27. ábra A webkamera helye és a kivonaton áthaladó gyertyaláng abszorpciós színképének vizsgálata*

A visszaverődés utáni elsőrendű elhajlási irányú fénysugarat a webkamera fényérzékeny CCDjére fókuszálva, majd kalibrálva, a kamera képét a *Tracker* vagy az *sp2012* szoftverrel vizsgálhatjuk. Lásd [10] és [12]. A választott szoftver a beeső fényintenzitást ábrázolja a hullámhossz vagy a foton energiájának függvényében. Ahogy azt a *28. ábra* diagramjai mutatják, a fényintenzitásban a megjelölt hullámhosszaknál csökkenések figyelhetők meg, A kivonatok ezeken a hullámhosszakon nyeltek el leginkább fotonokat a gyertyafényből.

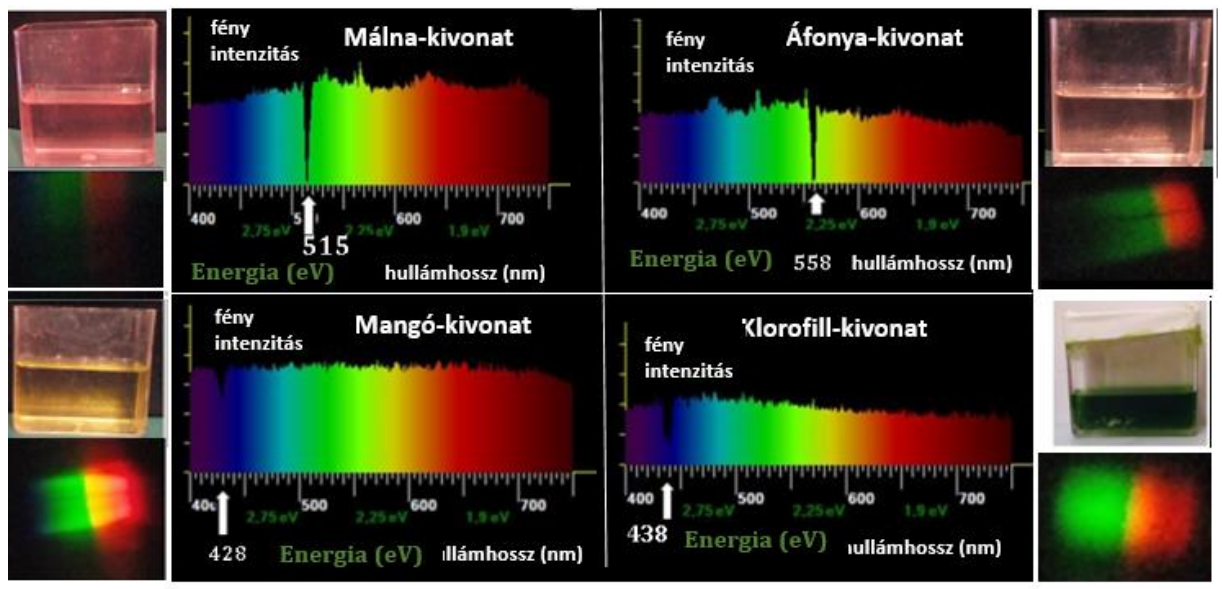

*28. ábra Különböző kivonatokon átmenő gyertyaláng színképei (rácsos spektroszkóppal előállítva, webkamerával megfigyelve és az sp2012 szoftverrel analizálva)*

A kapott eredményeket egy professzionális *PerkinElmer Lambda 35 UV-Vis* spektrométer eredményeivel hasonlítottuk össze, lásd *29. ábra*. A leginkább elnyelt fotonok hullámhosszának ismeretében meghatároztuk azok energiáját a Planck-egyenlettel, lásd *4. táblázat*. Ezeket az energia-értékeket használtuk az *18.* és a *23. ábrák* elkészítéséhez.

A klorofillok abszorpcióját vizsgálva és elemezve figyelembe kellett venni, hogy a *29. ábra Spektrofotometria/ Klorofillok* diagramja két abszorpciós diagram szuperpozíciója. Jelesül a fotoszisztéma II-ben található a (aII) klorofillé és a fotoszisztéma I -ben található b (aI) klorofillé [6] [8] [55]. A professzionális spektrofotométer eredményei azt mutatták [54]-gyel egyezően, hogy az általunk vizsgált klorofill-kivonatban a fotoszisztéma II-ben a fényelnyelési maximumok a 404 és a 651,1 nm hullámhosszon ((lilás-kék és vörös fotonok), valamint a fotoszisztéma I-ben a 438 és a 607 nm hullámhosszon történtek meg (kék és narancssárga fotonok).

Az általunk készített kézi spektroszkóp használatával a klorofill-kivonatnak a 438 nm-es fényelnyelését sikerült csak kimutatni. A kézi spektroszkóp a vörös fény elnyelési hullámhosszánál már érzéketlen volt. Lásd *28. ábra, klorofill-kivonat panel*.

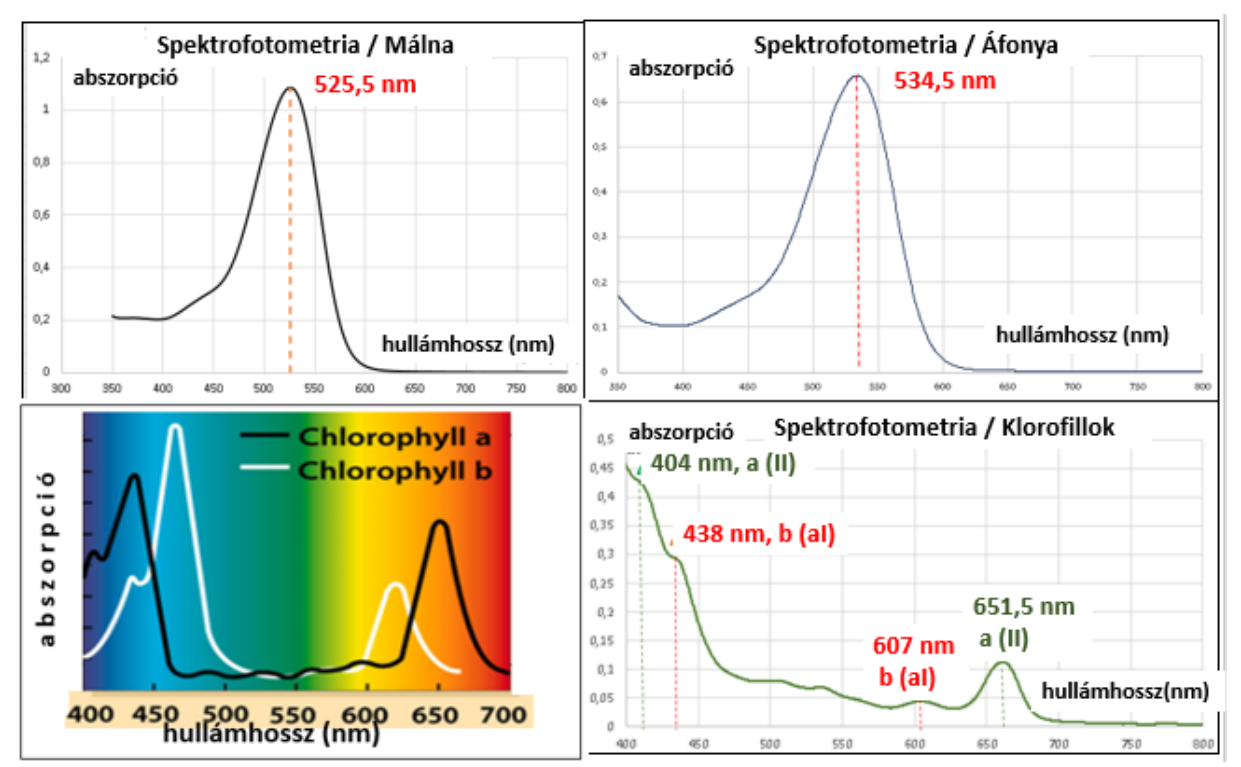

*29. ábra Kivonatok fényelnyelése a hullámhossz függvényében, abszorpciós maximumok és hullámhosszaik A klorofill a és b molekuláknak 2-2 maximuma van. 1-1 kék és 1-1 a vörös tartományban, lásd bal alsó ábra [54] A klorofill a és klorofill b molekulák abszorpciós görbéinek maximumai látható a jobb alsó ábrán.*

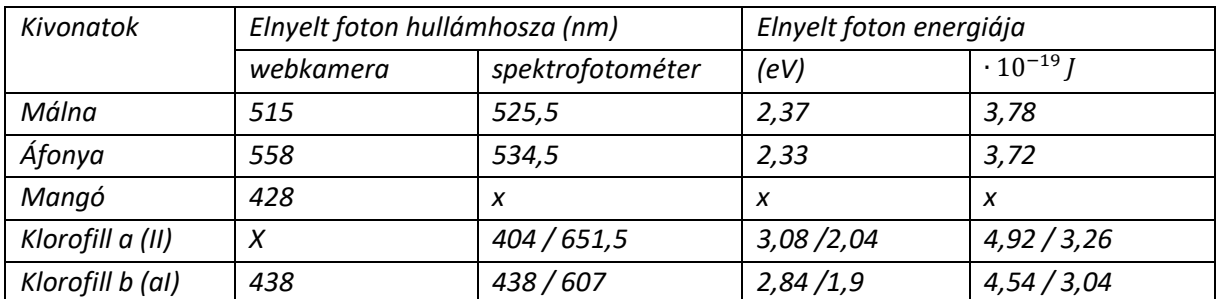

*4. táblázat Gyümölcs és levél-kivonatok -analízise / Elnyelt foton- hullámhosszak és energiáik*
#### **3.2. Szín, komplementer szín, látott szín**

Molekuláris szinten e kivonatok, illetve e pigmenteket tartalmazó gyümölcsök és levelek színe az antocianidin molekuláik kromofór-és oxokróm csoportjaitól függ. A színes molekulának szabályosan váltakozó kétszeres és egyszeres kötései vannak, ráadásul a kétszeres kötéseknek konjugált helyzetet kell elfoglalniuk. Lásd a *30. ábrán* bemutatott, málna és áfonya cianidin ionokat ábrázoló példákat és [13].

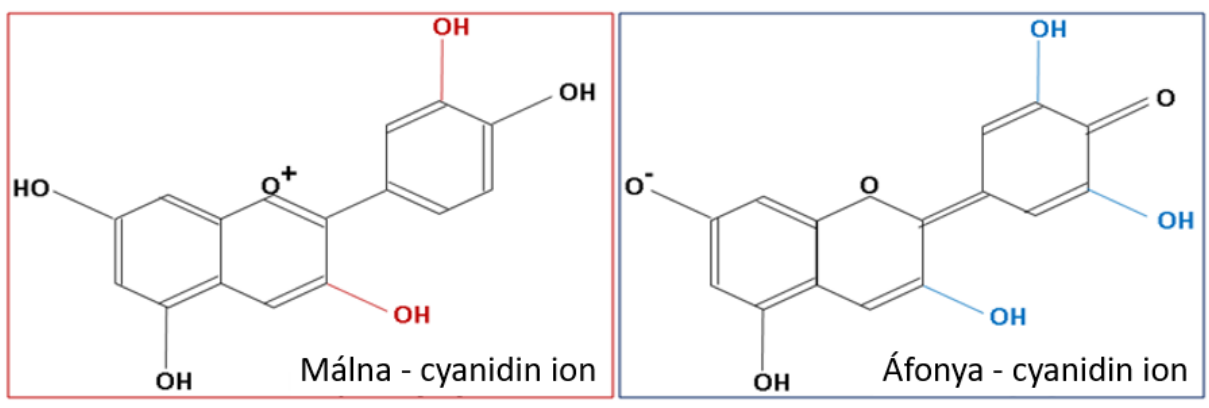

*30. ábra Málna- és áfonya-cyanidin ionok. Kromofór (fekete) és oxokróm csoportok (színesek)*

Az antocianin ionnál az elnyelt foton hullámhosszát elsődlegesen a kromofór csoport határozza meg, az oxokróm csoport csak ezt módosítja, általában magasabb értékek felé tolja el a hullámhossz értékét. A *30. ábrán* látható málna- és áfonya cianidin-ionok igen hasonlók, így érthetővé válik hasonló színük és elnyelt fotonjaik közeli hullámhossza is. Lásd a 29*. ábrán* az abszorpciós maximumok 525,5 nm és 534,5 nm-es értékeit.

A szín-látás mechanizmusa azon alapszik, hogy a látott színből a tárgy elnyelte szín hiányzik, de legalábbis intenzitása lecsökken. Lásd a *31. ábra*, bal panel. A málna-kivonat a zöldes-sárga színt nyeli el, így a látott szín a nem elnyelt színek összege, azaz vöröses-rózsaszín lesz.

A látott színt az elnyelt szín ismeretében gyorsan meghatározhatjuk az *31. ábra*, jobb panelén látott színkereket használva. A gyümölcs vagy levél színe megtalálható a keréken az elnyelt színnel átellenes oldalon.

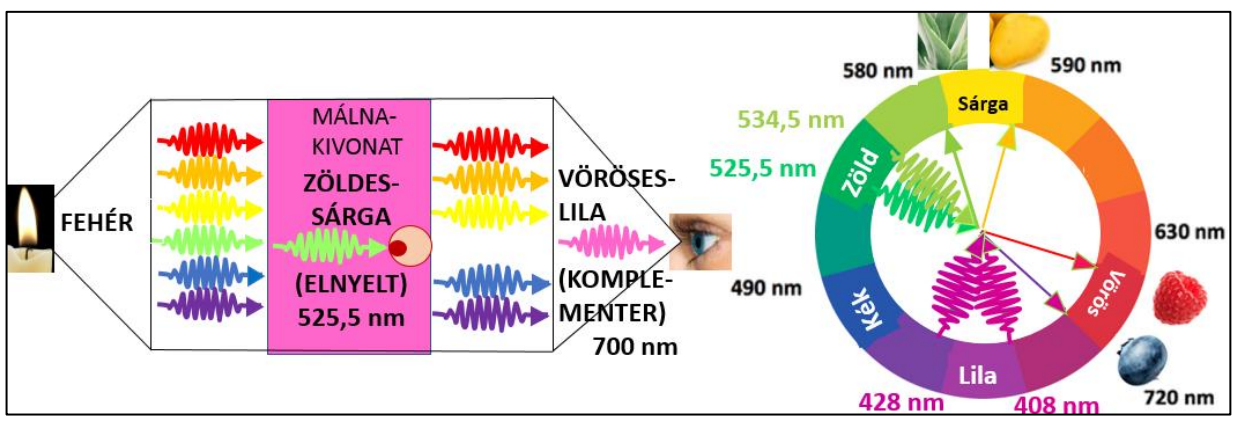

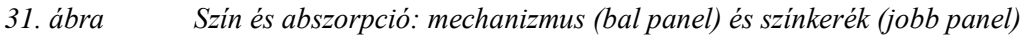

## **4. Napelem-cellák tesztelése áramkörben**

Az organikus és a hagyományos napelem-cellák tesztelése, a cellák optimális áramerősségének és maximális teljesítményének meghatározása az emelt szintű Fizika érettségi 20. mérési feladatában leírtaknak megfelelően történt meg [25]. A méréseket az érettségire készülve fakultációs órákon, valamint projekt-keretében is elvégeztük Lásd még *6. ábra és táblázat*.

A mérési adatokat is az ott leírtak szerint dolgoztuk fel. A vizsgálatokat a pigmentek antocianinmolekulái (málna, áfonya, mangó, szeder) és a fényforrások (izzó, LED, halogén, neon, higanygőzlámpa) típusa szerint is elvégeztük. A cellák maximális teljesítményét grafikus módszerrel és számítással is meghatároztuk.

Az organikus napelem-cellák mérési eredményeit összehasonlítva a hagyományos (egy-p-nátmenetes) napelem-cella mérési eredményeivel, méréseink szerint a legmegbízhatóbb, a legjobban elemezhető és legstabilabb organikus napelem-cella a málnás napelem-cella. Arra a következtetésre jutottunk, hogy a málnás napelem-cella legalább olyan jól használható a napelem-cella optimális áramerősségének és maximális teljesítményének a meghatározására, mint a hagyományos (egy-p-n átmenetes) napelem-cella [5].

A fényforrásokat tekintve, a higanygőzlámpa esetén illeszkedtek a mért értékek leginkább az elméletileg meghatározható értékekre. A középiskolás diákcsoportok mérési eredményeik felhasználásával ki tudták választani a legstabilabb organikus napelem-cellát és össze tudták vetni a hagyományos napelem-cellák eredményeivel. Ugyancsak ki tudták választani az elméleti értékekhez leginkább illeszkedő eredményeket produkáló fényforrást is [23].

A mérési eredmények alapján a higanygőzlámpával megvilágított málnás napelem-cellát javasoljuk áramkörbeli teszteléshez és érettségi felkészüléshez egyéni, fakultációs vagy projektmunka keretében.

## **4.1. Maximális teljesítmény**

Alkalmazásokban a napelemből nyerhető maximális teljesítmény igen fontos, amelyet a napelem és a megvilágító fény paraméterei mellett a rákapcsolt áramkör, illetve az abban folyó áram erőssége határoznak meg. Az emelt szintű Fizika érettségi 20. mérési összeállításának megfelelően olyan áramkört alkalmaztunk, amelyben egy változtatható ellenállás segítségével szabályoztuk az áramerősség értékét [25]. Lásd az *32. ábra*, középső panel. A külső feszültséget *(Uk)* és az *(I)* áramerősséget is e panel szerint mértük. Hagyományos (egy-p-n átmenetű) napelem teszteredményeit mutatják az *32. ábra*, bal és jobb panelei.

A bal panelen a külső feszültség látható az áramerősség függvényében. Ezen gyors csökkenés látható egy optimálisnak nevezett áramerősség-érték után (*Ioptimal*). Az elnevezés oka az, hogy a napelem teljesítménye maximális, ha az áramkörben az optimális erősségű áram folyik. Lásd a *32. ábra*, jobb panelen a teljesítmény-áramerősség függvényt. Az egy-p-n átmenetes napelemcellák részletes vizsgálatát lásd [9]-ben.

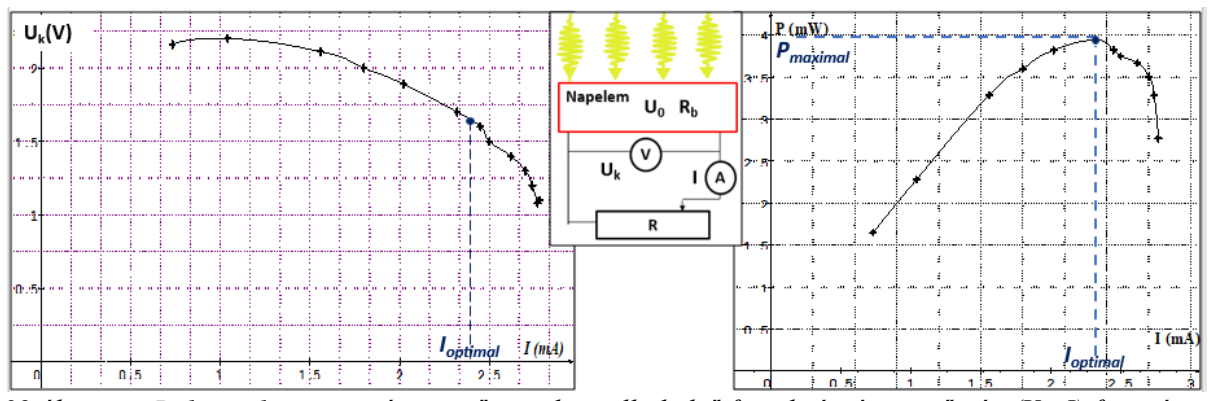

*32.ábra Bal panel: egy-p-n átmenetű napelemcella külső feszültség-áramerősség (V<sup>k</sup> -I) függvénye Középső panel: a tesztekhez használt áramkör;*  $\circledcirc$  = voltméter;  $\circledcirc$  = amperméter *Jobb panel: egy-p-n átmenetű napelemcella teljesítmény-áramerősség (P -I) függvénye*

A tesztet málnás napelemmel megismételve, egyrészt jóval alacsonyabb feszültségértékeket kaptunk, másrészt a mért értékeket feszültség-áramerősség grafikonon ábrázolva széles intervallumon kvázi-lineáris összefüggést találtunk, e miatt az Ohm-törvény meghatározta egyenes ( $U_k = U_0 - R_h \cdot I$ ) jól illeszkedett a mérési eredményekre. Lásd 33. ábra bal panel. A maximális teljesítmény meghatározásához az *R<sup>b</sup>* belső ellenállás (az illesztett egyenes meredeksége) és az *U<sup>0</sup>* elektromotoros erő értékére van szükségünk (az illesztett egyenes és az *U<sup>k</sup>* külső feszültség-tengely metszéspontja). Ezekkel az optimális áramerősség-értéke:

$$
I_{opt} = \frac{U_0}{2 \cdot R_b}
$$
, a maximális teljesítményé:  $P_{max} = R_b \cdot I_{opt}^2 = R_b \cdot \left(\frac{U_0}{2 \cdot R_b}\right)^2 = \frac{U_0^2}{4 \cdot R_b}$ .

Másik lehetőség a maximális teljesítmény meghatározására a teljesítmény-áramerősség függvény közvetlen elemzése. Ez esetben az illesztéssel kapott parabola maximuma adja meg a keresett maximális teljesítmény és optimális áramerősség értékeket. Lásd *33. ábra*, jobb panel.

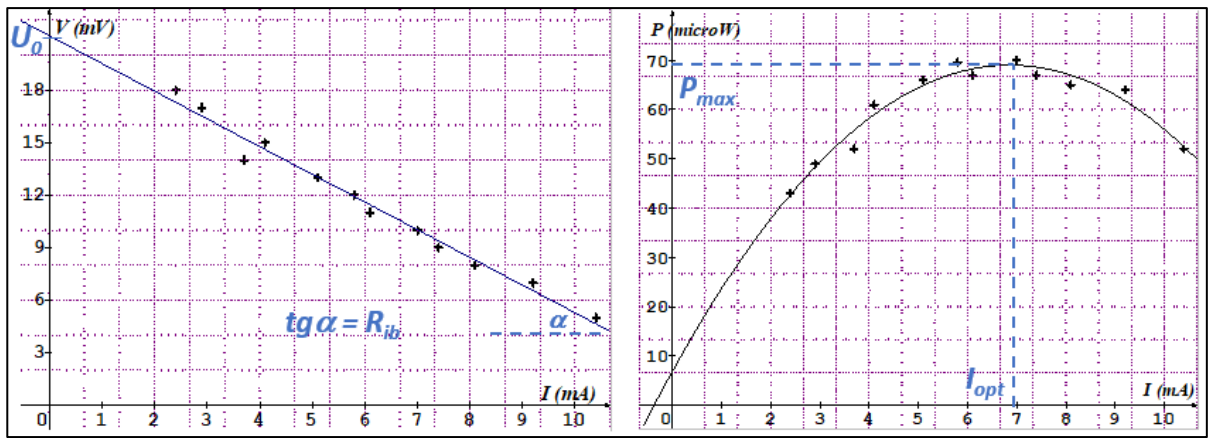

*33. ábra Bal panel: Málnás napelem feszültség-áramerősség függvénye és lineáris közelítése Jobb panel: Teljesítmény áramerősség függvény, maximális teljesítmény, optimális áram*

A méréseket több fényforrással is elvégeztük, majd az optimális áramerősséget meghatároztuk egyrészt az előbb ismertetett grafikus módszerrel, másrészt az Ohm-törvény segítségével kapott lineáris közelítést használó formula segítségével is:  $I_{opt} = \frac{U_0}{2.8}$  $\frac{U_0}{2 \cdot R_b}$ .

Eredményeinket az *5. táblázat* foglalja össze. Ez azt mutatja, hogy megfelelő érzékenységű mérőműszerek biztosítása esetén, a málnás napelem-cella használható a 20. számú Emelt szintű szóbeli Fizika érettségi mérés elvégzésére, ugyanis a már a neon fényforrással megvilágított málnás napelem-cella esetében is jobb relatív-hiba értéket kapunk, mint a halogénnel megvilágított hagyományos napelem-cella esetén.

Az R Relatív hibát a Mérésekből kapott (M) és a Számított (SZ) értékek felhasználásával számoltuk. mind az optimális áramerősség, mind a maximális teljesítmény esetében:  $R = \frac{M - SZ}{c^2}$  $\frac{-32}{52} \cdot 100\%$ .

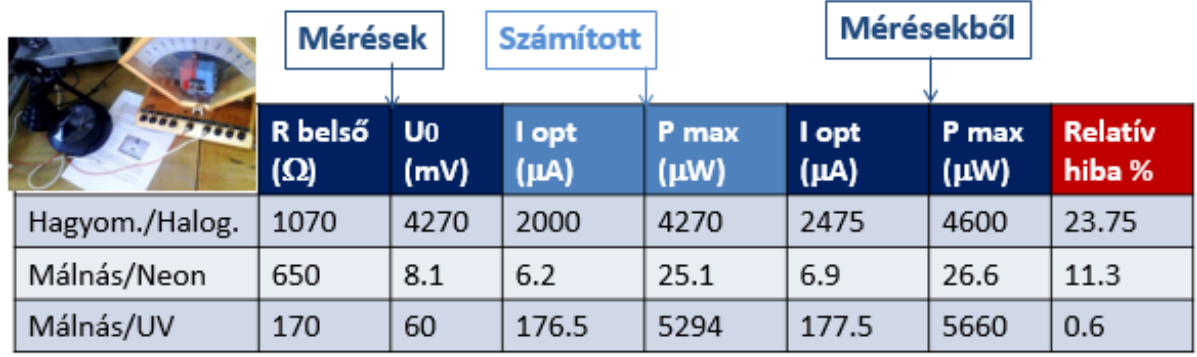

*5. táblázat Az optimális áramerősség mért és számított értékei hagyományos (egy-p-n-átmenetes) és málnás napelem-cella esetén*

# **4.2. Organikus napelemek, mint feszültségforrások**

A megépített málnás napelem elektródjai közötti feszültséget először sötétben mértük, majd neon- végül LED fényforrás hatását vizsgáltuk. A *34. ábrán* az idő függvényében láthatók a mért feszültségértékek.

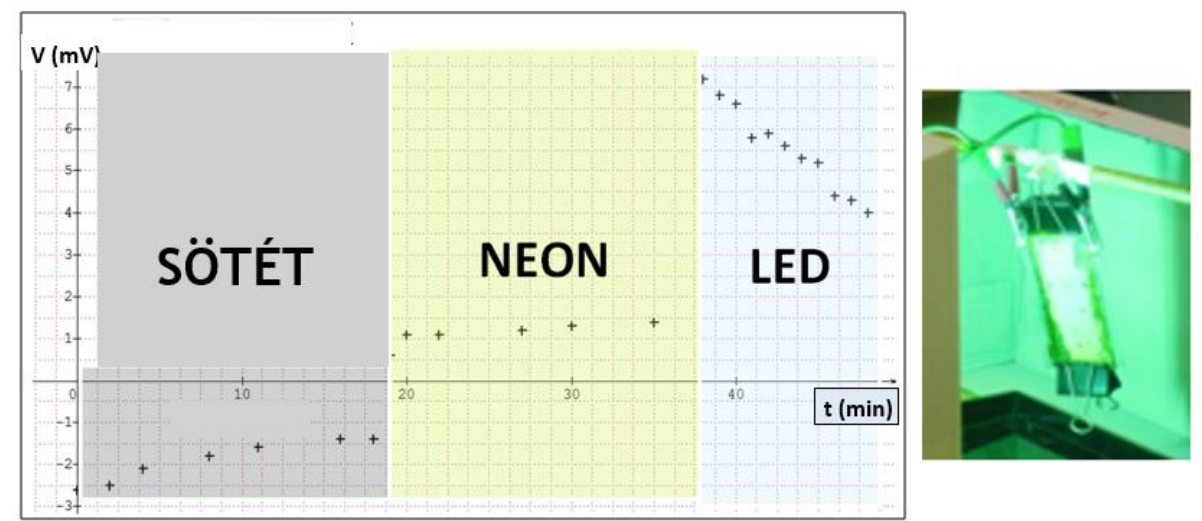

*34. ábra Bal panel: különböző fényforrásokkal megvilágított málnás napelem feszültség-idő függvénye,* 

Áfonya- és mangó-pigmenteket használva is készítettünk organikus napelemeket és mindhárom organikus napelemet hasonló körülmények között teszteltük. A tesztek-eredményét a *35. ábra,* jobb panel tünteti fel, amelyen az egyes fényforrások hatására mért feszültségértékek láthatók.

A vörös oszlopokkal ábrázolt málnás napelem nagyon hasonlóan reagált a különböző fényforrásokra, mint a kékekkel ábrázolt áfonyás napelem. A mért feszültségértékek minden fényforrás esetén némileg magasabbak voltak a málnás napelem esetében, az áfonyásénál. A sárga oszlopokkal ábrázolt mangós napelemcella érzéketlenebbnek bizonyult a fényforrásokra, mint az előző napelemek. A mért feszültségértékeket vizsgálva, végül megállapítottuk, hogy mindhárom napelem az UV-fényforrásra a legérzékenyebb.

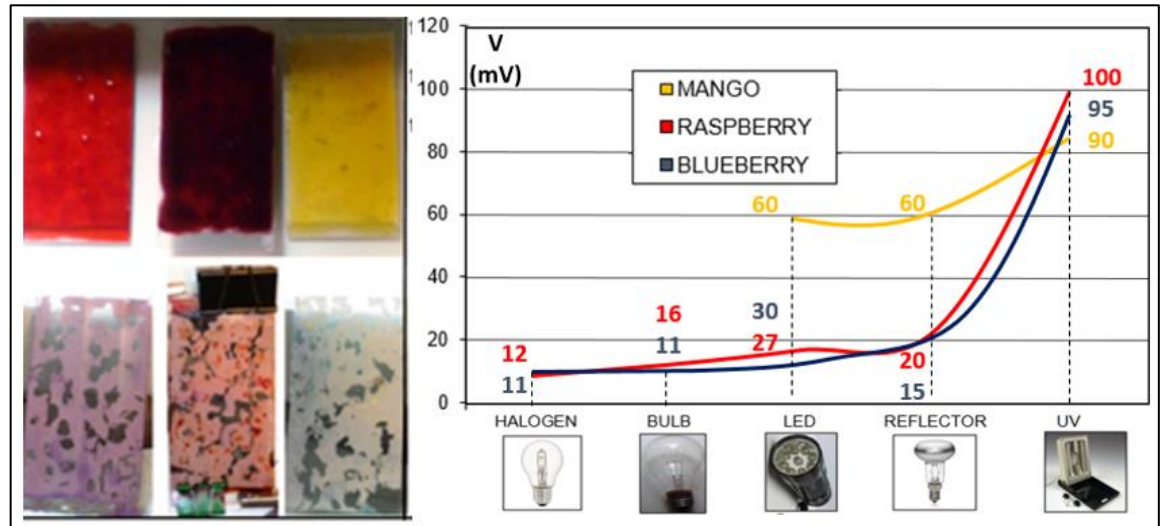

*35. ábra Bal panel: Málna-. áfonya- és mangó-kivonatok, valamint az anódok Jobb panel: Különböző fényforrások és az organikus napelemek feszültségei*

Úgy gondoljuk, hogy a mangó gyenge rögzülése a *TiO2*-rétegen játssza a fő szerepet a mangóscella kiszámíthatatlan feszültségértékeiben. Emiatt a málnát és az áfonyát javasoljuk stabilabb napelem készítéséhez. Kiemeljük, hogy a *35. ábra* értékei relatív-értékek, a cellák átlagos feszültségeinek arányát tükrözik.

A fényforrások kibocsátási spektrumai, az organikus színezékek elnyelési spektrumai és a napelem-cellák feszültségértékei közötti összefüggést vizsgálva szem előtt kell tartani, hogy a mért értékek érzékenyek a beeső fény-intenzitásra és a napelemcella készítési módjára. Ezek figyelembevétele mellett is szembeötlő az összefüggés a spektrumok és a cellák feszültségértékei között a higanygőzlámpa esetében. Lásd *36. ábra.*

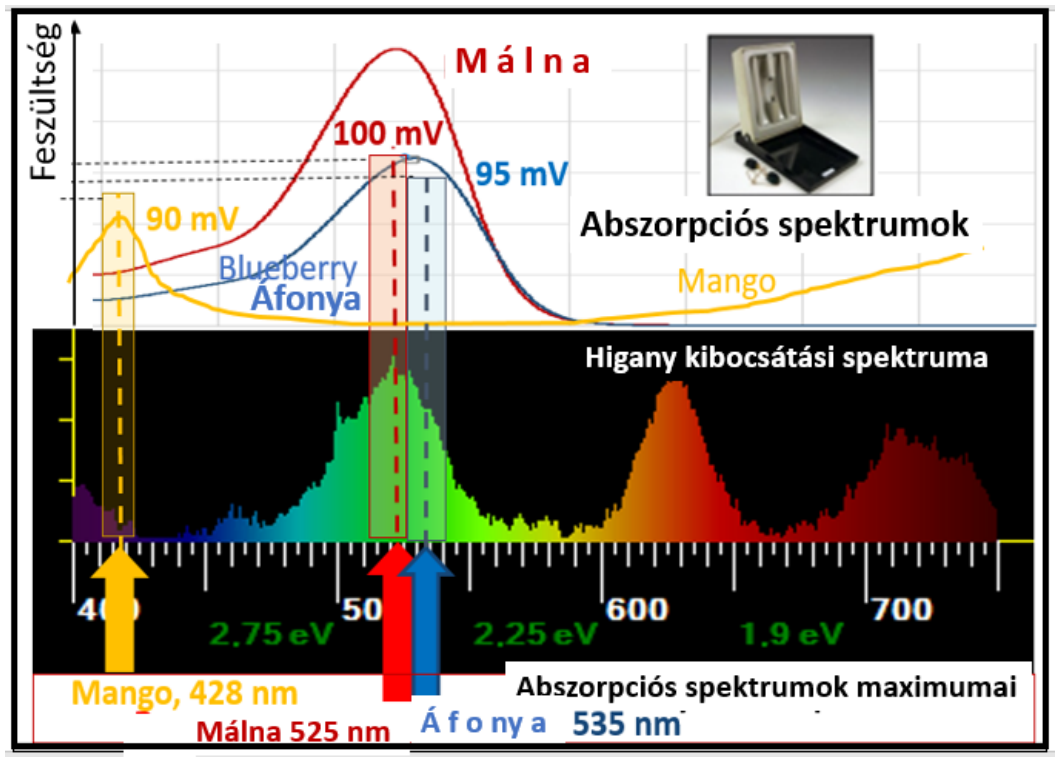

*36. ábra Higanygőz-lámpa kibocsátási spektruma, színezékek elnyelési maximumai és az organikus napelemek feszültségértékei (Lásd még 26. ábra és 4. táblázat)*

A higanygőz-lámpa kibocsátási színképének csúcsai és a színezékek elnyelési maximumai közel egybeesnek. A lila-kék csúcs a mangó elnyelési csúcsához, a zöld-sárga csúcs a málna és az áfonya csúcsaihoz esik közel. A lámpa kibocsátási csúcsainak intenzitás-különbsége magyarázhatja a napelemek feszültségeinek különbségét. Jóllehet, a fényintenzitás és a kialakuló feszültség kapcsoaltának mély megértése túlmutat a középiskolai tananyag keretein, kvalitatív leírásként mégis megjegyezhető, hogy a nagyobb intenzitás miatt több elektron keletkezik, de nincs áramerősség, hiszen az áramkörben a feszültségmérő végtelen nagy ellenállásként fogható fel. Emiatt a rendszer egy kondenzátorként fogható fel amelyet, ha nagyobb árammal töltünk fel, akkor nagyobb feszültséget ér el.

A Reflektor és a LED lámpa esetekben a mangós-cella feszültsége vélhetően a spektrum sárgavörös részéről származik. A málnás- és az áfonyás cellák jóval kisebb feszültség-értékei a zöldes-sárga csúcs relatíve kisebb kiugrásával jól megérthető, amely a kibocsátási spektrum egyenletesebb eloszlásának köszönhető. *37. ábra,* felső panelek. Az izzólámpa esetében az alacsony feszültség-értékek az egyenletes-eloszlású, a vörös tartományban intenzívebb

spektrummal magyarázhatók. Halogén fényforrásnál a keskeny kibocsátási csúcsok és a színezékek elnyelési maximumai különböznek. Lásd *37. ábra,* alsó panelek*.*

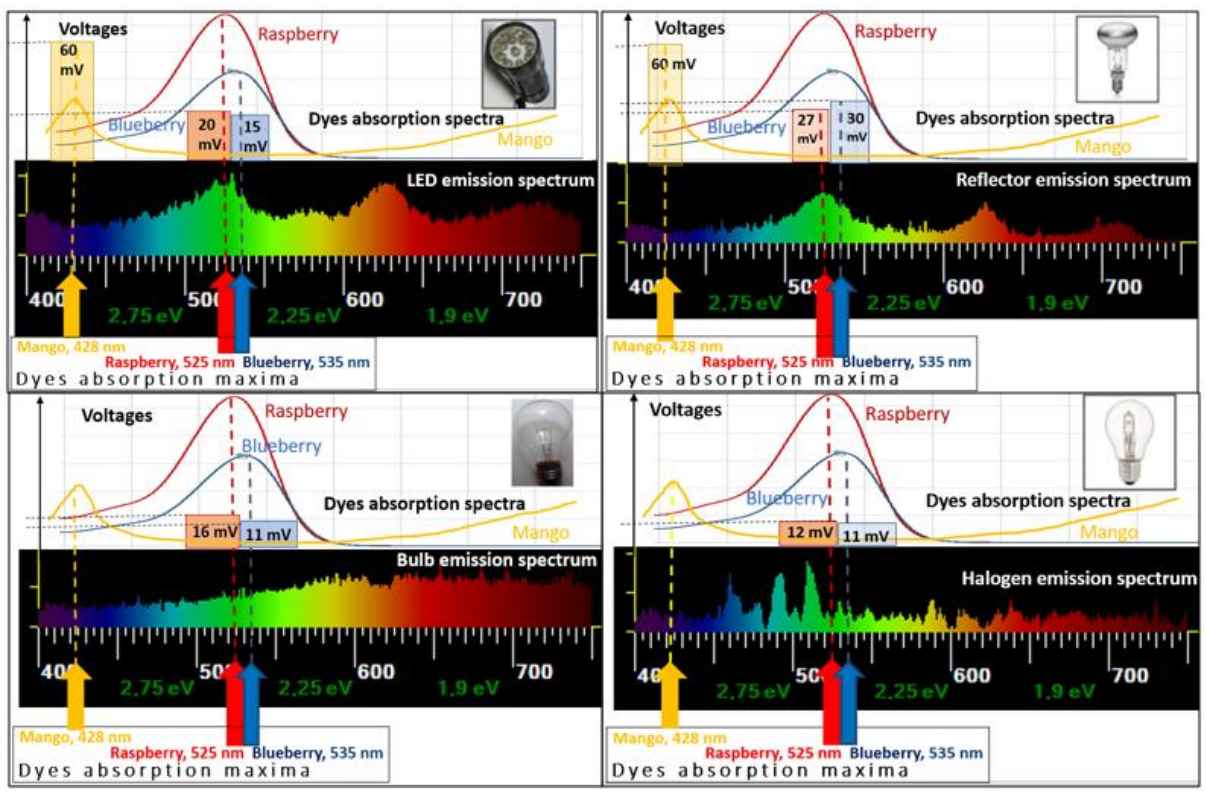

*37.ábra Fényforrások kibocsátási színképei (fent: LED, reflektor, alul: izzó, , halogén lámpák) Mangó-, málna- és áfonya színezékek elnyelési színképei – Organikus napelemek feszültségei*

Az organikus napelemek elektromos tulajdonságai főleg a színezékektől függenek. Ideális esetben a színezék fényre stabil, a *TiO2*-rétegre erősen rögzül, széles abszorpciós spektrummal rendelkezik, az elnyelt foton gerjeszti és hatékonyan közvetíti a gerjesztett elektront a *TiO<sup>2</sup>* vezetési sávjához. Ezeket a tulajdonságokat, így a színezék minőségét elsősorban a színezék antocianidin molekulája szabja meg. Lásd még a *30. ábrát*.

# **Összegzés**

Organikus napelemcella komponenseit mutattuk be, annak elkészítését részletes útmutatóval segítve. Organikus napelemek elkészítését javasoltuk középiskola felső évfolyamain, tanári irányítás mellett és középiskolai szertári háttérrel. Az organikus napelem-cella működési elvét egy elektron-ciklusának tagolásával írtuk le. A működésének jobb megértéséért egy elektronciklust lépésekre lebontva energia-diagramon ábrázoltuk.

Az organikus napelemek sokoldalú felhasználhatóságát illusztráltuk az elektromos áramkörbe kötött, galvánelemként és áramforrásként működő málna-pigmenttel érzékenyített napelemcella teszteredményeivel. A cella maximális teljesítményének meghatározásához szükséges optimális áram értékét lineáris közelítéssel határoztuk meg. Különböző fényforrásokat használva málnával, áfonyával és mangó-kivonattal érzékenyített napelem-cellák elektromos tulajdonságait is ismertettük. Kerestük az összefüggést a különböző típusú fényforrásokkal megvilágított és a különböző organikus pigmentekkel érzékenyített napelem-cellák válaszfeszültség-értékei között. A kísérletezésen és adatelemzésen alapuló modern fizikai energia-koncepció bevezetésével úgy véljük, megteremtettük a lehetőséget több előzetesen ismert fogalom integrációjára, valamint elmélyítésére [5].

Organikus napelem-színezékeket saját készítésű diffrakciós spektroszkóppal vizsgáltuk. A spektrofotometriai adatokat fényintenzitás-hullámhossz diagramon elemeztük. Célunk az organikus színezékek elnyelte fotonok hullámhosszának meghatározása és az ezeket tartalmazó gyümölcsök színének megértése volt. Az organikus kivonatok fényelnyelésének vizsgálata a fotonok energiájának frekvenciafüggése mellett annak kvantumos szerkezetére is rávilágított. A gyümölcsök színének értelmezése jó alapot nyújthat a modern fizika tanításának interdiszciplináris megközelítésére.

Az organikus napelemek elektron-ciklusának leírása, tagolása és az új típusú energia-diagram elkészítése jó alapot nyújtott a további alkalmazásokhoz. Analógiák alkalmazásával a komplexebb hagyományos (egy-p-n átmenetes) napelem-cellák és a fotoszintézis fényszakaszának egységes leírására, az egyszerűsített napenergia-átalakító folyamatok megértésére is lehetőség nyílott.

A közös működési elv bemutatását a foton-elektron kölcsönhatások rendszerezése foglalta keretbe, az elektron-ciklusok egységes tagolása remek alkalmat nyújtott a közép- és felsőbb szintű alkalmazásra is. E kölcsönhatások összehasonlítása molekuláris rendszerekben és kristályrácsokban a természettudományok látszólag távoleső ágait köti össze, mégis szilárd alapokat nyújthat a további alkalmazásokhoz, vizsgálatokhoz [23].

## **Inga és iránytű analóg leírása különböző erőterekben**

## **Bevezető**

A fizikatanításban kiemelt jelentőségűek az analógiák [34] [35]. Ennek illusztrálására az 5. és 6. fejezetekben egy a középiskolai fizikaismeretek didaktikus egymásra építésével kifejtett analógia szolgál az ingamozgás és az iránytűmozgás között. Ezt a mechanikai – elektromágneses analógiát ritkán elemezik [40] [43], sőt magyar nyelvű szakirodalma tudomásom szerint nincs.

Középiskolai alkalmazása nemcsak analóg mennyiségek felismerését, de az iránytű esetében új mennyiség bevezetését is igényli. Majd az analóg mennyiségek használatával egyre bonyolultabb erőterekben írható le egy rögzített tengelyű mágneses dipólus forgó mozgása, lehetővé téve a középiskolai tanórai és a szakköri alkalmazásokat, amelyeket a 2017/ 18. évi tanévben a Budapest VI. kerületi Kölcsey Ferenc Gimnáziumban el is végeztem,

Erre a kihívásra két cél miatt vállalkoztunk: az egyik az analogikus gondolkodás fejlesztése, a másik a másik pedig az volt, hogy egy olyan bonyolult működésű rendszert hozzunk létre, amelyben a kaotikus mozgás megjelenik, és mégis ismert, érthető mozgásformákból épül fel.

A kidolgozás alapja a fonálinga harmonikus rezgőmozgásának ismerete volt homogén gravitációs térben. Az eredeti cél szerint egymásra épülő projektmunkákat dolgoztunk ki, amelyek során analógiát kerestünk a gravitációs és a mágneses terekben észlelhető mozgások között. Az analógia továbbgondolása lehetővé tette a mágneses tér leírását és a mágneses dipólus mozgásának leírását is [50].

A mozgások követése és elemzése során a tanulók számítógépes modellezéssel az önálló kutatómunka rejtelmeibe is bepillantást nyerhettek. Végül a diákok kreatív ötletei és önálló eredményei szervesen beépültek a téma továbbgondolt kidolgozásába. A mozgások vizsgálatához a Dynamics Solver ingyenesen letölthető szoftvert használtuk és a tanulók motivációjára építve új ábrázolási módszerek elsajátítására is vállalkoztunk [36].

A vizsgált rendszer sok szempontból ideálisnak bizonyult. A nehezen megvalósítható elrendezés számítógépes modellezése igazi felfedezéssel járt, ugyanis, reményeink szerint, a késöbbiekben is jól használható szimulációs eredményeket szültek. Előnyt jelentett az is, hogy a projektekben nincs igazi programozási feladat, az egyenletek numerikus megoldását a szoftver végzi. A diák feladata a rendszert leíró differenciálegyenletek meghatározása volt, így a matematika mindvégig háttérben maradhatott, előtérbe helyezve a fizikai megértést és értelmezést.

A projekt legnagyobb vonzereje mindvégig a determinisztikus káosz felismerése, annak leírása és szisztematikus vizsgálata maradt. Ez vezetett végül egy új elemzési módszerhez, egy videó szerkesztéséhez, amely meglepő eredmény egy középiskolai projektben (38*. ábra*).

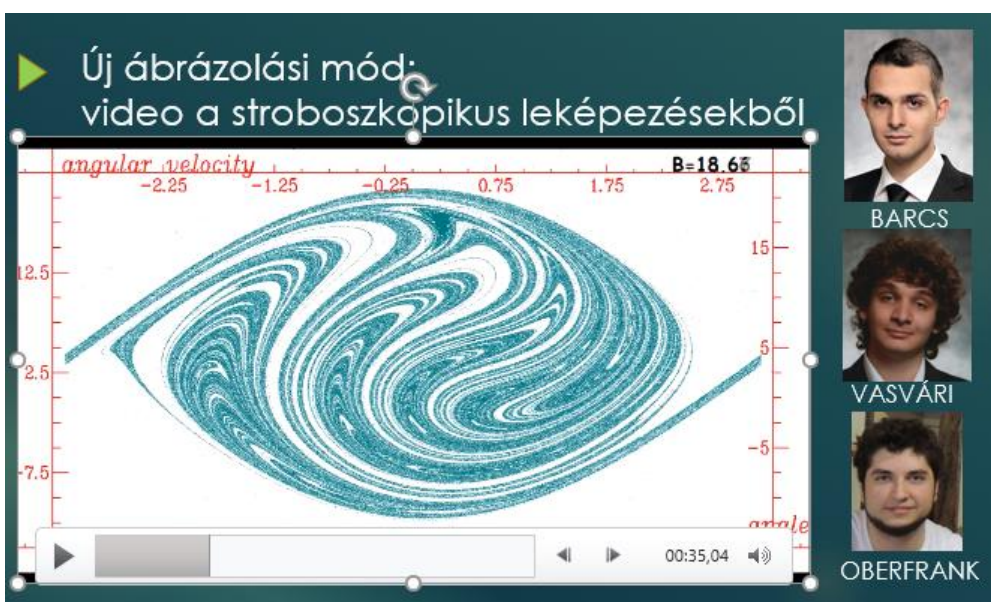

*38. ábra Kaotikus mozgások vizsgálata számítógéppel középiskolai projektben (Budapesz, Kölcsey Ferenc Gimnázium) A stroboszkópikus leképezések összefűzésével készült diák-videó részlete és szerzőik*

## **5. Inga-iránytű analógiák**

Homogén álló, homogén forgó és ezek összegeként előálló konzervatív terekben írtunk le ingaés iránytű-mozgásokat. Analógia segítségével kimutatható, hogy középiskolai eszközökkel leírhatóvá tehető a mágneses dipólus forgó mozgása. A homogén mágneses teret iskolai projekt keretében készült Helmholtz-tekerccsel állítottuk elő, amelyhez kidobásra ítélt monitorok réztekercseit használtuk. A forgó és összetett rendszerek kísérleti megvalósítása drága, nehéz a mérési adatok gyűjtése is, ezért a Dynamics Solver iterációs szoftverrel követtük a fenti rendszerek mozgását (J.M. Aguirrebeiria ingyenesen letölthető szoftvere, [http://tp.lc.ehu.es/jma/ds/ds.html\)](http://tp.lc.ehu.es/jma/ds/ds.html) [36].

A homogén és forgó homogén terekben megvalósuló mozgások elemzésére a szögszögsebesség fázissíkot használtuk, egyszerre több mozgást jelenítve meg a fázissíkon. Ez egyrészt megkönnyítette a kezdőfeltételektől, azaz a rendszer energiájától való függés szemléltetését, másrészt a különböző mozgásformák megtalálását, azok elemzését.

A diákok megértését segíti, ha ezen jelenségek kapcsán bevezetjük a fázis-sík fogalmát, amelyen elemezhető az energia-mozgástípus összefüggés. A szög-szögsebesség fázissíkbeli ábrázolási módnak és a forgó térhez rögzített koordináta-rendszernek köszönhetően a forgó homogén térbeli mozgások leírását visszavezettük álló homogén térbeli mozgások elemzésére. Jóllehet a fázissík használata nem ismeretlen a szakirodalomban, de középiskolai bevezetésére ritkán van mód és lehetőségkonkrét feladatok kapcsán.

A mi esetünkben a fázissík használatára szükség volt ahhoz, hogy tovább tudjunk lépni az összetett térbeli mozgások vizsgálata felé. Az összetett térbeli mozgások szög-szögsebesség fázissíkbeli ábrázolása olyan bonyolult képet eredményezett, hogy egy új, a forgó tér periódusát kihasználó ábrázolási módra, a stroboszkopikus leképezésre is szükség volt. A stroboszkopikus leképezést olyan mozgások keresésére alkalmaztuk, ahol vagy az álló homogén vagy a forgó homogén tér dominált. Ezzel a módszerrel a diákok érdeklődése felkelthető a kvázi-periodikus mozgások vizsgálata iránt.

A stroboszkopikus leképezés megértése és alkalmazása tette lehetővé, hogy veszteséges, összetett térbeli mozgásokat vizsgáljunk A stroboszkopikus leképezéseken a kaotikus attraktorok keresése igazi felfedező munkát jelentett, amely során sok kreatív ötlet született a diákok részéről, amely kitartó munkával párosulva hozta meg a gyümölcsét.

# **5.1. Inga és iránytű csillapítatlan mozgásai homogén térben**

Az ingák mozgásának leírása és a velük megfigyelhető jelenségek, a harmonikus, csillapított, gerjesztett rezgések, kaotikus mozgások alapvető szerepet játszanak a mechanikában [32] [33]. Legyen itt az inga egy ℓ hosszúságú, egyik végénél, az *O* pontban felfüggesztett súlytalan rúd, amelynek másik végére m tömegű pontszerű testet rögzítünk. Helyezzük ezt egy homogén, függőleges ⃗ nehézségi gyorsulású gravitációs térbe, a végére rögzített testet *x* szöggel térítsük ki függőleges egyensúlyi helyzetéből és hagyjuk magára *(39. ábra)*!

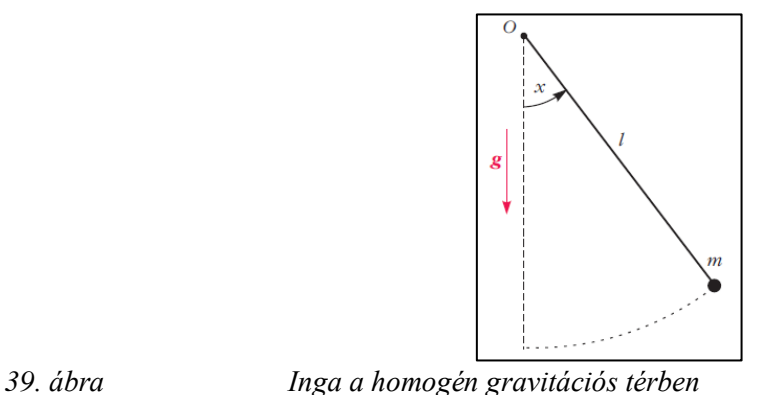

A forgómozgás alapegyenletét az O pont körül felírva kapjuk:

$$
(1) - m\ell \cdot g \cdot \sin x = \Theta_i \cdot \beta.
$$

Az egyenlet bal oldalán található kifejezés az O-ra vonatkoztatott forgatónyomaték, melynek negatív előjele azt mutatja, hogy a nyomaték az ingát mindig az egyensúlyi helyzet felé forgatja. A jobb oldalon  $\beta$  a szöggyorsulása és  $\theta_i = m \cdot \ell^2$  az O-ra vonatkoztatott tehetetlenségi nyomatéka.

Ezen rendszer mozgásához hasonló mozgások iránytűvel is megfigyelhetők, azt homogén mágneses térbe helyezve. Ehhez vezessünk Helmholtz-tekercsbe, azaz két közös tengelyű, azonos menetszámú, sorba kötött rövid tekercspárba egyenáramot! A tekercsek mágneses terei összeadódnak, a közöttük lévő térrészben közel homogén indukciójú mágneses tér alakul ki.

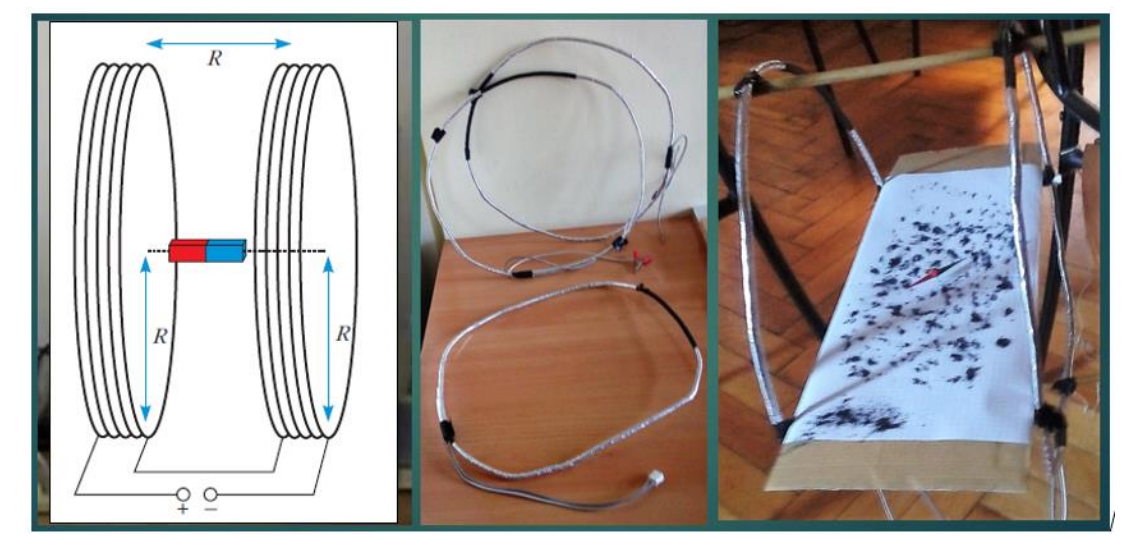

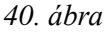

*40. ábra Helmholtz-tekercs vázlata és egy megvalósítás*

A tér erőssége a tekercs paramétereivel, illetve a körben folyó áram erősségével könnyen szabályozható. A *40. ábra* a Helmholtz-tekercs vázlatát, valamint kidobásra ítélt monitorokból kiszerelt tekercseket és az ezekkel készült Helmholtz-tekercset mutat.

Az ebbe a mágneses térbe helyezett iránytű mozgásegyenletének felírásához vegyük figyelembe egyrészt, hogy egy iránytű mágneses tere messziről nézve egyenértékű egy köráram mágneses terével. Másrészt egy köráramra ható forgatónyomaték  $M_{max}$  maximuma a mágneses indukció mérésének alapja a középiskolában:  $M_{max} = -B \cdot A \cdot I$ . A köráram területe A és I erősségű áram folyik a köráramban.

A messziről azonos mágneses terű, megegyező tehetetlenségi nyomatékú, azonos kezdőfeltételekkel indított iránytű és köráram akkor mozog együtt, ha forgástengelyeikre vonatkoztatva ugyanakkora forgatónyomatékok hatnak rájuk. Emiatt érdemes bevezetni a mágneses dipólmomentumnak nevezett  $\vec{\mu} = I \cdot A \cdot \vec{n}$  vektort, ahol  $\vec{n}$  az A felületre merőleges jobbkezes normál-egységvektor és *A* az iránytűvel mágneses szempontból is azonos köráram határolta felület *(41. ábra, 42. ábra, 43. ábra).*

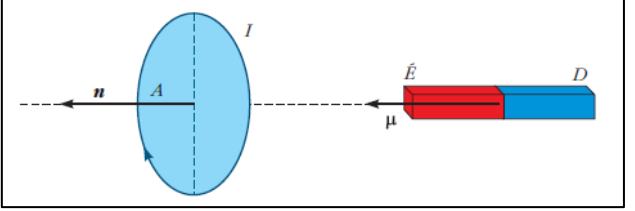

*41. ábra Köráram es iránytű mágneses tere messziről szemlélve egyenértékű*

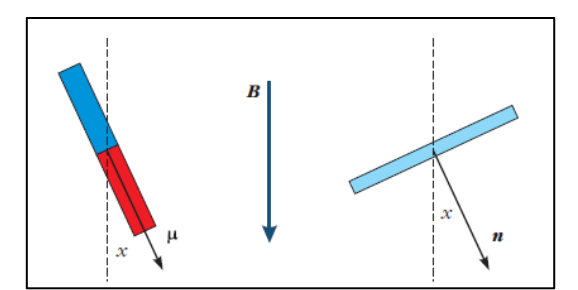

*42. ábra Iránytű és köráram felülnézetben, homogén mágneses térben*

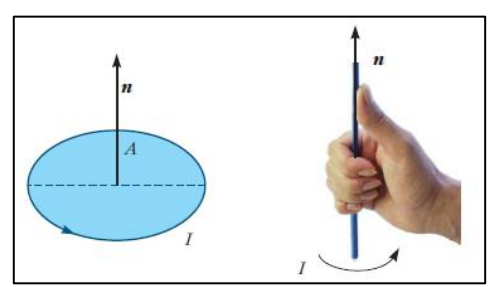

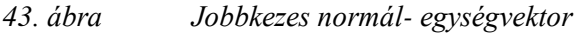

A dipólmomentummal az iránytűre ható forgatónyomaték maximális értéke  $M_{max} = -\mu \cdot B$ , általános esetben  $M_x = -\mu \cdot B \cdot \sin x$ , ahol *x* a  $\vec{\mu}$  és  $\vec{B}$  egyeneseinek a szöge. Az iránytű mozgásegyenlete ezzel

$$
(2) - \mu \cdot B \cdot \sin x = \Theta_d \cdot \beta
$$

Itt  $Θ_d$  az iránytű tehetetlenségi nyomatéka a közepén átmenő függőleges forgástengelyre vonatkoztatva. Ezt a fonálinga (1) egyenletével összehasonlítva, a  $g$  és B, az  $m\ell$  és  $\mu$ , a  $\Theta_i$  és  $\Theta_d$  analóg mennyiségeket megtalálva látjuk, hogy mozgásuk dinamikai szempontból egyenértékű. A *44. ábra* egy iránytűvel és homogén mágneses térrel megvalósított elrendezést mutat.

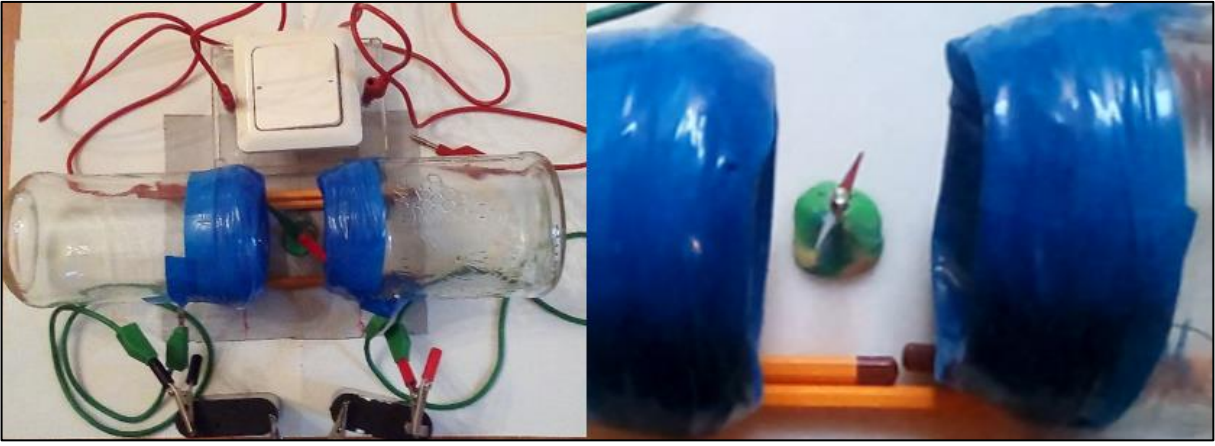

*44. ábra Az elrendezés megvalósítása iránytűvel és Helmholtz-tekerccsel*

Írjuk fel az *x* szög függvényében a fonálinga  $E_i$  és az iránytű  $E_d$  energiáját! Legyen mindkét esetben a helyzeti energia viszonyítási szintje a stabil nyugalmi helyzetnek megfelelő energia [27]!

(3) 
$$
E_i = \frac{1}{2} \Theta_i \cdot \omega^2 + m \ell \cdot g \cdot (1 - \cos x)
$$
  $E_d = \frac{1}{2} \Theta_d \cdot \omega^2 + \mu \cdot B \cdot (1 - \cos x)$ .

A fenti analóg mennyiségeket használva látjuk, hogy a két rendszer energetikai szempontból is egyenértékű. A középiskolai oktatásban az analogikus gondolkodás kiemelt jelentőségű, hiszen segíti az új szituáció megértését. egy-egy magyarázat és problémamegoldás ismert fogalmakra épülhet [34] [35]. Lásd még a *45. ábrát* a mozgások analógiájának szemléltetéséhez.

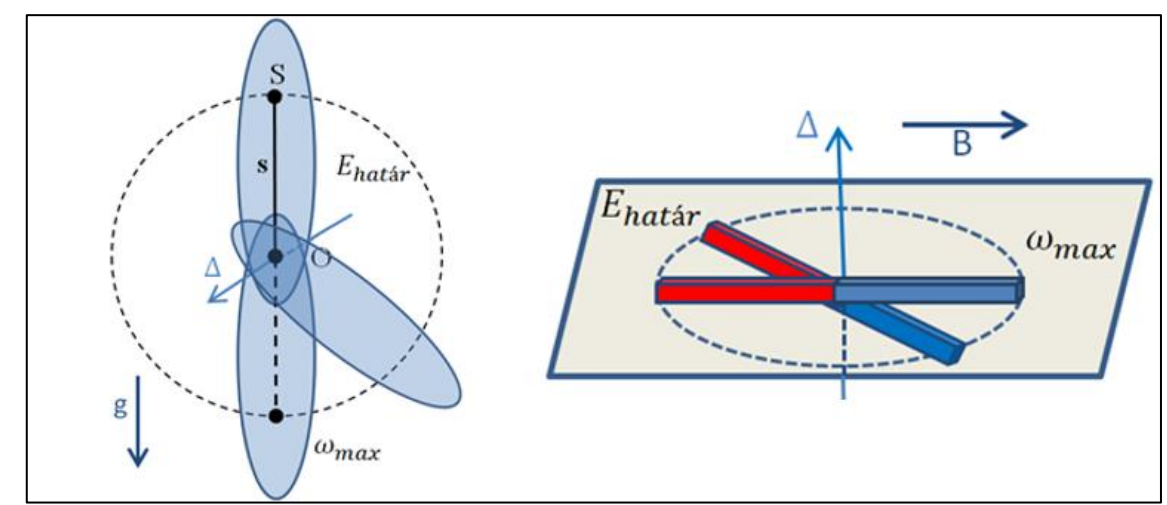

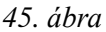

*45. ábra Az ingamozgás és iránytűmozgás analógiája: a stabil és az instabil helyzetek*

Használjuk az 5.1. részben megismert analóg egyenleteket az  $x_0$  kezdeti szögkitéréssel és  $\omega_0$  kezdeti szögsebességgel elindított, meghatározott energiájú mozgások elemzésére a szögszögsebesség fázissíkon! Az (1) és (2) mozgásegyenletekkel leírt, az előbbi analóg mennyiségekkel egymásnak megfeleltetett rendszerek az alábbi dimenziótlan egyenlettel modellezhetőek:

$$
(4) -b \cdot \sin x = \frac{d^2x}{dt^2}
$$

A mozgásegyenletek dimenziótlanításának részleteit lásd a 6.2. részben. A (4) dimenziótlan matematikai egyenlettel leírt rendszerek időbeli fejlődését a továbbiakban a Dynamic Solver ingyenesen letölthető számítógépes programmal követjük [36].

Miután kiválasztjuk a numerikus módszert, a független és függő változókat, amely a kezdeti feltételek  $x_0$ ,  $\omega_0$  és a *b* paraméter-érték megadása után,  $\Delta t$  dimenziótlan időközönként kiszámítja az  $x_i = x(t_0 + i \cdot \Delta t)$  és  $\omega_i$  sorozat tagjait.

Itt i = 1,2,3, ... [36] [37], valamint  $\frac{dx}{dt} = \omega$  a szögsebesség és  $d^2x$  $\mathcal{V}_{dt^2} = \beta$  a szöggyorsulás. Így egy szög és egy szögsebesség-sorozathoz jutunk. Ezeket felhasználva választhatunk ábrázolási módot. Először a szög-szögsebesség fázissíkon ábrázoljuk, majd elemezzük a különböző kezdőfeltételekkel indított mozgásokat.

Az egyszerűség kedvéért a gondolatmenetet az iránytűvel folytatjuk. Ez esetben (2) és (4) összehasonlításával a paraméter  $b = \frac{\mu \cdot B}{\Omega}$ Θ . Lásd még az 6.2. részt. A *46.* ábrán *b* értéke 6,25.

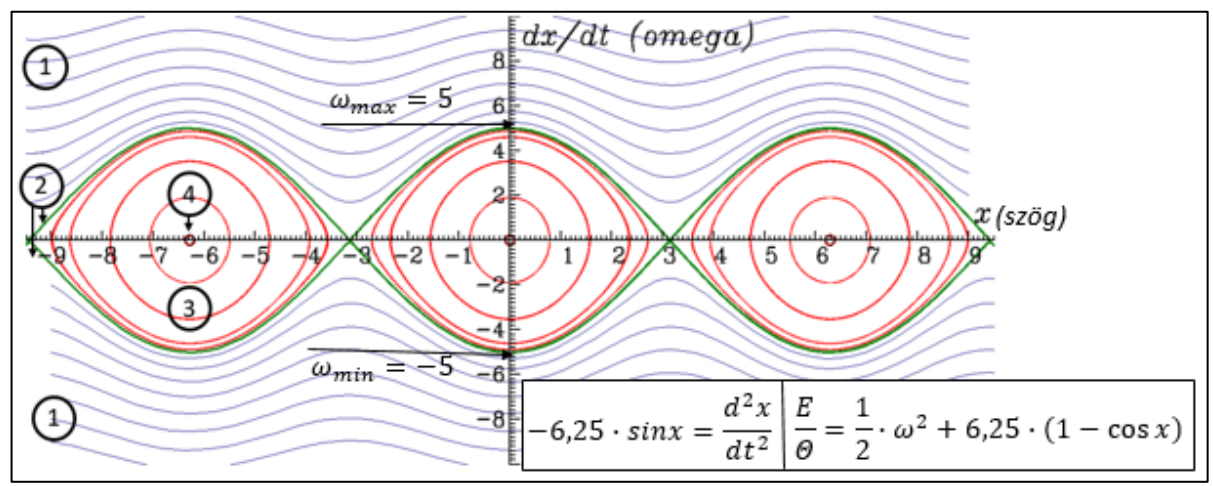

*46. ábra Homogén mágneses térben mozgó, különböző kezdeti feltételekkel indított iránytű görbéi a fázissíkon*

A *46. ábra* ② görbéje két tartományra osztja a fázissíkot. Ez esetben az iránytű energiája az instabil egyensúlyi helyzet helyzeti energiájával egyezik meg. A stabil egyensúlyi helyzeten 2 · √ $\overline{b}$ =5 maximális szögsebességgel halad át, az  $\left. \frac{E}{\Theta} \right\}$ dimenziótlanított hányados értéke 12,5 lesz. Itt  $\sqrt{b}$  az iránytű saját körfrekvenciája. Az ennél abszolút-értékben nagyobb energiájú kezdőfeltételekkel indítva az iránytű átforduló mozgást végez. Ilyenek az  $(1)$  tartomány görbéi, amelyek  $2\pi$  periodikusak, nem zártak.

Az iránytű rezgőmozgást végez a homogén tér körül. ha energiája kisebb, mint az instabil állapot energiája. Az ezt leíró  $(3)$  tartomány a fázissík  $0, \pm 2\pi, \pm 4\pi$  ... abszcisszájú és 0 ordinátájú pontjai körüli zárt görbék halmaza. A tartománybeli anharmonikus rezgőmozgásokat ellipszisek ábrázolják. Esetükben a periódusidő nő az amplitúdóval. A ④ tartományban maximum 5 fokkal, kezdeti szögsebesség nélkül indítva közelítőleg köröket kapunk. Ez a harmonikus rezgőmozgások tartománya.

A szög-szögsebesség fázissík ábráival a középiskolában megszokott harmonikus rezgések tartományánál jóval több mozgástípust be lehet mutatni a diákoknak és szemléltethető a harmonikus rezgések kivételes jellege is (*6. táblázat*).

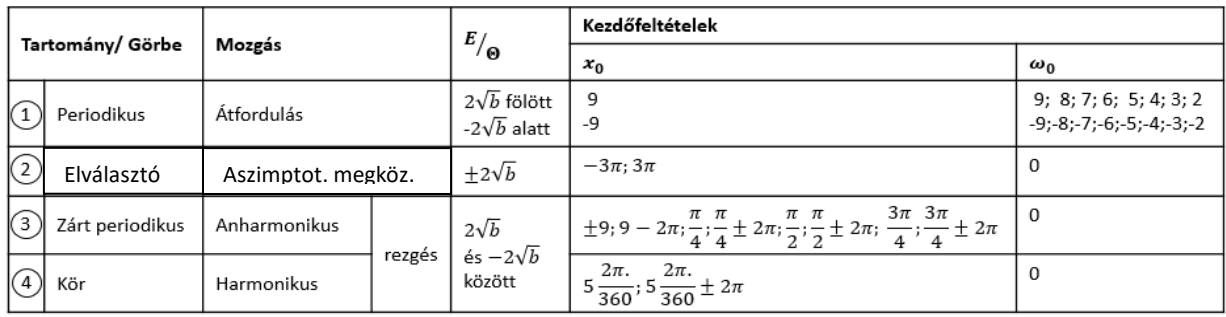

*6. táblázat A 46. ábra görbéinek osztályozása a mozgástípusok alapján, a görbék energiája és kezdőfeltételei*

,

,

.

### **5.2. A mozgásegyenletek dimenziótlanítása**

Mivel a megvalósítható kísérleti elrendezések drágák, ráadásul nehéz a mérési adatok gyűjtése és elemzése is, ezért szándékunkban állt iterációs szoftverrel követni az (1) és a (2) mozgásegyenletű rendszerek mozgását. Mindezek miatt nem kerülhető el az egyenletek dimenziótlanítása, hiszen a számítógép dimenziótlan paraméterekkel, független és függő változókkal dolgozik. Később a forgó, valamint az összetett térben mozgó rendszerek leírására is az ugyanezzel az eljárással készült dimenziótlan alakokat használjuk.

Vezessük be a dimenziótlan "időt":

$$
(5.1.)\,\varphi=\varOmega\cdot t,
$$

ahol  $\Omega$  a forgó mágneses tér körfrekvenciája (ez az iránytű és a mágneses tér esetében a váltóáram körfrekvenciája).

Vegyük figyelembe hogy (5.2.)

(5.2.) 
$$
\frac{dx}{dt} = \frac{dx}{d\varphi} \cdot \frac{d\varphi}{dt} = \frac{dx}{d\varphi} \cdot \varOmega
$$
  
és (5.3.) 
$$
\frac{d^2x}{dt^2} = \frac{d^2x}{d\varphi^2} \cdot \frac{d^2\varphi}{dt^2} = \frac{d^2x}{d\varphi^2} \cdot \varOmega^2
$$

Ezzel a dimenziótlan mozgásegyenletek a mágneses tér konzervatív eseteiben:

- homogén térben  $(6.1.) \mu \cdot B_1 \cdot \sin x = \Theta_c \cdot \Omega^2 \cdot \frac{d^2 x}{d\omega^2}$  $\frac{a}{d\varphi^2}$ ,
- forgó térben (inerciarendszerből) (6.2.)  $\mu \cdot B_0 \cdot \sin(x \varphi) = \Theta_c \cdot \Omega^2 \cdot \frac{d^2x}{d\varphi^2}$  $d\varphi^2$ - összetett térben  $(6.3.) - \mu \cdot B_1 \cdot \sin x - \mu \cdot B_0 \cdot \sin(x - \varphi) = \Theta_c \cdot \Omega^2 \cdot \frac{d^2x}{d\varphi^2}$
- $d\varphi^2$ A veszteséges összetett térben mozgó rendszer esetében:

$$
(6.4.) - \gamma \cdot \Omega \cdot \frac{dx}{d\varphi} - \mu \cdot B_1 \cdot \sin x - \mu \cdot B_0 \cdot \sin(x - \varphi) = \Theta_c \cdot \Omega^2 \cdot \frac{d^2x}{d\varphi^2}
$$

Az egyenlet rendezése után kapjuk, hogy

$$
(6.5.) - \frac{\gamma}{\theta_c \cdot \Omega} \cdot \frac{dx}{d\varphi} - \frac{\mu \cdot B_1}{\theta_c \cdot \Omega^2} \cdot \sin x - \frac{\mu \cdot B_0}{\theta_c \cdot \Omega^2} \cdot \sin(x - \varphi) = \frac{d^2 x}{d\varphi^2}
$$
  
(7.1.)  $\mathbf{a} = \frac{\gamma}{\theta_c \cdot \Omega}$ , (7.2.)  $\mathbf{b} = \frac{\mu \cdot B_1}{\theta_c \cdot \Omega^2}$  és (7.3.)  $\mathbf{c} = \frac{\mu \cdot B_0}{\theta_c \cdot \Omega^2}$ 

 $Az$ 

dimenziótlan paramétereket bevezetve kapjuk a számítógépes szimulációkban használt mozgásegyenleteket. A konzervatív esetekben

- homogén térben  $(8.1.) - b \cdot sinx = \frac{d^2x}{dx^2}$  $d\varphi^2$ -forgó térben  $(8.2.) - c \cdot \sin(x - \varphi) = \frac{d^2x}{dx^2}$  $d\varphi^2$ - összetett térben  $(8.3.) - b \cdot sinx - c \cdot sin(x - \varphi) = \frac{d^2x}{dx^2}$  $d\varphi^2$ 

Valamint a veszteséges esetben, összetett tér esetén:

$$
(8.4.) - a \cdot \frac{dx}{d\varphi} - b \cdot \sin x - c \cdot \sin(x - \varphi) = \frac{d^2x}{d\varphi^2}
$$

A fenti egyenletekben a következő jelöléseket használtuk:

 $\gamma$  = a folyadék viszkozitása (amelyben forog az iránytű tengelye)

 $\Theta_c$  = az iránytű tehetetlensgi nyomatéka

- $\Omega$  = a forgó mágneses tér körfrekvenciája (vagy a váltóáramé)
- $\mu$  = a mágneses dipólmomentum
- $B_1$ = a homogén, nyugvó mágneses tér mágneses indukciója
- $B_0 = a$  homogén, forgó mágneses tér mágneses indukciója

## **5.3. Iránytű csillapítatlan mozgásai forgó mágneses térben**

Helyezzünk el két Helmholtz-tekercset egymásra merőlegesen (*47. ábra, jobb oldali kép*)! Tápláljuk a tekercseket egymáshoz képest  $\frac{\pi}{2}$  fázissal eltolt Ω körfekvenciájú áramokkal:  $I_0$ ·  $cos(Ωt)$ ,  $I<sub>0</sub> · sin(Ωt)$ -vel. Ezzel Ω körfrekvenciájú forgó mágneses teret hozunk létre. A 47. *ábrán* a jelölt mennyiségek ( $\vec{B}$  és *x* a bal oldali ábrán,  $\overrightarrow{B_0}$  és  $x - \Omega t$  a jobb oldalin) segítenek megérteni, miért lesz a tekercsek tengelyének metszéspontjába helyezett iránytű mozgásegyenlete hasonló alakú, mint amikor egyetlen Helmholtz-tekercs homogén terébe helyezzük! A rendszer mozgásegyenlete inerciarendszerből (8.2) –  $c \cdot sin(x - \Omega t) = \beta$ .

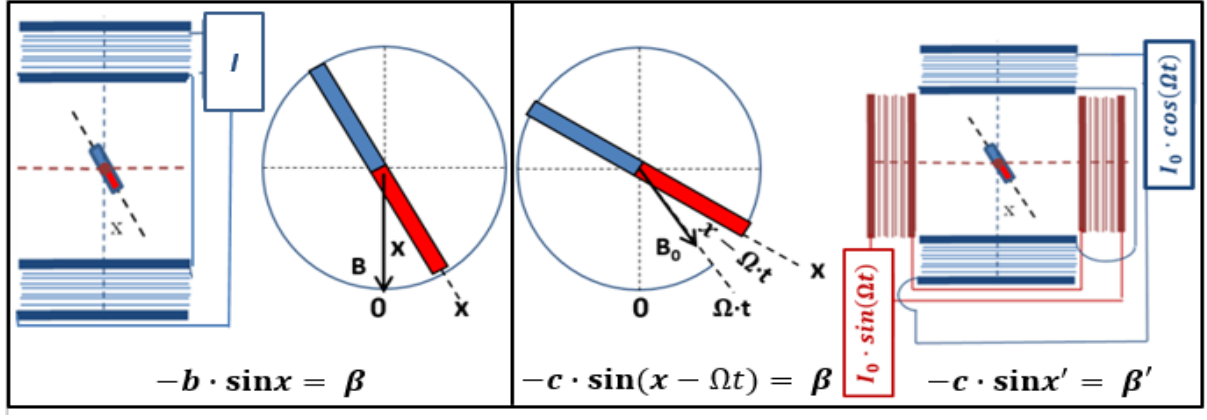

*47.ábra Iránytű felülnézeti képe homogén- (bal oldali kép) és forgó mágneses térben (jobb oldali kép)*

A 6*. táblázat* kezdőfeltételeivel indított forgó mágneses térbeli iránytűmozgásokat, ha inerciarendszerből ábrázoljuk az *(dx/dt= - x)* szögsebesség-szög fázissíkon, akkor nehezen elemezhető képet kapunk (*48. ábra*).

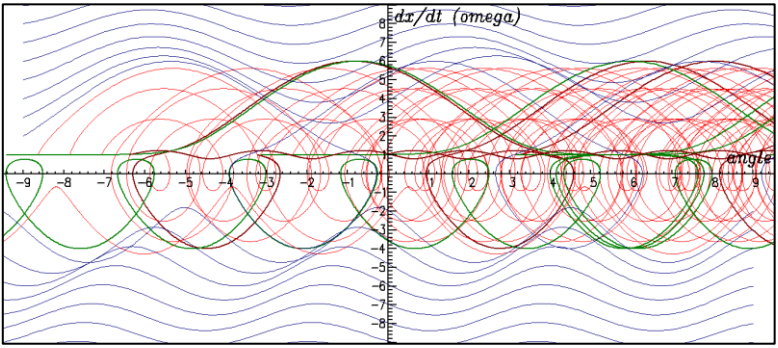

*48. ábra A 6. táblázat kezdőfeltételeivel indított, iránytűmozgások ábrázolása inerciarendszerből, forgó mágneses térben, a szög-szögsebesség fázissíkon*

Azonban az  $x' = x - \Omega t$  helyettesítéssel a forgó mágneses térben mozgó iránytű mozgásegyenlete analóg lesz a homogén mágneses térben mozgó iránytű (2) mozgásegyenletével:  $-c \cdot sin x' = \beta'.$ 

Itt 
$$
\omega' = \frac{dx'}{dt} = \frac{dx}{dt} - \Omega \cdot \frac{dt}{dt} = \omega - \Omega \text{ és } \beta' = \frac{d\omega'}{dt} = \frac{d(\omega - \Omega)}{dt} = \frac{d\omega}{dt} = \beta
$$
, ahol (7.3) szerint  $c = \frac{\mu \cdot B_0}{\Theta_d}$ .

Mindezek miatt a 6*.táblázat* kezdőfeltételeivel indított forgó mágneses térbeli iránytűmozgásokat, ha a forgó mágneses térhez rögzített rendszerből nézzük, majd ábrázoljuk a forgó rendszerbeli *(dx'/dt - x')* szögsebsség-szög fázissíkon, akkor a *46. ábrával* megegyező képet kapunk (*49. ábra*).

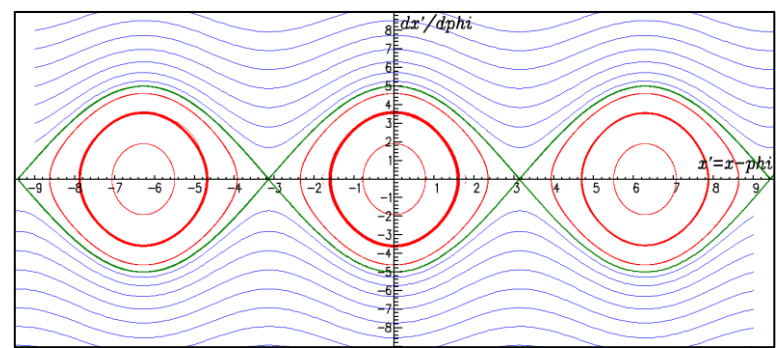

*49. ábra A 6. táblázat kezdőfeltételeivel indított, iránytűmozgások ábrázolása, forgó mágneses térben, a térhez rögzített koordináta-rendszerből a szög-szögsebesség fázissíkon*

Mivel a tehetetlenségi erők ez esetben sugárirányúak, érdemes az Ω–val forgó koordinátarendszerből leírt iránytűmozgásokat a "vegyes"  $\left(\frac{dx}{dt}\right)$  $\frac{dx}{dt} = \omega - x'$  inerciarendszerbeli szögsebesség – forgórendszerbeli szög fázissíkon ábrázolni. Az iránytű-mozgások elemzése így egyrészt visszavezethető a nyugvó rendszerből leírt, homogén mágneses térben mozgó iránytű mozgásának elemzésére, másrészt az egyetlen különbséget az  $\omega = \omega' + \Omega$  összefüggés miatti függőleges Ω-val való eltolás jelenti (50. ábra).

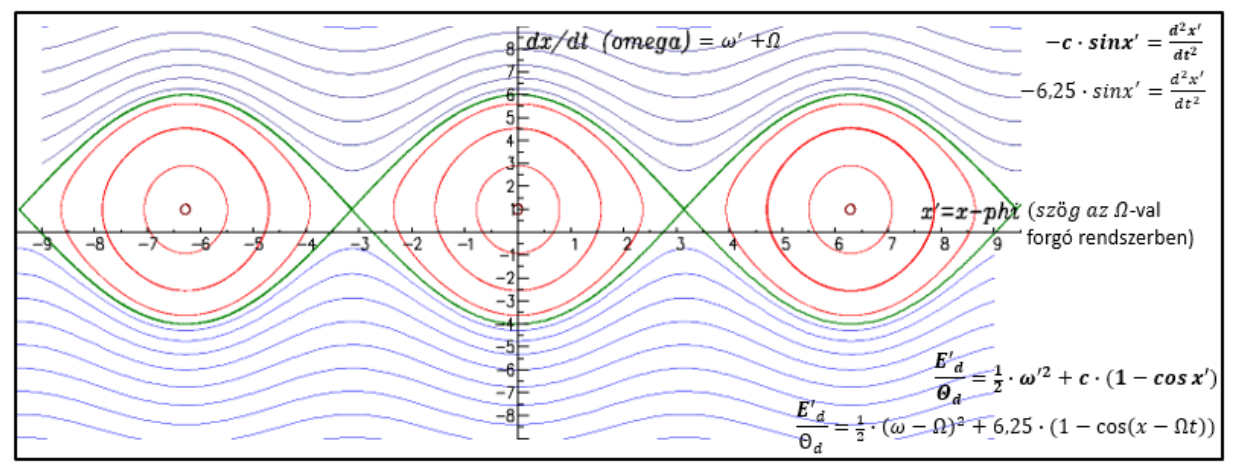

*50. ábra Forgó mágneses térben mozgó, különböző kezdeti feltételekkel indított iránytű görbéi, a forgó mágneses térhez rögzített koordináta-rendszerben*

## **5.4. Iránytű csillapítatlan mozgásai összetett mágneses térben**

Ha a forgó mágneses teret létrehozó első Helmholtz-tekercsbe még egy állandó áramot is vezetünk, akkor egy forgó- és egy homogén mágneses tér együtt lesz jelen. Az iránytű mozgásegyenlete ekkor: (8.3) − $b \cdot sinx - c \cdot sin(x - \Omega \cdot t) = d^2x$  $\sqrt{dt^2}$ 

Érdemes e mozgás követésére kihasználni a gerjesztés periodicitását és az  $(5.1) \varphi = \Omega \cdot t$  fázist bevezetni! Ezzel az  $(x; \omega, \varphi)$  fázistérben a mozgást ábrázoló görbe követéséről áttérhetünk az ugyanolyan  $\varphi$  fázisú pontok ábrázolására.

Az  $(x(0), \omega(0))$ ,  $(x(2\pi), \omega(2\pi))(x(i \cdot 2\pi), \omega(i \cdot 2\pi))$  pontsorozattal azonos fázisokban, stroboszkopikusan követjük a mozgást. *(51. ábra).*

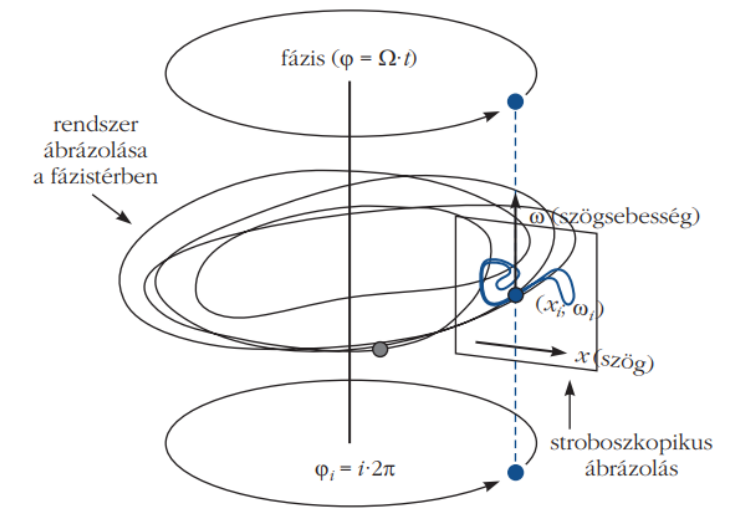

*51.ábra A stroboszkopikus leképezés alapgondolata*

Érdemes még a középső  $[-\pi, +\pi]$  szög-intervallumra betömöríteni a mozgás ábrázolását, ezzel megnövelhető az kiértékelhető felület nagysága (*52. ábra*).

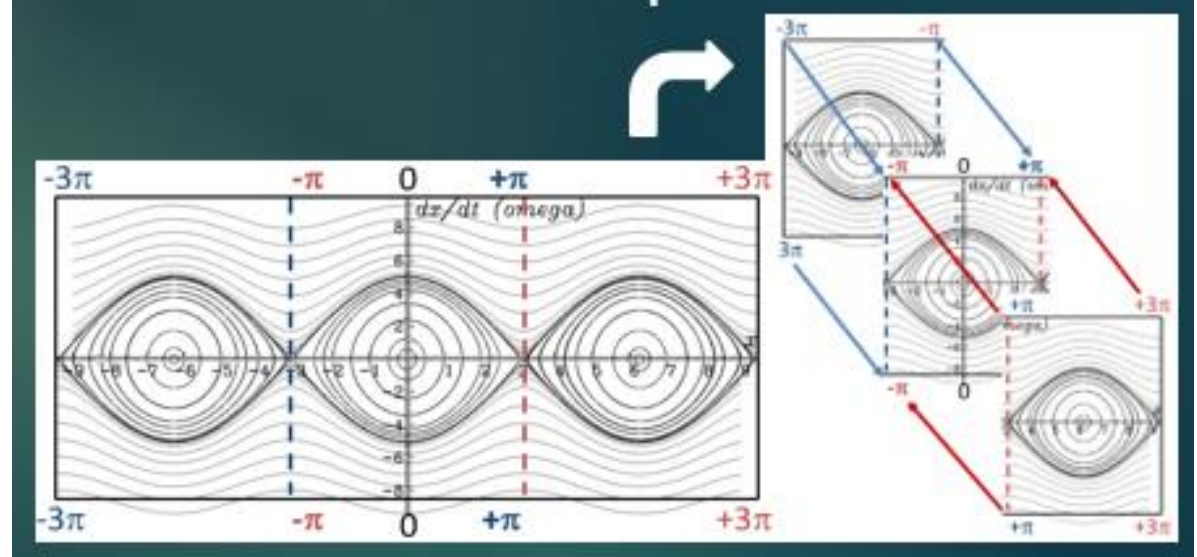

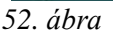

*52. ábra A stroboszkopikus leképezés betömörítése a középső* [−π, +π] *szög-intervallumra* 

Az *53. ábrán* egy forgó- és egy homogén mágneses térbe helyezett iránytű stroboszkopikus leképezését látni. Felismerhető a *44. ábra* átforduló ① és rezgő ③ tartományai, valamint az ezeket elválasztó ② görbe. A megadott paraméterértékek mellett az iránytű mozgása kiszámíthatatlanná válik. Ez azt jelenti, hogy az iránytű hol a homogén tér, hol a forgó tér hatását követi [5]. A felső (4) tartomány a forgó, az alsó (4) tartomány a homogén mágneses tér körüli rezgéseket ábrázolja.

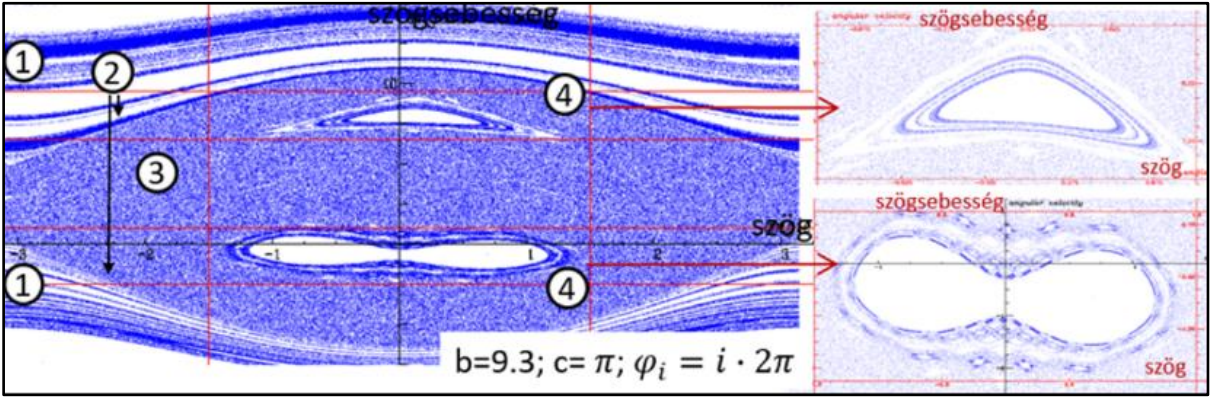

*53. ábra Iránytû összetett mágneses térbeli mozgásának stroboszkopikus ábrázolása*   $(b = 9,3; c = \pi; \phi_i = i 2\pi).$ 

## **6. Iránytű kaotikus mozgása**

Az összetett mágneses térben csillapítás hatására létrejövő iránytű-mozgás kaotikussá válhat. A kaotikus mozgások megtalálásához olyan paraméterértékeket kellett keresni, amikor a determinisztikus káoszt jelző kaotikus attraktorok megjelennek a stroboszkopikus leképezéseken, A paraméterértékek változtatásával kapott stroboszkopikus leképezések látványos feldolgozására nyújt lehetőséget a diákok javasolta leképezés-videó elkészítése.

A diákokkal való közös munka során született az ötlet, hogy a szisztematikusan elkészített leképezések, mint filmkockák összefűzésével videó készíthető. E videó segítségével kényelmesebben fel lehetett térképezni a kaotikus tartományok paraméter-értékeit. Ennek ismeretében könnyebb elemezni a kaotikus attraktorokat, valamint a kaotikus paramétertartományokhoz vezető utakat.

A kaotikus attraktorok jellemzése, a káoszhoz vezető út elemzése és leírása a determinisztikus káosz kutatásának gyümölcsöző fejezetei, a kaotikus mozgások pedagógiai alkalmazásai nem előzmény nélküliek. Lásd Nagy Péter és Jaloveczki József Doktori értekezését [38] [39] vagy [30].

Jóllehet a témakör feldolgozása túlmutat a középiskolás fizika tananyag keretein, az összetett mágneses térben csillapítás hatására létrejövő kaotikus attraktorok kontrollparamétereinek megtalálása mégis népszerű projektnek bizonyult a tanulók körében. A téma kidolgozása megfelelő előkészítés után igazi felfedezés tanár és diák számára egyaránt.

## **6.1. Iránytű csillapított rezgései összetett mágneses térben**

Az iránytű tengely körüli forgásból származó energiaveszteség általában nem elhanyagolható. Ennek mértéke szabályozható, ha az iránytű tengelye  $\gamma$  viszkozitású folyadékba merül. A folyadék fékező hatását az iránytű pillanatnyi szögsebességével arányos nyomatékkal vehető figyelembe  $(a = \gamma)$  $\mathcal{A}_{\Theta}$ ), amellyel a dimenziótlan mozgásegyenlet:

$$
(8.4) - a \cdot \frac{dx}{dt} - b \cdot \sin x - c \cdot \sin(x - \varphi) = \frac{d^2x}{dt^2}.
$$

A megvalósított kísérleti elrendezések a mágneses indukció közvetlen mérésén (*54. ábra, bal oldali kép*) vagy nagyfelbontású kamera képanalízisén (*54. ábra, középső kép*) illetve az iránytű szögsebességével arányos indukált feszültség mérésén alapszanak (*54. ábra, jobb oldali kép*) [40] [41] [42] [43].

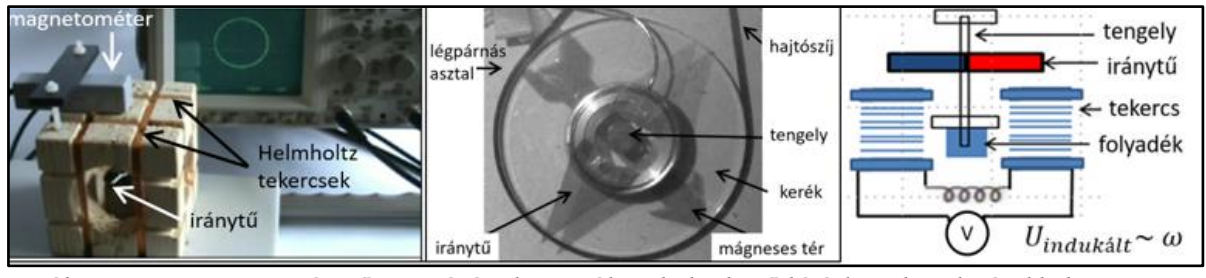

*54. ábra Iránytű mozgásának vizsgálata különböző kísérleti elrendezésekkel*

Az olyan háromdimenziós fázisterű, csillapított dinamikai rendszer mozgása, mint az összetett mágneses térrel gerjesztett iránytű, kaotikussá válhat. A kaotikus mozgásokat a kezdőfeltételekre érzékeny fázistérbeli pályák mellett, a stroboszkopikus leképezésen megjelenő kaotikus attraktornak nevezett fraktálszerkezetű fázistérbeli halmaz is jellemzi. A kaotikus attraktor a fázistér bármely tartományából indított mozgások stroboszkopikus képét magához vonzza. Ezért a mozgást tetszőleges kezdőfeltételekkel indítva, elegendően hosszú ideig követve azokat a kaotikus attraktorhoz érünk.

Az alábbi ábrákon a leképezéseket az *a*, *b*, *c* dimenziótlan paraméterek és az  $x_0 = 0.1$ ;  $\omega_0 = 1$ dimenziótlan kezdőfeltételek megadásával kaptuk. Az abszcisszákon a szög értékei  $-\pi$  és között, az ordinátákon a szögsebesség értékek az *56.*, az *58.* és az *60.* ábrákon -15 és 20 között változhatnak.

Az 55. *ábra* kaotikus attraktort mutat az  $a = 0.1$ ,  $b = 39$  és  $c = 49$  paraméterértékek mellett. A bal oldali ábra szögsebesség értékei -17,5 é 22,5 között változnak. Jobbra haladva a megelőző ábra téglalapjának kinagyítása látható, jobban kiemelve az attraktor szerkezetének önhasonlóságát, azaz fraktál-szerkezetét.

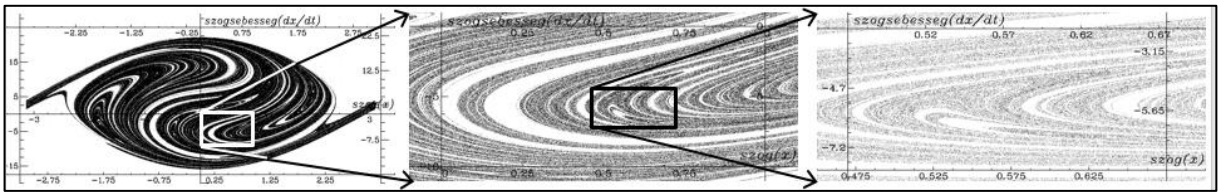

*55. ábra Kaotikus attaktor stroboszkopikus leképezésen (veszteséges iránytű összetett mágneses térben)*

Az *56. ábrán* a viszkozitás növelésének hatását az *a* dimenziótlan paraméter növelése szimulálja, a *b* és a *c* paraméter-értékek rögzítése mellett. Látható, hogy megjelenik az önhasonló fraktál-struktúra, majd a veszteség növelésével a kaotikus attraktor a fázissík egyre kisebb részére húzódik vissza. A veszteség növelésénel hatására az attraktorhoz tartozó maximális szögsebesség értéke és a belső tartomány maximális szögének értéke is lecsökken.

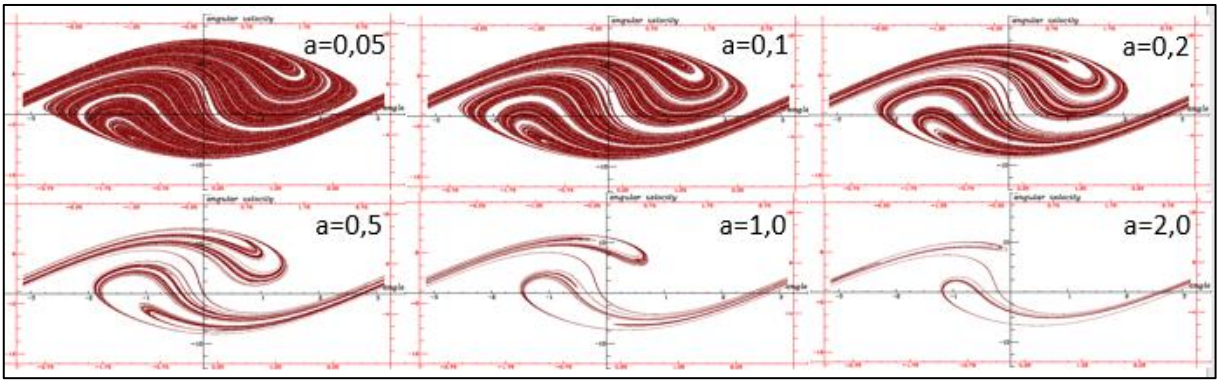

*56. ábra A viszkozitás változtatásának hatása a stroboszkopikus leképezésre (b=15, c=15)*

Rögzítsük a veszteség mértékét jelző *a* paraméter értékét 0,1-re és a forgó mágneses teret jellemző *c* paraméter értékét 15-re! Növeljük az álló mágneses tér erősségét jellemző paraméter értékét 0-tól 70-ig! Ezen mozgások stroboszkopikus képe az attraktor megjelenése alapján két csoportba osztható. Az *57. ábra* satírozott intervallumainak *b* paraméterértékei mellett nem jelenik meg kaotikus attraktor, míg az ①②③④ intervallumok *b* paraméterértékei mellett megjelenik attraktor.

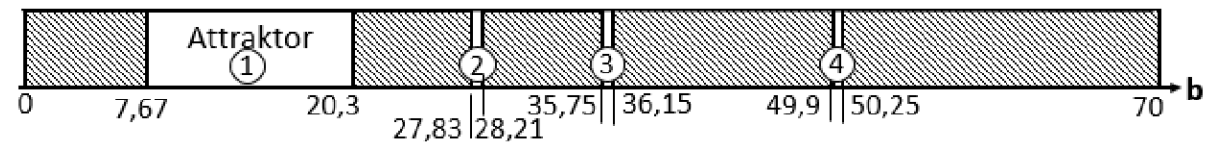

*57. ábra Az álló mágneses teret jellemző b paraméter változásának hatása a kaotikus attraktor megjelenésére*

A *b*=0-tól 7,67-ig terjedő intervallumban, ahol a forgó mágneses tér domináns az állóhoz képest, a stroboszkopikus képen nem alakul ki attraktor. Az  $7.67 \le b \le 50.25$  intervallumban négyszer is felbukkan a kaotikus attraktor. Az *57. ábra* képein e négy intervallumból választott *b*=20,8, *b*=27,9, b=36,15 és *b*=49,93-nál létrejövő kaotikus attraktorok láthatóak a stroboszkopikus leképezéseken. A *b*=50,25-nél nagyobb *b* értékekre az álló mágneses tér dominanciáját kifejező intervallum található, ahol újra eltűnik az attraktor.

Az *58. ábrán* látható attraktorok esetében az álló mágneses tér paraméterének *b*=20,8-ról b=49,93-ra növelése a 〖−9; 15〗 szögsebesség tartomány 〖−15; 17,5〗-re szélesedését eredményezi.

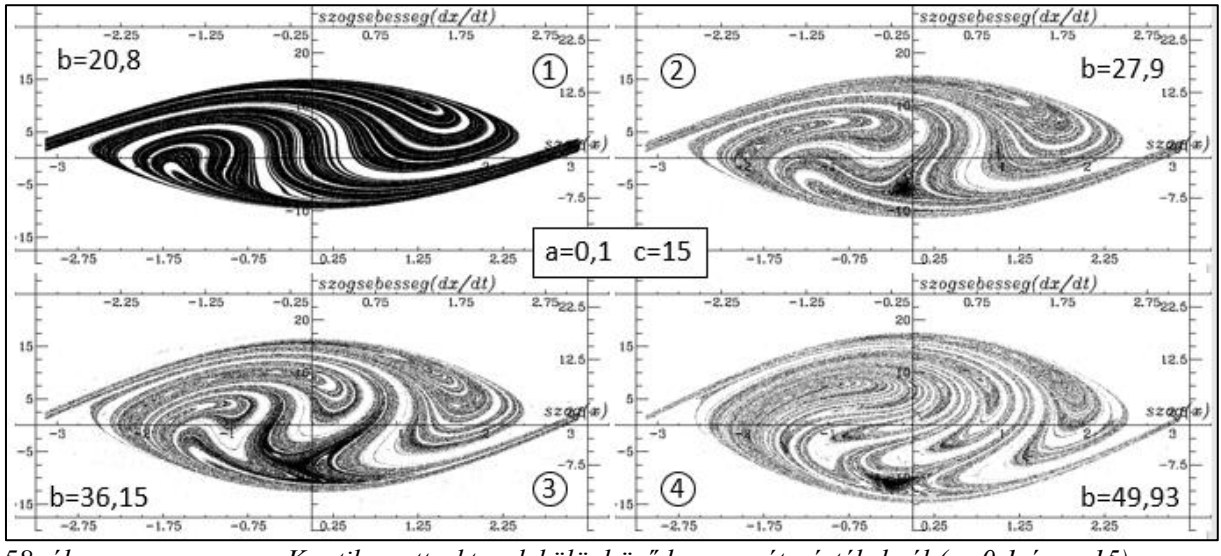

*58. ábra Kaotikus attraktorok különböző b paraméterértékeknél (a=0,1 és c=15)*

Az 58. *ábrán* az  $a = 0,1$ ,  $b = 20$  paraméter-értékeket rögzítve, a forgó mágneses teret jellemző paraméter-érték változásának hatása figyelhető meg c=0-tól 70-ig. A satírozott intervallumok c paraméterértékei mellett, ahol az álló mágneses tér domináns a forgóhoz képest, nem jelenik meg kaotikus attraktor. Az  $(1)(2)(3)(4)$  intervallumok c paraméterértékei mellett megjelenik attraktor, majd 58,4-nél nagyobb *c* értékekre eltűnik, ahol a forgó tér dominanciája érvényesül már.

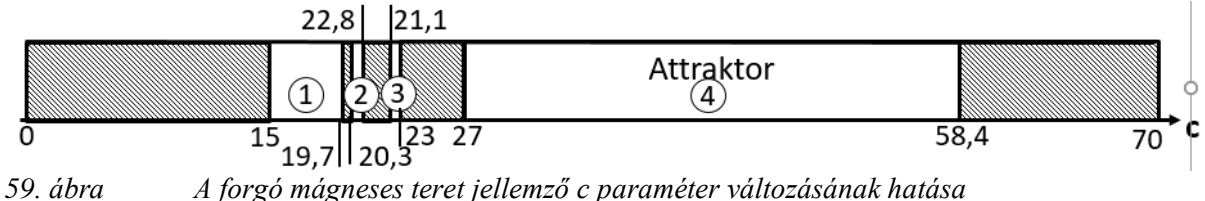

*a kaotikus attraktor megjelenésére*

A *60. ábra* képein e négy intervallumból választott c=15, c=21, c=22,9 és c=58,4-nál létrejövő kaotikus attraktorok láthatóak a stroboszkopikus leképezéseken. Ez esetben a forgó mágneses tér *c*=15-ről *c*=45-re növelése a [-9; 15] szögsebesség tartomány [-12,5; 20]-ra szélesedését eredményezi.

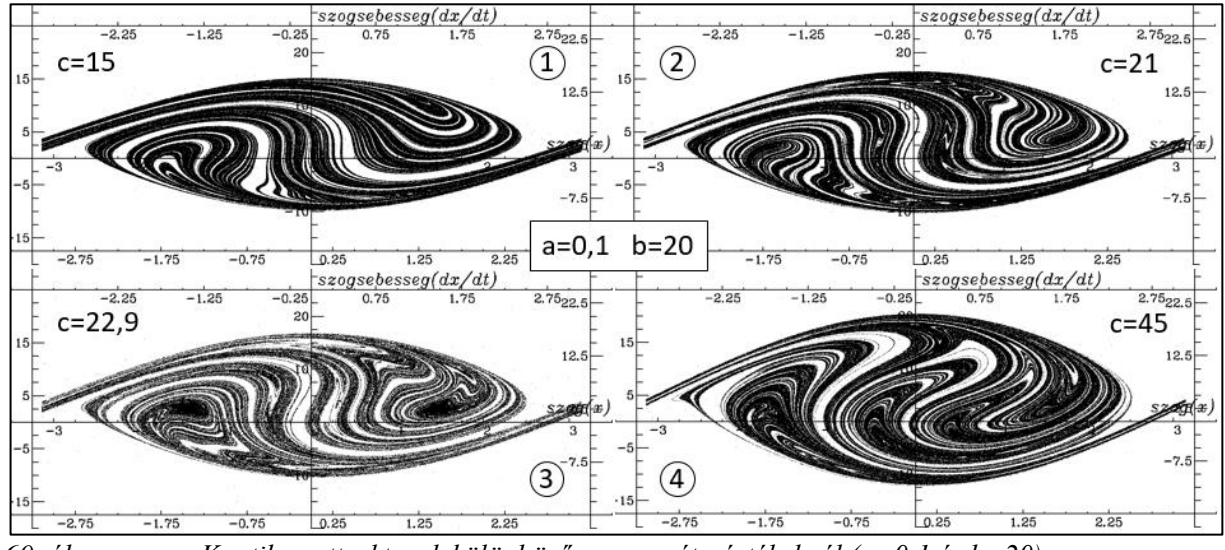

*60. ábra Kaotikus attraktorok különböző c paraméterértékeknél (a=0,1 és b=20)*

## **6.2. Alkalmazások a fizikatanításban**

Az iránytű mozgásának leírása mind a homogén, mind a forgó, mind az összetett mágneses térben több pedagógiai szempontból érdekes alkalmazást tesz lehetővé, amelyet az *61. ábra* foglal össze.

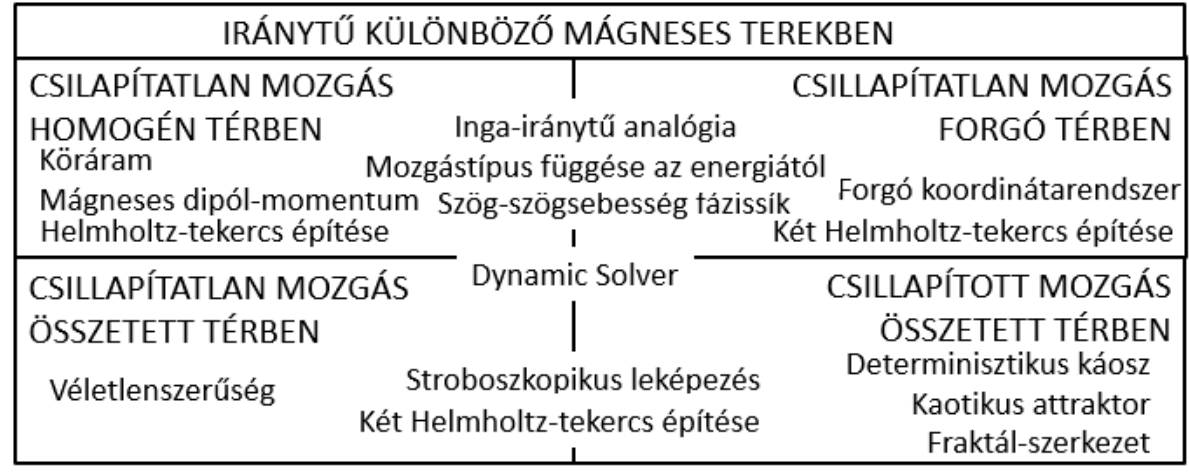

*61. ábra Iránytű különböző mágneses terekben: lehetséges pedagógiai alkalmazások*

A homogén mágneses térbe helyezett köráramra ható forgatónyomaték, illetve a köráram- és rúdmágnes mágneses terének azonossága a középiskolai fizikatanítás része. Ezeken alapszik a mágneses dipól-momentum bevezetése majd az inga-iránytű analógia is. Az energia megmaradás tételén alapszik a mozgástípus és az energia összefüggésének szög-szögsebesség fázis-síkbeli ábrázolása. Ez az ábrázolási mód az absztrakt gondolkodás fejlesztése mellett, jó alkalmat nyújt a harmonikus rezgőmozgás kivételes voltának szemléltetésére és a fizika más területeinek bevonására [44]. A Helmholtz-tekercs alkalmazása lehetővé teszi e mozgások megfigyelését [41] [43].

Az iránytű súrlódásmentes mozgásának leírása forgó mágneses térben elegáns példáját adja a koordináta-rendszerek közötti áttérésre. Ez jó alkalmat nyújt forgó koordináta-rendszer használatára.

Az összetett mágneses tér alkalmazása egyrészt a stroboszkopikus leképezés bevezetésére nyújt lehetőséget, másrészt a véletlenszerű iránytűmozgás feltételeinek megkeresésével izgalmas szakköri feldolgozásra nyújt lehetőséget [40].

A szakkörön született meg, rengeteg stroboszkopikus leképezés elkészítése után, egy új ábrázolási mód alapötlete. Elkészült egy olyan video, amelynek minden egyes képkockája egyegy szisztematikusan elkészített stroboszkopikus leképezés. Az alapötlet lényege, hogy két érdekes paraméter értékét rögzítjük (például az *a* paraméter értékét 0.1-re és a *c* paraméter értékét 49-re rögzítjük) majd a harmadik, itt a *b* paraméter értékét 0 és 100 között egyesével változtatjuk. Minden 0 és 100 közötti egész *b* paraméter-értéknél készítünk egy-egy stroboszkopikus leképezést (*62. ábra*).

| c21   | c22 | c2300 | c2350 | c2375 | c2390 | c24 | $-1$<br>c2500 | c25   | c2525 | c2550 |
|-------|-----|-------|-------|-------|-------|-----|---------------|-------|-------|-------|
| c2600 | c27 | c28   | c29   | c30   | c31   | c32 | c33           | c3400 | c3425 | c3437 |

*62. ábra Stroboszkopikus leképezések, mint video-képkockák*

Ha kaotikus attraktor jelenik meg valamelyik *b* értéknél, akkor ott részletesebb vizsgálat következik. Végül az elkészült stroboszkopikus leképezéseket, *b* szerinti nagyság szerint növekvő sorrendben össze kell fűzni, majd le kell játszani. Erre a célra mi a Windows Movie Maker video-szerkesztő programot használtuk. Az eredményeket az *57.* és a *60. ábrán* megismert számegyenesen foglaltuk össze. Egy ilyen számegyenesen könnyen megtalálhatók, majd ezután részletesebben is elemezhetők a különböző érdekesnek tartott tartományok. A videó azért hasznos, mert jól mutatja az egymás utáni, tehát köyeli paraméter-értékekkel készült stroboszkopikus képek közötti különbséget. Segíthet annak a kérdésnek az eldöntésében, hogy a kaotikusnak tűnő ábrák szerkezetében milyen változás következik be a paraméter-érték változtatása során az ábra. Ezt vagy matematikai elemzéssel vagy vizualisan a videoval lehet pl. megtenni. Lásd a b paramter-érték változtatásával kapott leképezés-videót: [https://youtu.be/6yKqJNVv9IA.](https://youtu.be/6yKqJNVv9IA)

Ami a kaotikus mozgások pedagógiai alkalmazásait illeti nem előzmény nélküliek [45] [46] [47]. A determinisztikus káosz, a kaotikus attraktor vagy a fraktálok vizsgálata igen kedvelt terület nem csak a fizikát kedvelők körében [48] [49]. A kaotikus attraktorok jellemzése, a káoszhoz vezető út elemzése és leírása a determinisztikus káosz kutatásának gyümölcsöző fejezetei. Az összetett mágneses térben csillapítás hatására létrejövő kaotikus attraktorok kontrollparamétereinek megtalálása, megfelelően előkészítés után és projektmunka keretében, igazi felfedezés lehet tanár és diák számára egyaránt [50].

# **Összegzés**

Három különböző térben írtunk le inga- illetve iránytű-mozgásokat. Analóg mennyiségeket bevezetve beláttuk, hogy mindkét rendszer ugyanolyan differenciál-egyenletekkel írható le. A *63. ábra* összefoglalja a részletesebben kidolgozott négy témát (színes panelek) és az érintett fontosabb témaköröket (fehér betűkkel).

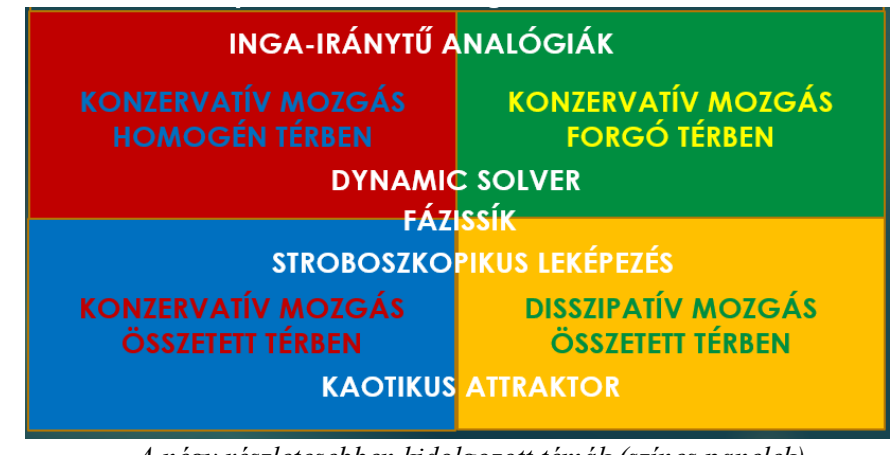

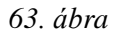

*63. ábra A négy részletesebben kidolgozott témák (színes panelek) és az érintett fontosabb témakörök (fehér betűkkel)*

Ami a fizikatanítás metodoligákáját illeti, az inga-iránytű analógiát mindvégig előtérbe helyeztük, egyrészt, mert a projektekben részt vevő diákok már ismerték a fonálinga harmonikus rezgésének leírását, másrészt így a mágneses tér leírására használt mennyiségek bevezetése könnyebbé vált.

Bontott osztályokkal dolgozva, tanórai csoportos tevékenységi formát választottunk a Helmholtz-tekercsek előállítására. Az elkészített tekercsekkel a homogén mágneses térben mozgó iránytű esetét sikerült megvalósítani.

A forgó és összetett terekben mozgó iránytű vizsgálatára projekteket szerveztünk, ahol a diákok önállóan, illetve 2-3 fős csoportokban tanári irányítás mellett dolgoztak, A mozgások követésére, a paraméter-értékek változtatásához a Dynamics Solver ingyenesen letölthető szoftvert használtuk [36]. A mozgásegyenletek dimenziótlanítása valamint a dimenziótlanítás utáni paraméterek jelentésének értelmezése tanári előkészítést igényelt.

A mozgások követésére és elemzésére kétféle ábrázolási módot a szög-szögsebesség fázissíkot valamint a stroboszkopikus leképezést használtuk. Ez utóbbi segítségével, a diákok ötlete alapján, video is készült a disszipatív, összetett térben lefolyó mozgás kaotikus tartományainak megtalálására és tanulmányozására.

A javasolt témák, életkorok, a résztvevők létszáma és a tevékenységi formák összefoglalása a *64. ábrán* található meg.

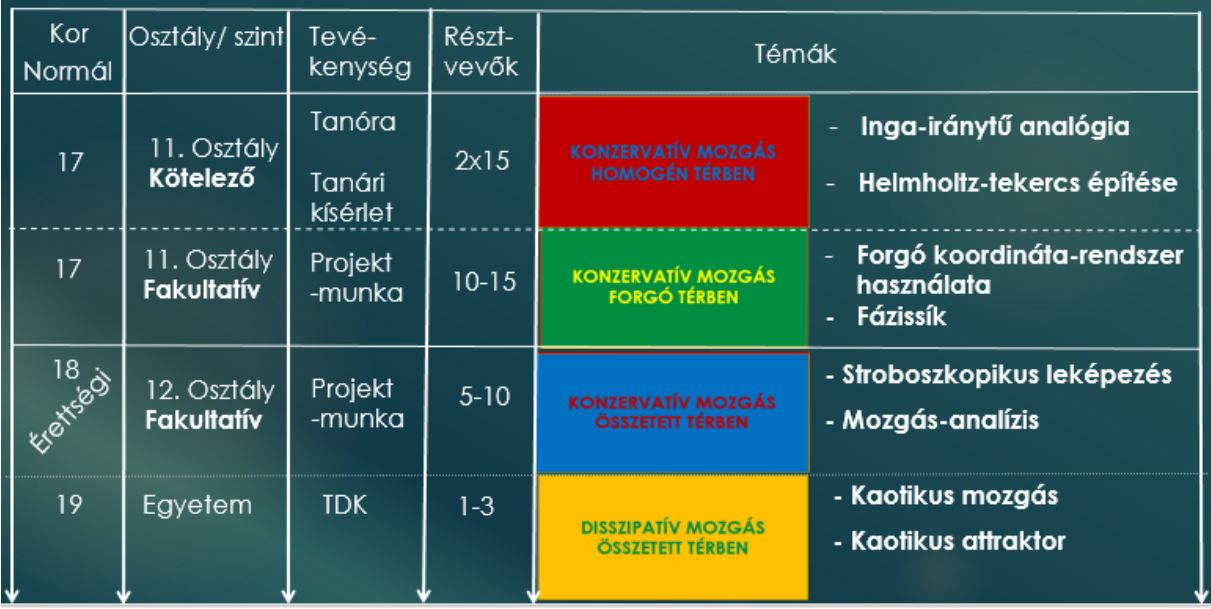

*64. ábra Javaslat az inga iránytű analógiák feldolgozására témakörök, életkor, létszám és tevékenységi formák szerint*

## **7. A fizikatanításban felhasználható digitális tartalmak fejlesztése**

## **Bevezetés**

Valamennyien megtapasztaltuk, hogy ma már nem lehet ugyanúgy tanítani, mint ahogy azt tettük még akár néhány évvel ezelőtt is. Élni szerettem volna a "digitális forradalom" nyújtotta lehetőségekkel és olyan e-learning felületet kialakítani, amely a diákok és a pedagógusok számára is egyszerűen elérhető.

Reményeim szerint a széles választékkal bíró feladat- és tevékenységek segítségével könnyebbé válhat a pedagógus számára a tanórai felkészülés, lehetőség nyílhat a differenciált osztálymunkára. Ezek a lehetőségek színesíthetik a fizikatanár repertoárját és elvezethetnek a tanári munka eredményesebbé tételéhez.

A digitális tartalmak segítséget nyűjthatnak a személyre szabott fejlesztéshez és a diákok érdeklődésének felkeltéséhez vagy fenntartásához a fizika iránt. Terveim szerint e digitális tartalmakat a diákok ismereteik elmélyítéséhez, tanulási stratégiáik bővítéséhez, mi több, szórakoztató időtöltésként is felhasználhatják.

A digitális tartalmakat a fizika tantárgyi követelményrendszerbe illeszkedő, azt egyenletesen lefedő fejezetekbe szerveztem. Minden fejezet alapja egy bevezető szöveg. E köré szerveződtek az egyéni- és csoportos tevékenységek, azaz a komplex projektfeladatok, az órai aktivitások, a mérések, a videók, az animációk, az ellenőrző tesztek, a szövegekhez kapcsolódó jegyzetek és a különböző típusú számítógépes feladatok. Ugyanakkor a fejezetek tudáselemei egymáshoz és a társtudományok szakóráihoz is kapcsolódnak [52] [53].

## **7.1. Tananyag-tervezés, "Szövegek" és "Jegyzetek"**

A digitális fizika tantárgyi tartalmak tíz fejezetet alkotnak. Minden fejezet alapja egy bevezető szöveg. E köré szerveződnek a projektfeladatok, órai aktivitások, videók, animációk, számítógépes feladatok. Ezek közül több megvalósításában segítségemre volt a Suliklub alkotói műhely grafikusa, nyelvi szakembere, valamint egy megadott képtár adatállományát is használhattam.

A Suliklub számítógépes szakemberei adtak végső e-learning-es formát a szakanyagoknak és az elkészült anyagoknak is a Suliklub internetes oldala adott otthont. A megfelelő Tananyagok behívásához először a Fizika tantárgyat, majd osztályt, végül a Szövegértés menüpontot kell választani. Ezután a Keresés gombra kattintva jutunk a tevékenységi listához, ahonnan kiválaszthatjuk a megfelelő dokumentumot. A tartalmak mobileszközökről is elérhetők. A feladattípusok gyors áttekintésére készült a tananyag-tervező és nyilvántartó táblázat. Ez segít eligazodni a különböző tananyagok között és a különböző tantárgyi kapcsolódási pontok nyilvántartásában.

Összesen 10-10 "Szöveg" és szöveghez tartozó "Jegyzet", a szaktárgyi kerettantervhez a tematikus kapcsolódási pontokat tartalmazó "Tananyag-névjegy", "Fő feladat" és "Gyakorló feladat" készült el. Ezeken kívül 8 darab "Projekt szintű komplex feladat", 5 darab érdekesség, 4 darab animáció, 2 darab interaktív táblára készült feladat, 5 darab teszt, 30 darab grafika, 4 darab kisfim, 3 hanganyag és 7 fotó készült el, az e-learning felület lehetőségeivel segítve a szövegek feldolgozását. Az animációkat, a filmeket (videókat), a grafikák és a fotók egy részét jómagam készítettem. A többi grafikát grafikus készítette, valamint fotótár állt rendelkezésemre a hiányzó fotók kiválasztásához. A videókat iskolai környezetben forgattam le, de minden tantárgy esetében egységesen, külső gyártóval újra forgatták. A szaktárgyi anyagok grafikai megjelenése is egységes volt.

A "Fő", a "Gyakorló" és a "Projekt szintű komplex feladatok" elkészítéséhez egy táblázat, úgynevezett sablon állt rendelkezésemre. Ezekben a programozók által ajánlott, közismert elearning-es feladattípusok voltak. Az ezektől különböző, fizikatanítási szempontból a legnagyobb kihívást jelentő, új feladattípusokat külön sablonba kellett leírni, melynek megvalósulása elsősorban a programozókkal és a tananyagfejlesztő-módszertanossal kötött kompromisszumon alapult.

A "Szövegek" és "Jegyzetek" együtt alkotnak különálló egységet, hiszen a tanulói és tanári tevékenységek ezek köré szerveződtek. Szövegértési vagy a témaköri kapcsolódások jelentették a "Fő" és "Gyakorlófeladatok", "Tesztek" és a "Projekt szintű komplex feladatok" kiindulási pontjait.

A struktúra, a stílus, a saját készítésű képanyag szemléltetésére álljon itt az első "Tananyag névjegy", amely a tanárt segítő, a szöveget érintő információkat tartalmaz. (*65. ábra*).

A "Tananyagnévjegy" után következik a "Szöveg", amely annak sorszámával kezdődik. a "Melléklet" megjelölést kapja, újra a sorszám, majd a cím végül a típus megjelölése (szöveg). Ez segíti a programozó munkáját az online felület elkészítésében, valamint a felhasználói keresést. Az első "Szöveg". a "De tényleg, hol vagy?" című egy részlete látható a 66. ábrán). Az 1. és 2. fejezet teljes "Szövegei", "Jegyzetei" és "Feladatai" megtalálhatók az *F2* és *F3*. *Függelékben*.

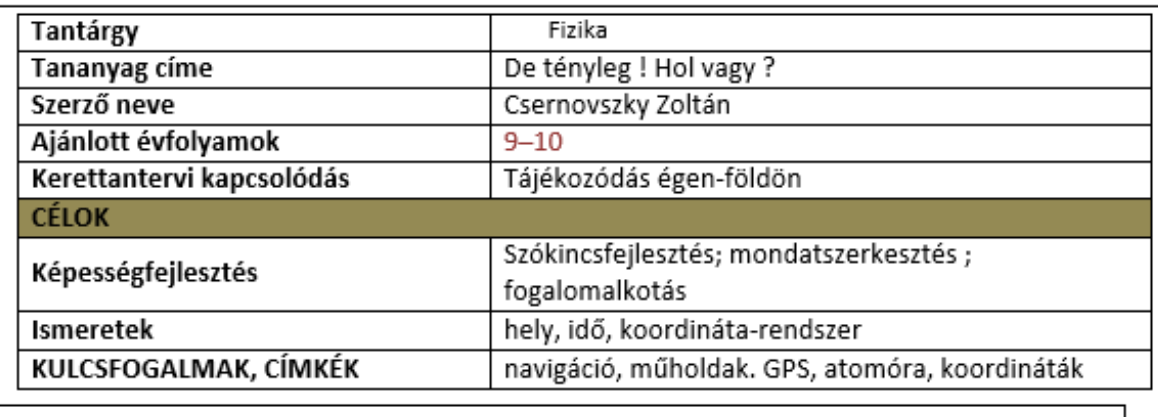

#### **TARTALOM**

A tájékozódási módszerek és eszközök történetét és fejlődését mutatja be a szöveg. Fókuszai a geometriai alkalmazások, az időmérés és a műholdak történetének vázlatos bemutatása. Ez utóbbira a körmozgások és a gravitáció tárgyalásánál is építhetünk. A csillagképek ismerete és a csillagok látszólagos mozgása a bolygómozgás kinematikájához jelent kiindulási alapot.

Az igényektől függően a megadott szöveg-, a hozzá kapcsolódó jegyzetek- és a konkrét helymeghatározási feladatok feldolgozásával megismerkedhetünk a műholdak típusaival, különböző tájékozódási szoftverekkel, időmérő eszközökkel és a GPS-rendszer alapjaival.

A tananyag szöveges része tanórán vagy fakultációs keretek között frontálisan, csoportmunkában, de otthoni felkészülést igénylő munkával is feldolgozható. A tesztfeladatok tanórai felhasználásával ellenőrizhetjük a szöveg megértését. Fakultációs vagy szakköri feldolgozása egyénileg is történhet.

A Google Earth és a Stellarium szoftverek ingyenesen letölthetők. Mindkettő magyar nyelvű menüvel is rendelkezik. Menürendszerük gyors bemutatásához projektor javasolt.

*65. ábra Tananyagnévjegy (De tényleg, hol vagy?)*

# **01\_\_\_\_ MELLÉKLET \_\_\_\_ 01. DE TÉNYLEG, HOL VAGY ?\_\_\_SZÖVEG**

Arra az egyszerű kérdésre, hogy "Hol vagy?", hihetetlenül sok válasz adható. A leggyakoribb mégis, koroktól és kultúráktól függetlenül, az "Itt."

Ezzel a frappáns szóval válaszolt az a hajóskapitány is, aki a körös-körül csak tengert látó Szent Lajos király "Hol vagyunk?" kérdésére az előtte heverő tengerészeti térkép egy pontjára bökött. Majd hozzátette: "Amennyiben Felséged már napkeltekor méltóztatik elhagyni ágyát, megláthatja majd a pogányok partvidékét."

Mivel ez a 13. században történt a Földközi–tengeren, nagyon valószínű, hogy a kapitány tájékozódását a térképen kívül segítette egy szögmérő eszköz (kvadráns vagy Jákob-pálca), egy szélrózsa és egy iránytű<sup>1</sup>.

Később a szélességi és hosszúsági körök pontos meghatározása lett a "Hol vagy?" kérdésre adott válasz alapja. Az előbbi a horizont és a Sarkcsillag irányának szögéből könnyen mérhető.

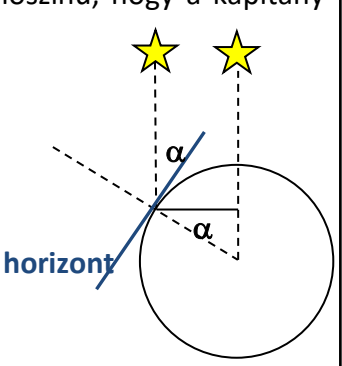

*66. ábra Az első "Szöveg" részlete ("De tényleg, hol vagy?")*

Ezután következik a 02 számú Melléklet, az 1 fejezet Szövegéhez kapcsolódó "Jegyzetek", amely szintén szöveg típusú dokumentum. Az ebben indexként feltüntetett számok közvetlen utalásokként megtalálhatók a Szövegben. Mindettől függetlenül a Jegyzetek egyes elemei, akár önálló gondolati egységekként is segíthetik a tanár munkáját és a tanulók szövegértését. A Jegyzetek több információja is szükséges a többi feladat megoldásához, ezért a Szöveggel egyenrangú egységet képviselnek.

Fizikatanítási szempontból a "Szövegek" és "Jegyzetek" több szempontból is hiánypótlóak. Elsősorban a diákok szövegértését hivatottak elősegíteni, amely kiemelt jelentőségű mind a közép-, mind az emelt szintű fizikaérettségit tekintve. Másrészt a választott témakörök feldolgozása új, de a fizika követelményrendszerhez kapcsolódó ismeretekkel gazdagítja a diákokat. Így jó lehetőséget nyújt a szövegértési készségek felmérésére, azok fejlesztésére és ellenőrzésére is.

# **7.2. "Fő feladatok" , "Gyakorló feladatok"**

A "Fő feladat" mind a tíz fejezetben szervesen kapcsolódik a "Szöveghez" és a "Jegyzethez", a tartalomfejlesztési terminológiával élve a "Matériához". Reményeink szerint a "Fő feladat" megoldásához figyelmesen el kell olvasni a "Szöveget" és a "Jegyzetet", azok főbb információit megjegyezve vagy megkeresve kell megoldani azt. A 7. táblázat az 1. fejezet "Fő-feladatának" névjegye, a tanulóknak, az informatikusnak és a tanároknak szóló instrukciók, leírások, javaslatok, illetve információk részletét mutatja.

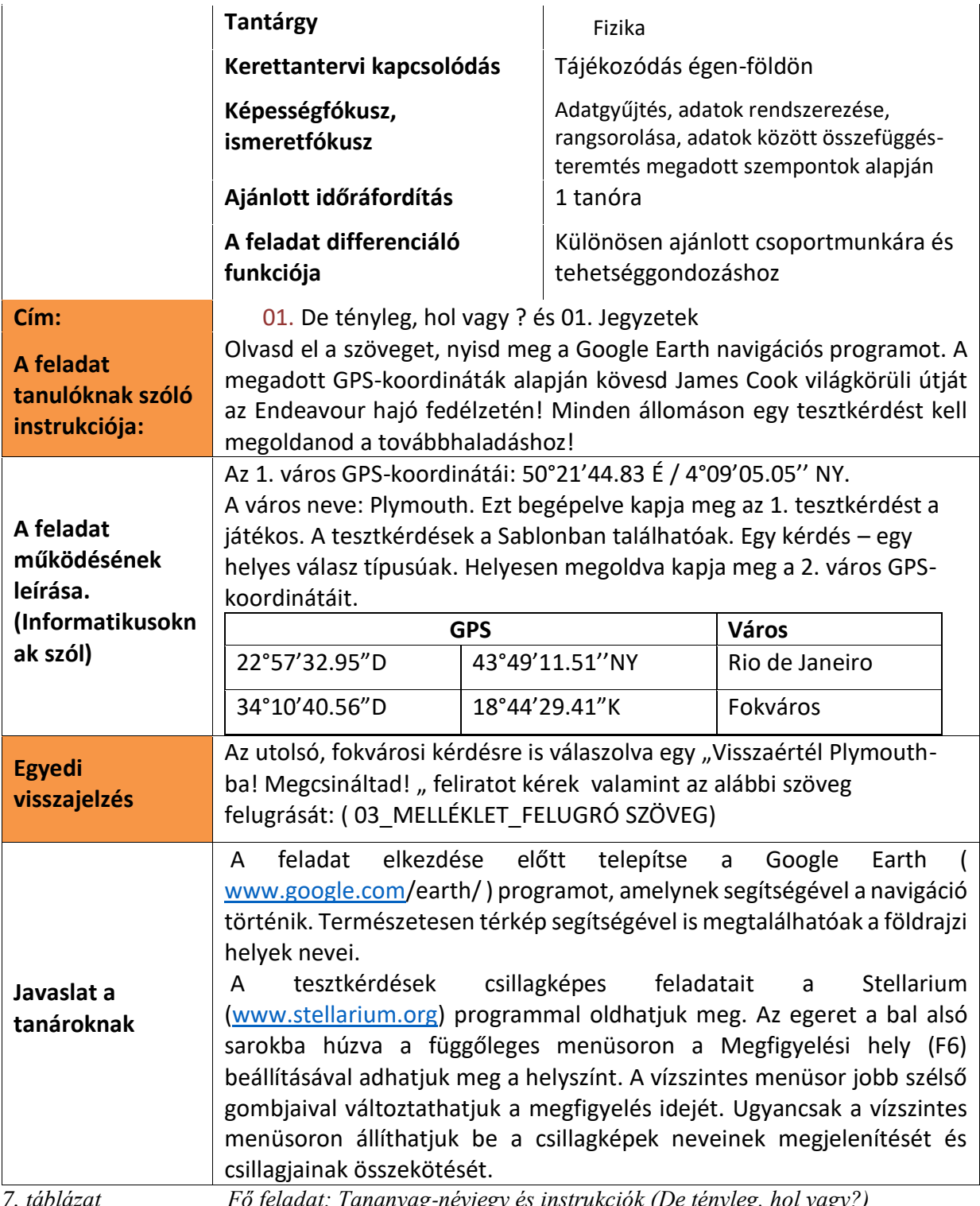

*7. táblázat Fő feladat: Tananyag-névjegy és instrukciók (De tényleg, hol vagy?)*

Ahogy az Egyedi visszajelzés sorában olvasható, a Fő feladat teljesítése után az alábbi szöveg ugrik fel a feladatot megoldó tanulónak, mintegy teljesítményének elismerése jeléül (*67. ábra*).

03 MELLÉKLET FELUGRÓ SZÖVEG (A feladat teljesítése után) SZÖVEG

James Cook és az Endeavour hajó (magyarul Törekvés) 1769-es küldetésének természettudományos célja volt: nevezetesen a Vénusz áthaladásának megfigyelése.

Ha a Föld két ismert távolságra lévő pontjából le tudjuk pontosan mérni azt, hogy mennyi idő alatt halad át a Vénusz a Napkorong előtt, akkor geometriai módszerekkel meghatározható a Föld és a Vénusz távolsága. Ebből a Nap - Föld távolság és a Nap tömege is kiszámolható.

Az angol Horrocks figyelte meg elsőként a Vénusz Napkorong előtti áthaladását 1639-ben, miután Kepler törvényei alapján pontosította a bolygó pályáját. Tőle származik a fenti geometriai módszer kidolgozása is.

Hogy miért a Vénusz? Mert a másik szóba jövő jelölt, a Merkúr túl gyorsan vonul át a Nap előtt (kb. három óra alatt, míg a Vénusz esetében ez mintegy 7 óra). A megfigyelés(ek) sikeres(ek) volt(ak), de a korabeli eszközök pontatlansága miatt, a ma elfogadott Nap - Föld távolságnál (149 millió km) mintegy 10 %-kal kisebb értéket sikerült csak meghatározni

*67. ábra Fő feladat: Felugró ablak a feladat teljesítése után (De tényleg, hol vagy?)*

A "Gyakorló feladatokkal" igyekeztem a tananyag interaktivitását erősíteni. Emiatt a rendelkezésre álló digitális technikai eszközök számbavételével alakítottam ki a feladatok típusait. A terveim szerinti iskolai alkalmazások az interaktív táblák és a számítógépek használatán, míg az otthoni alkalmazások a mobil eszközök, (okostelefonok, táblagépek, laptopok) valamelyikének használatát feltételezte. A programozók a legismertebb digitális feladattípusokat összegyűjtve alakították ki a következő feladattípusok sablonjait:

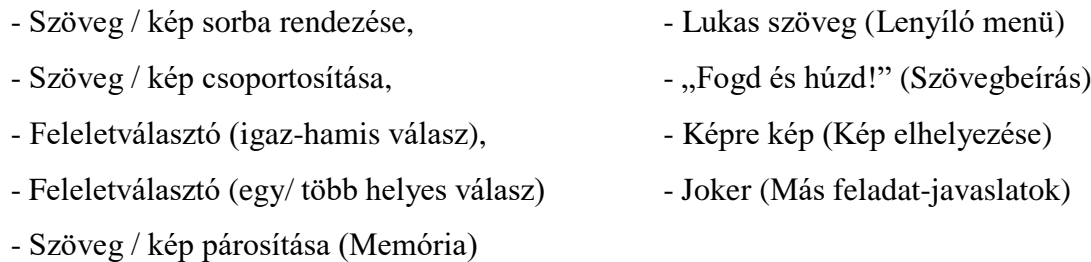

A fentiekben bemutatott "Fő feladat" egy "Joker" típusú feladat, míg az *F2*. és *F.3*. *Függelékben* megtalálható néhány feladat-típus. A feladatok a Tananyagok szövegértését kívánja elősegíteni, illetve azokat ellenőrizni. Az itt szereplő feladat megoldása új ismeret szerzését is feltételezi a Stellarium szoftverrel vagy tanári segítséggel.

A "Fő" és "Gyakorló feladatok" azon túl, hogy a "Szövegek" ismeretanyagát használja és ellenőrzi, a megoldásuk önálló ismeret-szerzést és legtöbbször kreatív feladatmegoldói attitűdöt igényel. Igyekeztem minél több új típusú "Joker" feladatot kidolgozni, hogy a diákok figyelmét felkeltsem, új típusú kihívásokkal találkozzanak, sőt a legismertebb szoftvereket is használják a feladatmegoldások során. A feladatok megvalósítása sok szempontból az informatikuson műlik.

## **7.3. Animációk, videók, képregény, mérési eredmények**

Egyes "Szövegek" megértését segítik elő, illetve azokat illusztrálják a saját gyártású animációk, mérések és videók. A témakörök megértését és feldolgozását segítik elő, melyeket minden tantárgynál, újra-rajzolták, illetve leforgatták a szerzők által megadott instrukciók nagy részének figyelembevételével. Az animációk és videók egységes keretrendszerbe illesztve elérhetők a Youtube "Suliklub" csatornáján. (68. ábra)

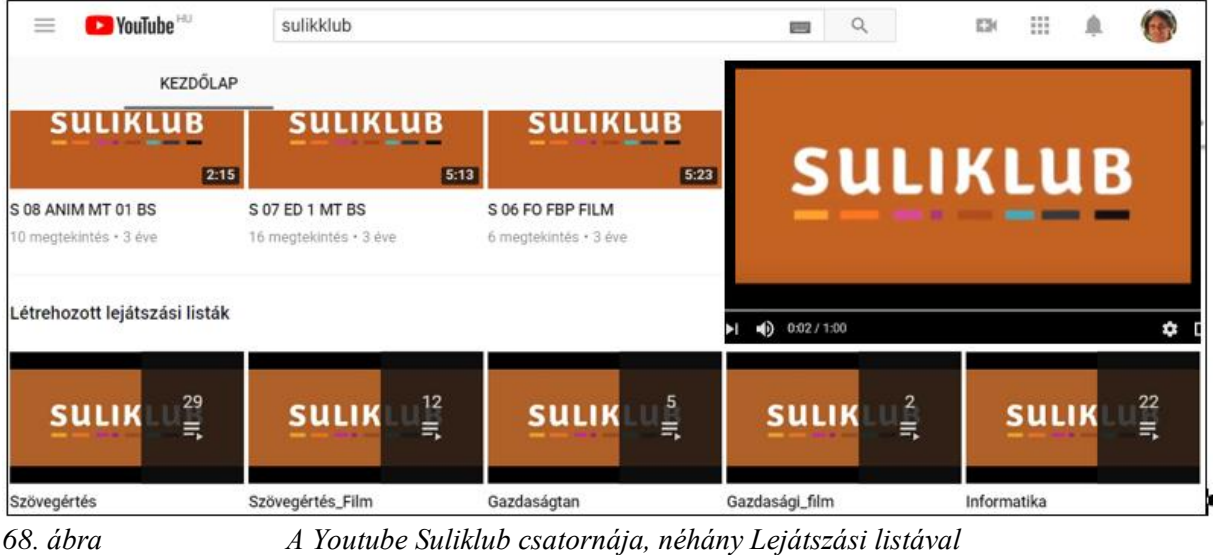

*<https://www.youtube.com/channel/UC8eq7TVAgj5JW5RD5bW8ywA>*

A Fizika tantárgy szövegértési feladataihoz két animáció készült, melyek a 6. és 10. fejezethez készültek és az Ökológiai lábnyom, valamint Egy csillag élete címet kapták. Az eredeti animációk a fenti Youtube Suliklub csatorna Szovegertes mappájában találhatóak, Csernovszky Júlia grafikus munkája. (*69. ábra*)

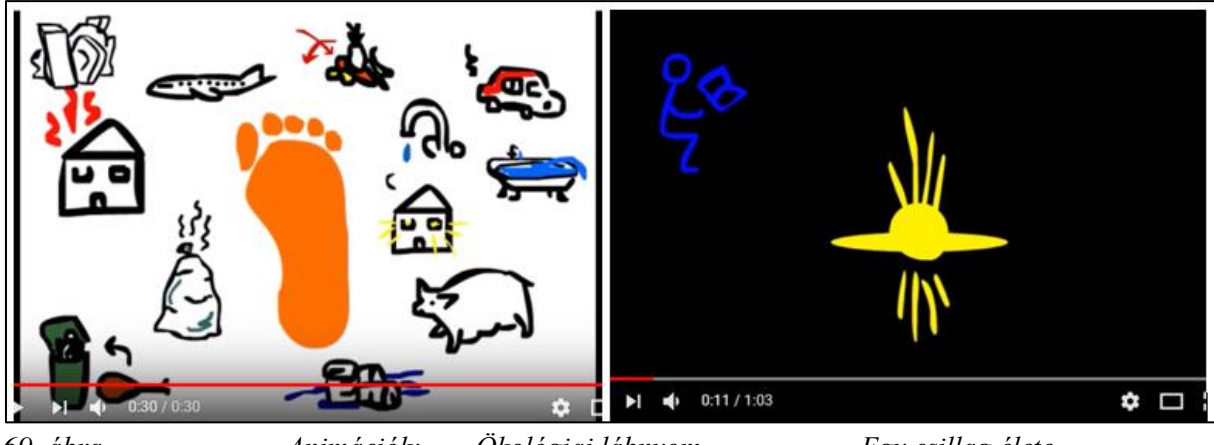

*69. ábra Animációk: Ökológiai lábnyom, Egy csillag élete* <https://www.youtube.com/watch?v=yhod-1ceqVI> *,* <https://www.youtube.com/watch?v=Hm9q2uYXOpQ>

Több rövid videó is készült két nagyobb témakör, az Elektromos erővonalak és a Hullámjelenségek illusztrálására. Az előbbibe a Ponttöltés erőtere, a Homogén elektromos tér című, az utóbbiba a Hullámelhajlás résen, a Vízhullámok interferenciája és a Körhullámok visszaverődése című. Ezek a videók a fenti Youtube Suliklub csatorna Szovegertes\_Film mappájában találhatók. (*70. ábra*)
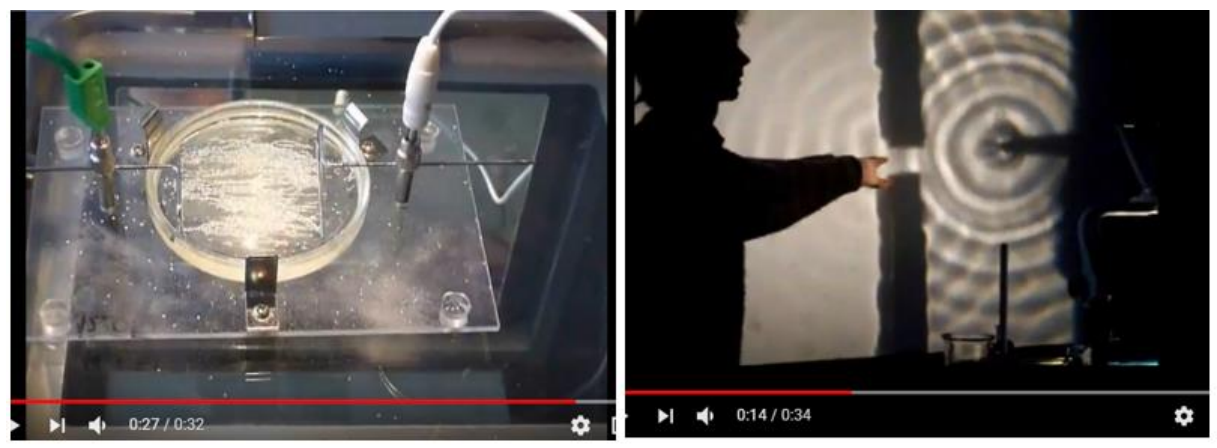

*70. ábra Videók: Elektromos erővonalak, Hullámjelenségek*

A Sebességfogalom és a KRESZ című Szöveg egy rendőr és egy Sofőr párbeszédét dolgozza fel. Az eredeti ötlet R.P. Feynman, R.B. Leighton, M. Sands: Mai fizika 1., Múszaki Kiadó, 1988, művében található A párbeszéd ez alapján készült, azt a GPS fogalmával kiegészítve és a viszonyítási rendszerek fontosságát kiemelve lett továbbgondolva. Részlete a *71.ábrán* látható, bővebben az *F2 Függelékben*.

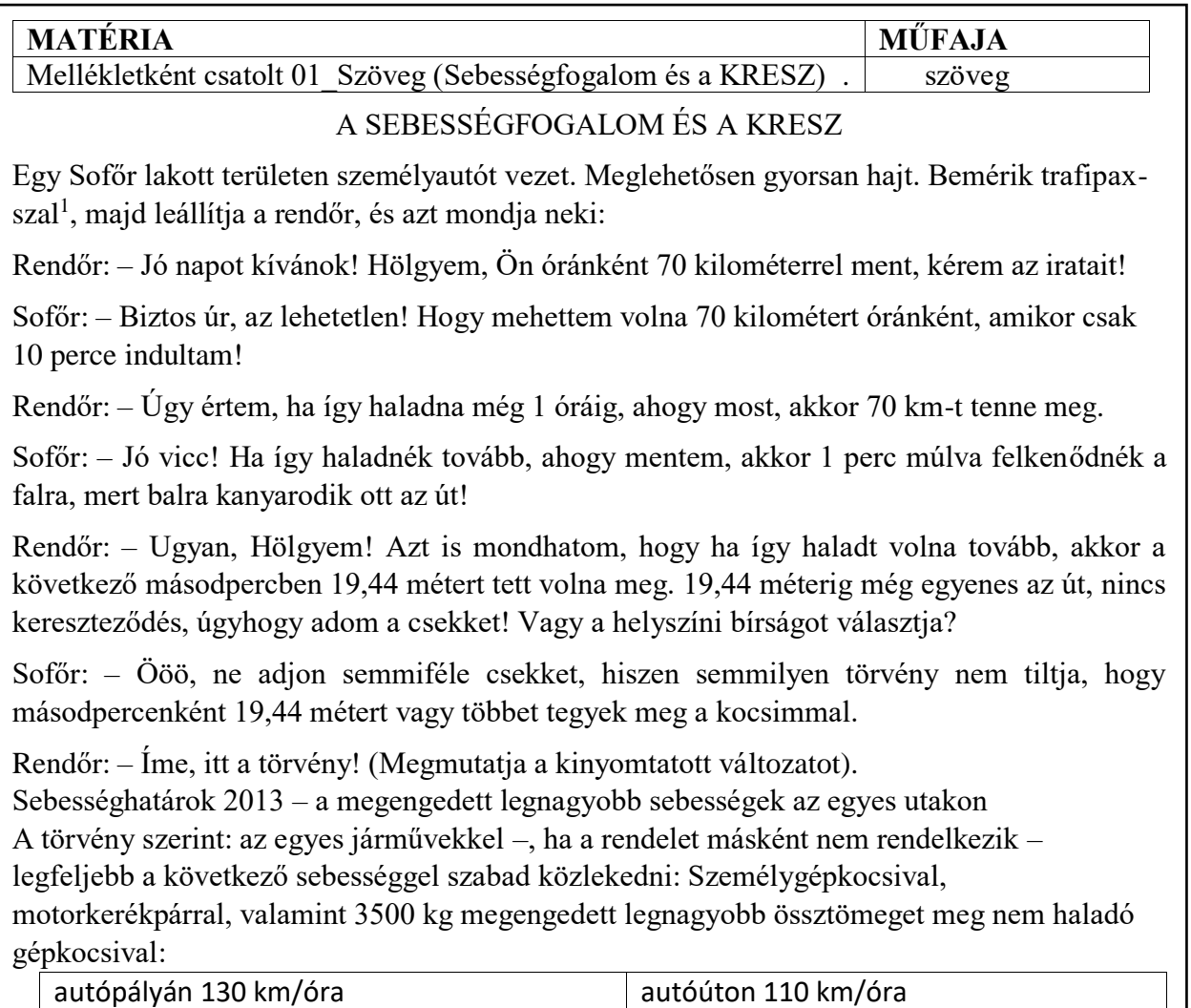

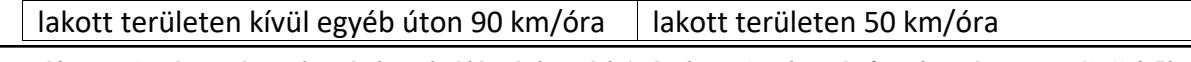

*71. ábra A Képregény alapjául szolgáló párbeszéd (Részlet "A sebességfogalom és a KRESZ"-ből)*

A párbeszédet feldolgozó "képregény" illusztrátora Szűcs Édua képekre bontotta a sebességfogalom kialakulását és a viszonyítási rendszerek szerepét szemléltető beszélgetést. Az egymás után lejátszott, szövegekkel ellátott illusztrációk mintegy képregényt alkotva dolgozzák fel az eredeti "Sebességfogalom és a KRESZ" párbeszédet (72. ábra).

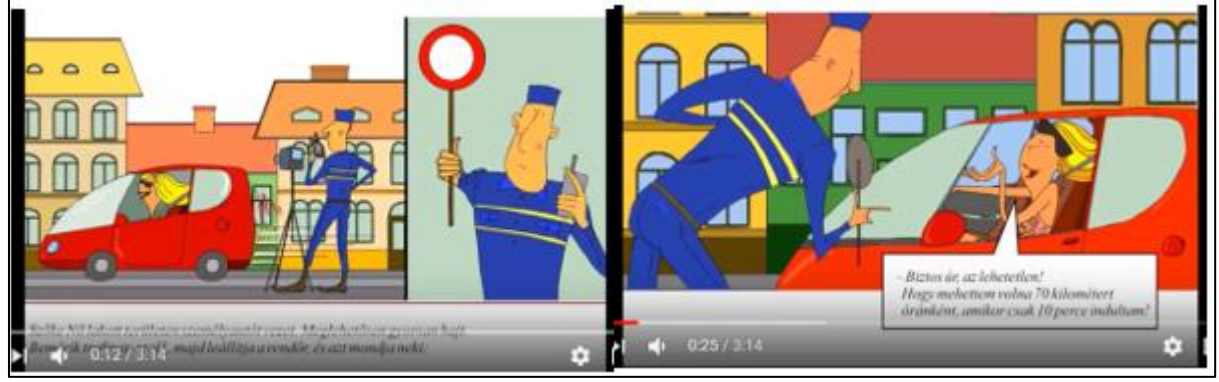

*72. ábra Képregény: Sebességfogalom és a KRESZ (slide-sorozat)* <https://www.youtube.com/watch?v=Ij0l6QMCwQo&t=2s>

Kinematikai mérések címmel készült négy mérést és eredményeiket leíró-elemző videó. Az elsőn egy Mikola-csőben mozgó buborék sebesség-mérése látható Ez egyrészt bemutatja az egyenesvonalú egyenletes mozgás fogalmát, másrészt előkészíti a 3. Szövegben található buborék-sebessége hajlásszög függvényt. A második videó egy lejtőn leguruló golyó út-idő mérési eredményeinek elemzésével megadja az egyenesvonalú egyenletesen változó mozgások fogalmát. A harmadik és a negyedik videó az Audacity ingyenesen letölthető szoftver segítségével vizsgálja egy fémgolyó és egy ejtőzsinórra erősített csavarok szabadesését és méri a szabadesés gyorsulását. (*73. ábra*)

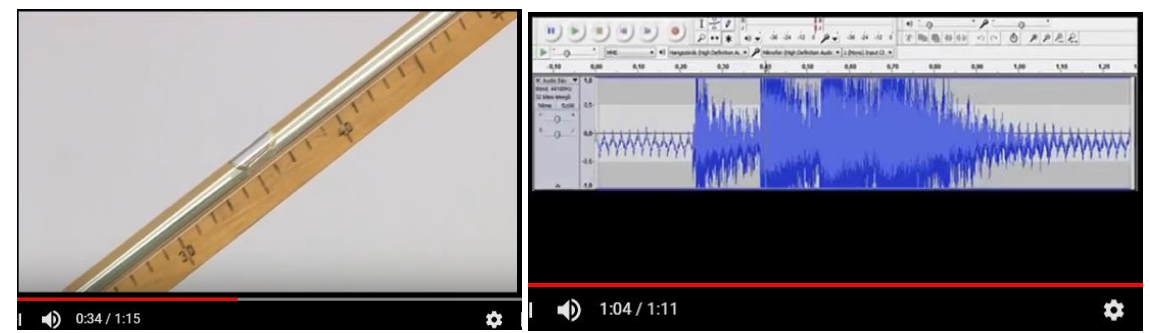

*73. ábra Mérések, mérési eredmények (Kinematikai mérések) 01* <https://www.youtube.com/watch?v=MIU6-gCGyDs> *02* <https://www.youtube.com/watch?v=vZUek-CBz5k> *03* [https://www.youtube.com/watch?v=Cf6GB\\_dbAVg](https://www.youtube.com/watch?v=Cf6GB_dbAVg) *04* <https://www.youtube.com/watch?v=Fh5eA8Hs7F0>

Amíg az animációk és videók inkább az illusztálást, a nehezebben elvégezhető kísérletek bemutatását és a problémafelvetést szolgálják, a mérési eredmények szövegbe illesztése a mérések elvégzését és a saját mérési adatok felvételét hivatottak népszerűsíteni. Tudatos szándékot tükrözött a fizika szóbeli emelt szintű érettségin használt szoftverek használatának népszerűsítése és fizikai órai felhasználásuk propagálása saját mérési eredmények felvételére vagy elemzésére.

A párbeszéd "filmesítése" szökkenő slide-okkal később is népszerű tevékenységnek bizonyult, elsősorban a filmes, a grafikus és az informatikai beálíítottságú diákok körében. Az autó sebességének meghatározása különböző koordináta-rendszerekben didaktikailag bizonyul hasznosnak, hiszen a diákokat hosszabb számítások elvégzésére is motiválja.

# **7.4"Projekt szintű komplex feladatok"**

Jelentős szerepet foglaltak el a szövegértési feladatok kreatív oldalát erősítő "Projekt szintű komplex feladatok" vagy röviden "Projektek". A Fizika tantárgyban igen jelentősek ezek a szöveg megértésén alapuló, de a szövegek manifesztálódásának, tárgyiasulásának is tekinthető feladatok.

Egyrészt többféle szaktanári előkészítést igényelnek. Nemcsak az olcsón beszerezhető alapanyagok jelentenek ilyenkor kihívást, hanem az óra és az órán kívüli tevékenység megszervezése is. A tanulói oldalról tekintve is szokatlan a páros vagy kiscsoportos együttműködés, a kézzelfogható eredményt felmutató projekt-feladatok végzése. A fentieket szem előtt tartva hét projekt-feladat található a Fizika szövegértési feladatok között. A kitűzött projektek témái és címei az alábbiak találhatók. Zárójelben egy-egy kiemelt projektet tüntettem fel "Projektenként". Például a "Sebességfogalom és a KRESZ" című párbeszédhez kapcsolódó projekt-feladatok leírásának részletét a 8. táblázat mutatja. A "Projekteket" lásd részletesebben az *F4. Függelékben*.

- Kinematika: Sebességfogalom és a KRESZ (A Párbeszéd előadása)
- Energetika: Gondold újra! Energia ma és holnap (Energiakoncepció kidolgozása a közeli és távoli jövőre)
- Közegellenállás: Messzebbre, hosszabban, gyorsabban (Papírrepülők; buborék mozgásának vizsgálata Mikola csővel)
- Elektromágnesség: A Te villanymotorod (Villanymotor készítése, a lépések regisztrálása, megosztása)
- Statika: Gályát a vízre! (Terv készítése Hierón király gályájának vízrebocsátásához)
- Fénytan: Látsz engem? (Periszkóp és lyukkamera készítése)
- Csillagászat: Irány a Mars! (Mars-expedíció oda-vissza útjának megtervezése)

A "Projektek" igen fontos feladatot töltenek ma már be a Fizika tantárgy nem hagyományos megközelítésében. Magyarországon több középiskola is teret enged a fizika tantárgy "Projekt" szintű megközelítésére. A teljesség igénye nélkül Budapesten a Berzsenyi Dániel Gimnázium, a Kölcsey Ferenc Gimnázium, a Radnóti Miklós Gimnázium és a Lauder Javne Iskola, Miskolcon a Hermann Ottó Gimnázium. Remélve ezzel többek közöttt a természettudományos ismeretek gazdagítását, a természettudományok népszerűségének növelését és a természettudományos tárgyakból érettségizők számának emelkedését.

A Projektek közös jellege a kiscsoportos kooperációban, a nyíltvégű problémák kitűzésében és a bemutatható produktum létrehozásában érhető tetten. Nemzetközileg is követhető, követendő példákat láthatunk magunk előtt. Francia középsoskolákban Travaux Pratiques Encadrés címen heti egy órás, a természettudományos tantárgyakhoz köthető, 2-3 fős csoportokra megalkotott, bemutatóval végződő új tantárgy alakult ki. A projekt-jelleg mellett a vitaoldalt kiemelő nemzetközi verseny az IYPT (International Young Physicist Tournament).

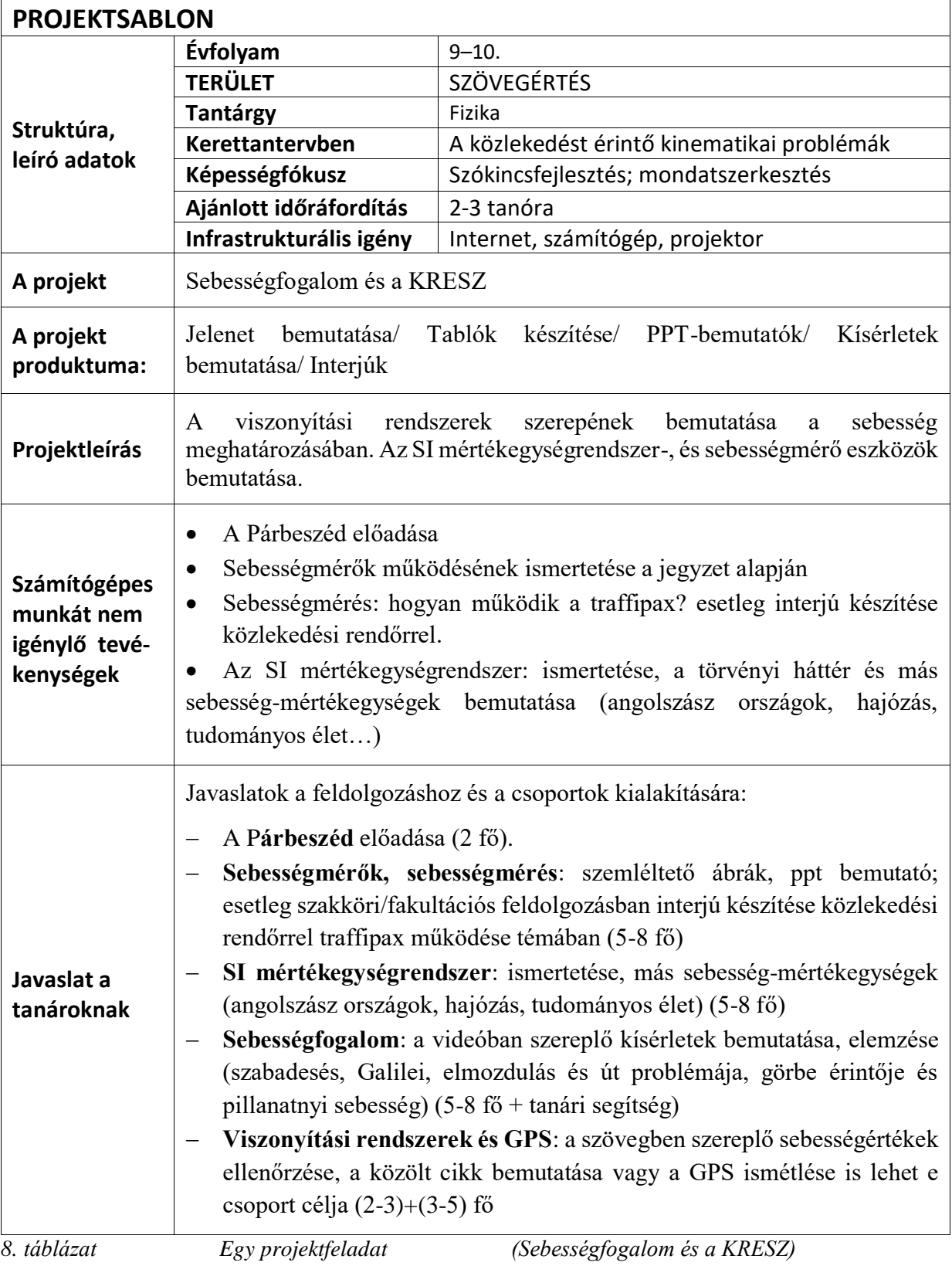

# **A Fizikatanításban felhasználható digitális tartalmak fejlesztésének összegzése**

A fizikatanítási szempontból újszerű a digitális eszközök lehetőségeit kihasználó e-learning felületen, fizika tantárgyi tartalmak, szövegértés alapú tudáselemek, egyéni, csoportos, otthoni és tanórai feldolgozásra is ajánlható tevékenységek születtek, Ezekből a több síkú fizikatörténeti olvasmányokból, komplex projekt-feladatokból, párbeszédet feldolgozó képregényből, animációkból, mérésekből a tanári és a tanulói igényeknek egyaránt megfelelő, sokszínű feldolgozási utak hozhatók létre.

A pedagógus és diák felhasználók internetes és mobileszközökről is elérhették e tartalmakat. A tartalmak ideális feldolgozásához, tapasztalataink szerint elsősorban az ellenőrző és projekttevékenységeket tanári iránymutatással, segítéssel és vezetéssel célszerű végezni. Kipróbálásukra a miskolci Hermann Ottó Gimnáziumban a 2014/15 tanévtől került sor. A tartalomfejlesztések tantárgy-függetlenül a felhasználók szövegértését hivatottak voltak fejleszteni és mérni [51] [52] [53].

Fizikatanítási szempontból fontos kiemelni a komplex projekt-szintű feladatok hatékonyságát, amely tevékenységi forma nagy mértékben és hatékonyan segíti a természettudományos gondolkodámód fejlesztését és a tudományos módszer gyakorlását. Ehhez a tevékenységhez nem szükséges az e-learning felület és az informatikai eszközök, de a munkacsoportok hatékonyan felhasználhatják azokat, valamint nagy mértékben segítik a bemutatók és más létrehozott produktumok színvonalának emelését.

# **Összegzés**

Az organikus napelem-cellák megépítésével, majd a 20. emelt szintű mérés elvégzésével olyan komplex folyamatba sikerült bevonni a diákokat, amely nemcsak az érettségire készülésüket segítette elő, hanem sokuk számára jó pályaválasztási motivációnak is bizonyult. Az ennek érdekében szervezett szakköri és projektmunkák megfelelő keretet biztosítottak mindkét munkának.

Az organikus napelem-cellák működésének alapját a félvezetők energia sávszerkezete jelentette. Ennek a témának a bevezetésére is nagyon hasznosnak bizonyultak az organikus napelem-cellák. Interdiszciplináris alkalmazási lehetőségek nyíltak meg, amikor felismertük, hogy az organikus napelem-cellák elektronciklusának megfelelő tagolásával leírható az egy-pn-átmenetes napelem-cella és a fotoszintézis fényszakaszának elektron-ciklusa is. A fenti eszközök, rendszerek analogikus leírása, az organikus napelem-cellák ilyen irányú alkalmazása a fizikatanításban nemzetközi érdeklődésre tart számot. Az organikus színezékek spektroszkópiai vizsgálata szintén jó példáját nyújtja a saját eszköz elkészítésén alapuló, majd mérési adatok felvételével és elemzésével folytatott projektmunkának. A saját mérési adatok felhasználása a megértési, modellalkotási folyamatot is nagymértékben elősegítheti.

Az iránytű mozgásának leírása mind a homogén, mind a forgó, mind az összetett mágneses térben több, pedagógiai szempontból érdekes alkalmazást tesz lehetővé. Egyrészt középiskolai fogalmakkal megalapozható az inga-iránytű analógia, másrészt Helmholtz-tekercs megépítésével és a bennük folyó áram erősségének változtatásával megfigyelhetővé válik a homogén mágneses térben mozgó iránytű esete. Az iránytű mozgásának számítógépes követése és a különböző ábrázolási módok és koordináta-rendszerek használata izgalmas szakköri téma. A determinisztikus káosz, a kaotikus attraktor vagy a fraktálok vizsgálata igen kedvelt terület nemcsak a fizikát kedvelők körében. Emiatt a kaotikus attraktorok jellemzése, a káoszhoz vezető út elemzése, projektmunka keretében igazi kutatómunka.

A közoktatási tartalomfejlesztésként megvalósuló e-learninges felület megvalósult, kipróbálására során pozitív visszajelzéseket kaptunk. Ez is mutatja, hogy a közoktatásban van igény a fejlesztésekre és az új szemléletű tevékenységi formákra. Ugyanakkor a leadott interaktív feladatok megvalósítása nagymértékben függ a számítógépes munkatársaktól, a grafikustól, a háttérbázistól (kép, video, animáció). Ez felveti egy jövőbeli fizikatanításspecifikus adatbázis létrehozását, a legsikeresebb tevékenységi formák rögzítésével.

## **Köszönetnyilvánítás**

Mindenekelőtt köszönöm Dr. Horváth Ákos témavezetőmnek, hogy a szó valódi értelmében megismertetett az önálló tudományos kutatómunkával, vezetett és támogatott a gondolatok, kísérletek és értelmezések sokszor szövevényes világában. Tudományos igényessége és az általa képviselt magas szakmai színvonalú felfedezőmunka például és mintául szolgált a nehéz helyzetekben is. Bármikor számíthattam a segítségére, köszönöm neki, hogy mindvégig alapos figyelemmel követte tevékenységem, rugalmasan segítette nem kevés számú problémám megoldását.

Köszönet illeti Dr. Tél Tamás professzor urat nemcsak a lehetőség megteremtéséért, melyet a Fizika Doktori Iskola, Fiyika Tanítása Programja jelent a fizikatanároknak, hanem a TPI-15 konferencia megszervezésért, kiadványának létrehozásáért. Köszönetemet fejezem ki, hogy az MTA-ELTE Fizika Tanítása Kutatócsoport vezetőjeként lehetővé tette előadásomat a gödöllői Fizikatanári Ankéton, a sztánai Erdélyi Fizikatanítási Konferencián és a Milton-Keynes-i MPTL-17 nemzetközi fizikatanítási konferencián. Emellett külön köszönet illeti Inga és iránytű harmonikus rezgésétől kaotikus mozgásáig című téma felkarolásáért, Téziseim szakértő, lényegretörő és előremutató bírálatáért.

Köszönetemet fejezem ki Dr. Juhász András egyetemi docens úrnak, nem csupán a Fizika Tanítása Doktori Iskola létrehozásáért, szervezéséért és működtetéséért, hanem a lehetőségért, amelyet az MPTL-15 nemzetközi fizikatanítási konferencián való részvétel jelentett, valamint Téziseim szakértő, lényegretörő és előremutató bírálatáért.

Külön köszönöm Vass Gábornak a kooperációt a spektroszkópia témakörben,

Gartner Istvánnak és Hömöstrei Mihálynak az organikus napelemeket érintő értékes észrevételeket, Sass Lászlónak a fotoszintézis mélyebb megértését elősegítő útmutatásokat,

Jenei Péternek a lehetőséget, hogy az ELTE 450°C-on működő kemencéjét használhattam,

Nagy Péternek a Dynamics Solver szoftver magyar nyelvű leírásáért, a stroboszkopikus leképezést szemléltető animációért,

Szabó Noéminek az Organic solar cells in physics education cikk Video Absztraktjának elkészítését,

Papp Ágnesnek a magas színvonalú projektvezetést, valamint a nyugodt, elmélyült csoportmunka feltételeinek megteremtését.

Köszönetemet fejezem ki a projektekben részt vevő kölcseys, berzsenyis és hermannos diákoknak, kiemelve és név szerint megemlítve Barcs Bálintot, Oberfrank Robint, Vasvári Lászlót, Levron Antoine-t, Kovács Mátét, Szendi Ágostont.

Köszönöm családomnak a sokéves elfogadó, támogató, szeretetteljes türelmet, a kreatív hátteret, amely nélkül nem mélyedhettem volna el sem a tudományos kutatómunkában, sem a fizikatanítás rejtelmeiben.

## **Irodalom**

# **Irodalom az Analógiák a napelemek tanításában című részhez**

# **(1., 2., 3., 4. fejezetek)**

[1] GP Smestad, M Grätzel (1998). Demonstrating electron transfer and nanotechnology: A natural dye-sensitized nanocrystalline energy converter*. J. Chem. Educ. 75 752–6*

[2] S J Appleyard, Simple photovoltaic cells for exploring solar energy concepts, 2006 *Phys. Educ. 41* 409

[3] S J Appleyard, Experimenting with photoelectrochemical cells in drinking straws, 2008 *Phys. Educ. 43* 270

[4] G Ireson *et al,* Solar energy revisited: creating and using Grätzel cells at school, 2006 *Phys. Educ. 41 377*

[5] Z Csernovszky, Á Horváth Raspberry solar cell, a versatile tool in teaching physics*, Int. Conf. Teaching Physics Innovatively ed T Tél and A Király (Budapest: Graduate Sch. for Physics, Eötvös Univ.) pp 149–54* <http://csodafizika.hu/fiztan/letolt/konfkotet2015.pdf>

[6] T Le Bahers,: Optimisation des cellules solaires a colorants a base de ZnO par une approche combinéee théorie/expérience. *These de doctorat* de l'Université Pierre et Marie Curie, Paris VI. 2011

[7] B O'Regan, M Grätzel, (1991) A low-cost, high-efficiency solar cell based on dyesensitized colloidal TiO2 films. *Nature, 353 (6346), 737-740.* 

[8] R Tavernier,. *Biologie, Terminale D,* Collection Tavernier, Édition Bordas, 1989 (p.131,  $fig.2)$ 

[9] K Zachariadou et al, A low-cost computer-controlled Arduino-based educational laboratory system for teaching the fundaments of photovoltaic cells, 2012 *Eur. J. Phys.* **33** 1599

[10] M Rodrigues et al, How to build a low cost spectrometer with Tracker for teaching light spectra, 2016 *Phys. Educ. 51 014002* 

[11] K Piláth, Do It Yourself spectroscope, Spectral analysis by web-cam (in Hungarian) *http://pilath.fw.hu/lapok/efiz.php?LF=k23.htm* / <http://pilath.fw.hu/lapok/efiz.php?LF=spkam.htm>

[12] Piláth K 2012 The matching of a jointly used diffraction grating spectroscope and a web camera, *Fizikai Szemle 692 126–7*

[13] J Etula (2012), Comparison of three finnish berries as sensitizers in a dye-sensitized solar cell, *Eur. J. for Young Sci. Eng., 1(1), 5-23.*

[14] Jensen, H. Gibson, U. Jingbiao Cui: ZnO and TiO<sub>2</sub> dye-sensitized Graetzel cells. *Dartmouth REU*

[15] Jian Zhan, Peng Sun, Shan Jiang, Xiaohang Sun, Lund,T.: An investigation of the performance of dye-sensitized nanocrystalline solar cell with anthocyanin dye and ruthenium dye as the sensitizers, *Roskilde University*, 2006

[16] How to Build and Use a Dye-Sensitized Solar Cell, A Discussion on Energy and Efficiency <http://www.instructables.com/id/How-to-Build-Use-A-Dye-Sensitized-Solar-Cell-DS/>

[17} G. Smestad: Titanium Dioxide Raspberry Solar Cell,

<https://www.youtube.com/watch?v=Jw3qCLOXmi0>

[18] Dye Solar Cells for Real, Beginners' Guide and Educational Cell Kit (Advanced), Solaronix<http://www.solaronix.com/materials/>

[19] Eddy,J., Sanow,D. Carver,M.: Dye-Sensitized Solar Cell Module -Using organic dyes to generate electricity from light, *Julie Dahl Center for the Adv. of Math. and Sci. Ed.*

[20] Khan, Md. Imran: A Study on the Optimization of Dye Sensitized Solar Cells. *Graduate Theses, Uv. of South Florida, Scholar Commons, 2013*

[21] Kalyanasundaram, K.: Dye-Sensitized Solar Cells*, EPFLPress*, 2010

[22] Barker, M. Carr, M., Teaching and learning about photosynthesis. *Int. J. of Sci. Ed. 11*(1), *49–56*

[23] Z. Csernovszky, Á. Horváth: Organic [solar cells and physics education,](http://csodafizika.hu/fiztan/english/student/cserno_solar_2018.pdf) *European Journal of Physics 39, 045804 (16pp), (2018)[http://csodafizika.hu/fiztan/english/student/cserno\\_solar\\_2018.pdf](http://csodafizika.hu/fiztan/english/student/cserno_solar_2018.pdf)* Video Abstract: *<http://iopscience.iop.org/article/10.1088/1361-6404/aab5d1/meta>*

[24] Fizika I. részletes vizsgakövetelmények [https://www.oktatas.hu/pub\\_bin/dload/kozoktatas/erettsegi/vizsgakovetelmenyek2017/fizika\\_vk.pdf](https://www.oktatas.hu/pub_bin/dload/kozoktatas/erettsegi/vizsgakovetelmenyek2017/fizika_vk.pdf)

[25] Fizika II. a vizsga leírása [http://www.oktatas.hu/pub\\_bin/dload/kozoktatas/erettsegi/vizsgakovetelmenyek2017/fizika\\_vl.pdf](http://www.oktatas.hu/pub_bin/dload/kozoktatas/erettsegi/vizsgakovetelmenyek2017/fizika_vl.pdf)

[26] Fizika, Emelt szintű mérési feladatok

[http://dload.oktatas.educatio.hu/erettsegi/nyilvanos\\_anyagok\\_2018tavasz/fizika\\_emelt\\_szobeli\\_meres](http://dload.oktatas.educatio.hu/erettsegi/nyilvanos_anyagok_2018tavasz/fizika_emelt_szobeli_meresek_2018maj.pdf) [ek\\_2018maj.pdf](http://dload.oktatas.educatio.hu/erettsegi/nyilvanos_anyagok_2018tavasz/fizika_emelt_szobeli_meresek_2018maj.pdf)

[27] Feynman,R.P. Leighton,R.B. Sands,M.: Mai fizika 5., *Műszaki Kiadó,* 

[28] Efurumibe E. L., Asiegbu A. D.: Similarities between photosynthesis and the principle of operation of dye-sensitized solar cell, *International Journal of Physical Sciences*

[29] Molnár E, Félvezetők elektromos viselkedés, *Műszaki Kiadó, 1985*

[30] Juhász A (szerk.) Fizikai kísérletek gyűjteménye III., *Arkhimédész-Typotex, 1996*

[31] [Linpeng Jiang, Huiling Yu, Liyi Shi, Yin Zhao, Zhuyi Wang, Meihong Zhang, Shuai Yuan,](https://www.sciencedirect.com/science/article/pii/S0926337316304271) Optical band structure and photogenerated carriers transfer dynamics in  $FTO/TiO<sub>2</sub>$  heterojunction photocatalysts, *[Applied Catalysis B: Environmental,](https://www.sciencedirect.com/science/journal/09263373)* 2016, Pages 224-229

[54] Purdue University, 2011 Problem Set 4 Question 2 Student Answer [https://wiki.bio.purdue.edu/biol13100/index.php/2011\\_Problem\\_Set\\_4\\_Question\\_2\\_Student\\_Answer](https://wiki.bio.purdue.edu/biol13100/index.php/2011_Problem_Set_4_Question_2_Student_Answer)

[55] Bratek Z, Fodor F, Király I, Nyitrai P, Parádi I, Rácz I, Rudnóy Sz, Solti Á, Szigeti Z, Tamás L, A növényi anyagcsere élettana (2013) Eötvös Loránd Tudományegyetem

## **Irodalom az Iránytű harmonikus rezgésétől kaotikus mozgásáig című részhez (5., 6. fejezetek)**

[32] Nagy, K.: Elméleti mechanika, *Nemzeti Tankönyvkiadó, 2002*

[33] Tél,T., Gruiz,M.: Kaotikus dinamika, *Nemzeti Tankönyvkiadó, 2002*

[34] France,B. Taylor,I.: The role of models/and analogies in science education: implications from research, *Int. J of Sci Ed Vol. 27, 2005*

[35] Radnóti,K.: Analógiák a fizikában és szerepük a fizika oktatásában, *Fizikai Szemle, 4 (2010) 131*

[36] Aguirregabiria, J. M.: Dynamic Solver, 2005 (*<http://tp.lc.ehu.es/jma/ds/ds.html>*)

[37] Nagy, P.: Kaotikus rendszerek szimulációja Dynamics Solver programmal (2014)

[38] Nagy, P Doktori értekezés, 2014, [http://csodafizika.hu/fiztan/kozkincs/doktorik/ertekezesek/nagy\\_peter.pdf](http://csodafizika.hu/fiztan/kozkincs/doktorik/ertekezesek/nagy_peter.pdf)

[39] Jaloveczki, J Doktori értekezés, 2015, <http://csodafizika.hu/fiztan/kozkincs/doktorik/ertekezesek/jj.pdf>

[40] Croquette,V: Systemes Non Linéaires et Introductions au Chaos, *ESPCI Signaux et Images, 2009*

[41] Dijoux,F.: Mouvement chaotique de la boussole *<https://www.youtube.com/watch?v=k6XdCFlPZqM>*

[42] Morvan, A.: Mouvement chaotique d'une boussole soumise à un champ magnétique fixe et à un champ magnétique tournant, *TIPE MP\* 2010-2011*

[43] Bergé,P., Pomeau,Y., Vidal,C.: L'ordre dans le chaos, *InterEditions Herman, 1984*

[44] Érdi, B.: Bolygórendszerek kaotikus dinamikája, *Természet Világa, (2003) 5.-6. szám*

[45] Saebyok Bae, Chaos: a topic for interdisciplinary education in physics, *Eur. J, [Phys](http://iopscience.iop.org/journal/0143-0807)*. [Vol.30,](http://iopscience.iop.org/volume/0143-0807/30) [No.4](http://iopscience.iop.org/issue/0143-0807/30/4) 2009

[46] Gruiz, M., Meszéna,T., Tél,T., [Chaotic or just complicated? Ball bouncing down the](http://theorphys.elte.hu/tel/pdf_pub/EJP38.pdf)  [stairs,](http://theorphys.elte.hu/tel/pdf_pub/EJP38.pdf) *Eur. J. Phys*. **38**, 055003(15) (2017)

[47] Nagy P Tasnádi P: Zeeman catastrophe machines as a toolkit for teaching chaos, *Eur. J. Phys*. **35** (2014) 015018 (22)

[48] Tél,T., Gruiz,M.: Káoszról kicsit bővebben, *Fizikai Szemle, 6 (2005) 218*

[49] Gleick,J.: Káosz-egy új tudomány születése, *Göncöl, 1999*

[50] Csernovszky Zoltán: Iránytű kaotikus rezgésétől kaotikus mozgásáig Fizikai Szemle, LXVII. ÉVFOLYAM, 6. (750.) SZÁM 2017. JÚNIUS (198.o.-204.o.) [http://www.epa.oszk.hu/00300/00342/00318/pdf/EPA00342\\_fizikai\\_szemle\\_2017\\_06\\_198-204.pdf](http://www.epa.oszk.hu/00300/00342/00318/pdf/EPA00342_fizikai_szemle_2017_06_198-204.pdf) "Videók": [https://youtu.be/KiZ84ezo1mo](https://youtu.be/KiZ84ezo1mo%20/) / <https://www.youtube.com/watch?v=6yKqJNVv9IA&t=30s> [https://youtu.be/Mxx8MOYFoZk,](https://youtu.be/Mxx8MOYFoZk)

[54] Csernovszky, Z: From harmonic oscillation to chaotic motion of a Compass, 2019 J. Phys.: Conf. Ser. 1223 012004, IOP, Open Acces

<https://iopscience.iop.org/article/10.1088/1742-6596/1223/1/012004>

## **Irodalom a Fizikatanításban felhasználható digitális tartalmak fejlesztéséhez (7. fejezet)**

[51] Afrodita M, Balázs K, Birloni Sz, Csernovszky Z, Demeter É, Farkas B, Kis Sz, Kormos E, Nemes Nagy E, Szövegértési képességek fejlesztése tantárgyi tartalmakon a gimnáziumok 9–12. évfolyamán, *Tankönyv, (IN-00001*

<http://www.kormany.hu/download/0/8c/51000/tank%C3%B6nyvjegyz%C3%A9k2018.pdf>

[52] Suliklub, e-learning digitális tartalmak:

<http://elearning.suliklub.hu/materia/index.php?func=simplesearch>

[53] Suliklub, Fizika tartalmak pdf-formátumban:

[https://drive.google.com/open?id=1Tc7ujiKsuDlRUWkRrFzSDf7nD\\_YP84PO](https://drive.google.com/open?id=1Tc7ujiKsuDlRUWkRrFzSDf7nD_YP84PO)

## **Függelékek**

## **F1. A málnás napelem-cella építése**

Az organikus napelem-cellákat igazán vonzóvá a megépíthetőségük és tesztelhetőségük teszi. [18] [19]. Az első málnás napelem-cellát 2015-ben készítettük, az ELTE Teaching Physics Innovately fizikatanítási konferenciára. Egy málna-pigmenttel érzékenyített napelem-cellát építettünk a budapesti Kölcsey Ferenc Gimnázium tanulóival. Az alábbiakban megtalálható a megépítéshez szükséges anyagok listája, a részletesen leírt, fényképekkel illusztrált megépítési lépések, melyek négy jól használható útmutató felhasználásával készültek [14] [15] [16] [17]. Egy saját építésű organikus napelem-cella főbb rétegeit és összeállítását az *F1. ábra* mutatja.

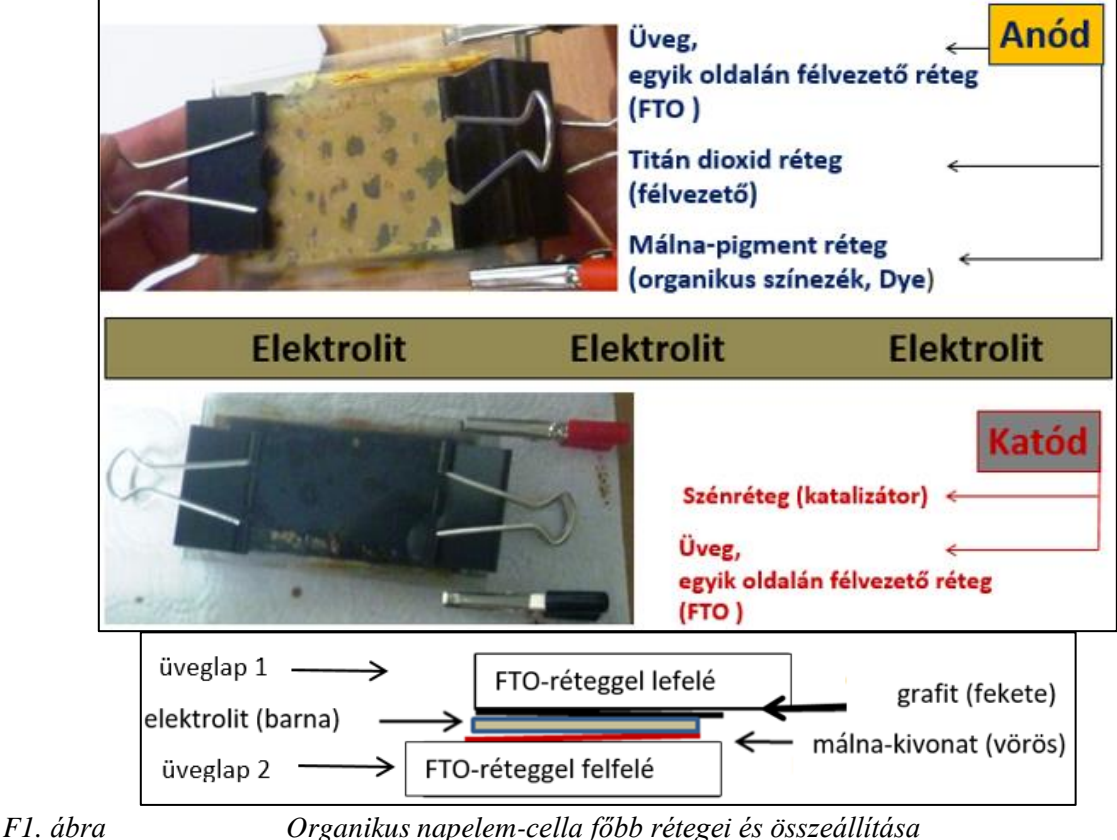

**A1) Anód**

## **1) FTO üveg**

- 10 darab FTO-bevonatú üveglapot rendeltünk Kínából: Lab Transparent FTO Coated Glass (100x56x2.1 mm, 10 ohm/sq) (Zhengzou Rowell Electronis Co., Ltd., Henan 450000) (2 darab, legalább 5x5 cm)

- etanol / multiméter (tisztításhoz/ 1 db)

#### **2) Titán-dioxid oldat**

*-* titán dioxid por (anatáz típusú) (12 gr) Háromféle kereskedelmi forgalomban kapható titán-port teszteltünk: kozmetikai port, élelmiszer-színezéket és festékszínezék-port. A diffrakciós vizsgálatok nem mutattak ki szerkezeti különbséget a különböző típusú porok között.

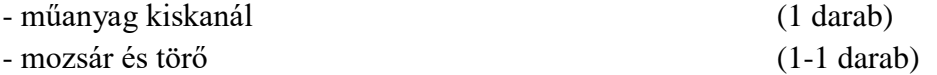

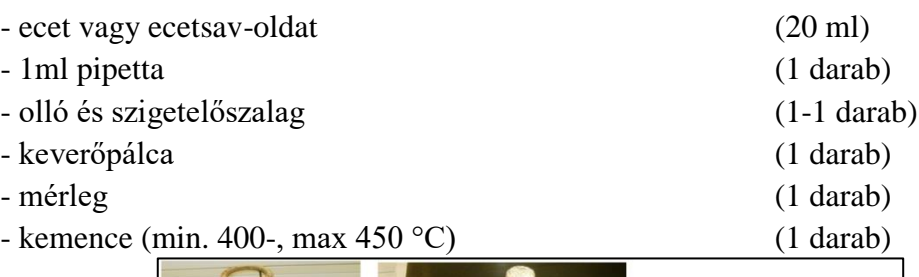

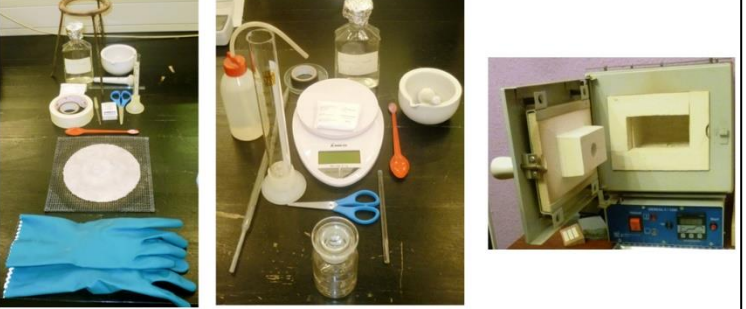

*F2.ábra Eszközök az organikus napelem-cella készítéséhez*

## **3) Színezék-oldat**

- friss málna vagy málna-juice (100 gr vagy 1 dl)
- szűrő vagy géz (1-1 darab)
- víz- és etanol adagoló-palack (etil alkohol) (1-1 darab)
- víz és etanol (etil alkohol) (leöblíteni a lapokat)

Az anód-készítés lépései

A1/1) Multiméterrel meg kell keresni az üveglap vezető oldalát, majd meg kell tisztítani ezt az oldalt etanollal, még mielőtt felkerül rá a titán-dioxid oldat.

A1/2.1) A titán-dioxid paszta előkészítése. *Biztonsági szemüveg és gumikesztű használata kötelező az oldat elkészítése során!* 

Keverjünk össze 20 ml ecetsav-oldatot (0,1 ml ecetsav, CH3COOH, 50 ml vízben) 12 gramm titán-dioxid porral mozsárban, porítóval. 2-3 ml-enként pipettával adagoljuk az oldatot, miközben a porítóval folyamatosan keverjük a pépet. Egészen addig folytassuk a műveletet, míg homogén pasztát nem kapunk*.* Műanyag kanállal kaparjuk le a mozsár oldalára és a porítóra tapadt nagyobb darabokat*.* Az elkészült pasztát pihentessük 15 percig egy kisebb, zárható palackban. A paszta előállításának lehetséges változatait mutatja az F1. táblázat.

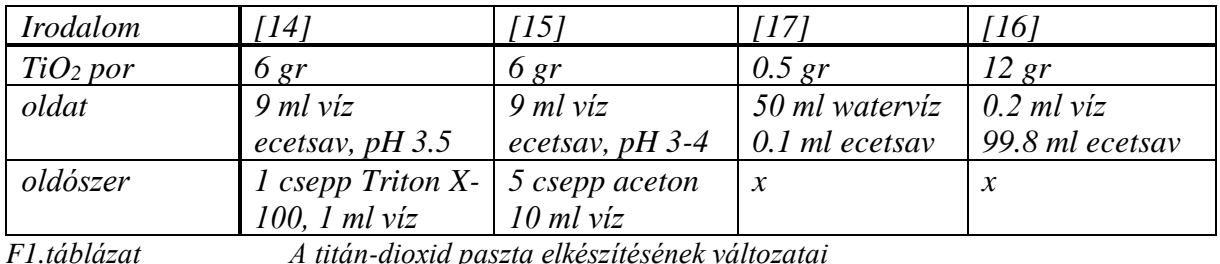

**A1/2.2) A titán-dioxid paszta felvitele az üveg FTO bevonatos lapjára.**

Igen vékony, vízálló ragasztószalaggal kell leragasztani három oldalát 1-2 mm széles sávban a vezető lapjával felfelé fordított üveglapnak (egy hosszabbat és két rövidebbet). A negyediket 4-5 mm szélesen. Ide kerül majd a titán-dioxid paszta, a 4-5 mm széles sávra, az elektromos érintkezést biztosító krokodilcsipesz. Vigyünk fel kis mennyiségben *TiO2* pasztát az üvegre és üvegbottal, annak két végét görgetve, egyenletesen terítsük azt el*.* Amikor megszáradt a réteg, távolítsuk el a ragasztószalagot. Eközben ne érjünk a titán-dioxid-réteghez. *(F3. ábra)*

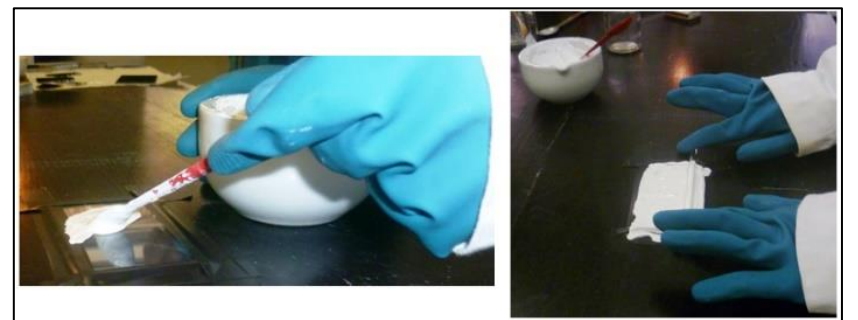

*F3.ábra A titán-dioxid paszta felvitele az üveg FTO félvezető bevonatára*

## *A1/2.3) Kiégetés*

450°C-os kemencében 30 percig égessük ki a TiO<sup>2</sup> réteggel felfelé fordított üveglapot. Hagyjuk lassan kihűlni. Ne érjünk a TiO2 réteghez, szállítás során sem*. (F2. táblázat)*

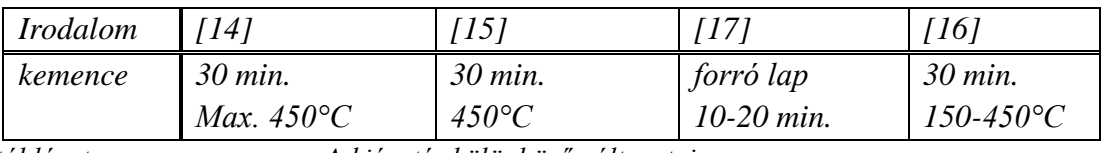

*F2. táblázat A kiégetés különböző változatai*

## **A1/3.1) Pigment-oldat készítése.**

100 gr málnát törjünk össze mozsárban, porítóval és adjunk hozzá 1-2 ml vízet. Műanyag kanállal nyomjuk át gézen a málna-kivonatot. Magoktól és darabkáktól mentes levet kapunk. Adjuk hozzá az oldószert, majd megint szűrjük át. (*F4. ábra* és *F3. táblázat*).

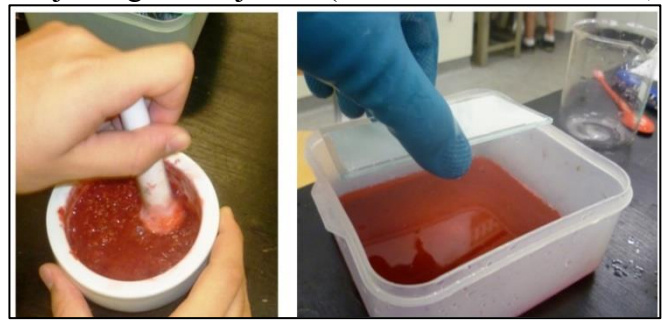

*F4.ábra Pigment oldat készítése*

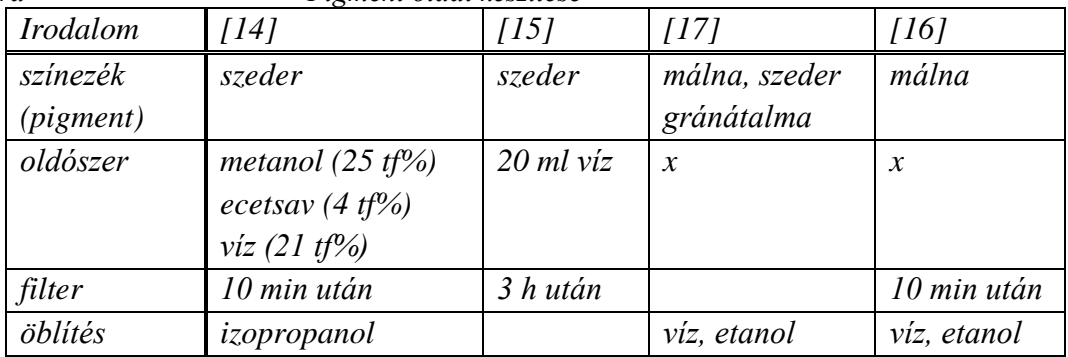

*F3.táblázat Pigment-oldatok készítése*

## **A1/3.2) A pigment-oldat felvitele a kiégetett üvegapra.**

10 percre kell beáztatni a kiégetett üveglapot a málna-kivonatba. *Ha* ezután fehér marad még a kiégetett *TiO2* -réteg, akkor helyezzük vissza még 5 perce. (Más pigment-oldatnál is a *TiO<sup>2</sup>*  réteg elszíneződéséig folytassuk a műveletet.) Öblítsük le a pigment-oldatot a lapról először vízzel, majd etanollal Ne sértsük meg a művelet során a *TiO2* -réteget*.*

- víz és etanol (etil-alkohol) (öblítéshet)
- kemence (1 darab)

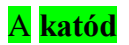

- gyertya (1 darab)

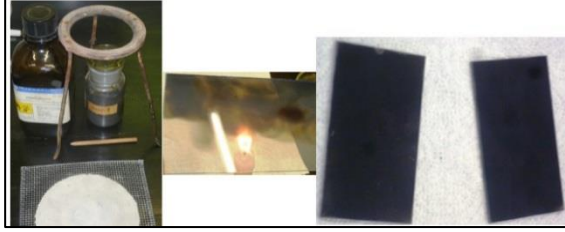

*F5.ábra A katód készítése*

## **A katód -építés lépései**

**A2/1) Kormozás.** Gyertyalággal kormozzuk be a katódnak szánt üveglap vezető oldalát. Türelmesen, a lapot sokszor kihűtve dolgozzunk! Ne maradjon a lapon kormozottlan felület! **A2/2) Kiégetés.** A lapot néhány percre 450°C-os kemencében égessük ki. **A2/3) Öblítés.** Öblítsük le a katódot etanollal.

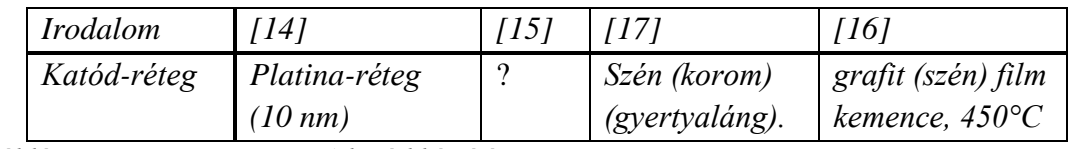

*F4. táblázat A katód készítése*

## **B) Elektrolit**

Az elektrolit egy regeneratív jodid/tri-jodid oldat. Mi kell hozzá?

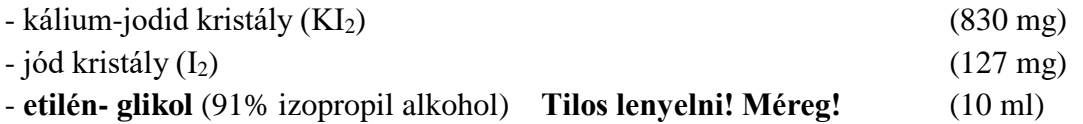

**Az elektrolit elkészítése:** Össze kell keverni 0.5 M kálium-jodidot 0.05 M jódot etilénglikolban. **Az elektrolitot tanárnak kell előre elkészítenie!** (16. ábra, 6. táblázat)

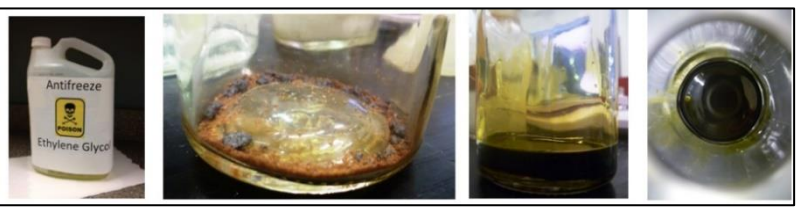

*F6. ábra Az elektrolit elkészítése*

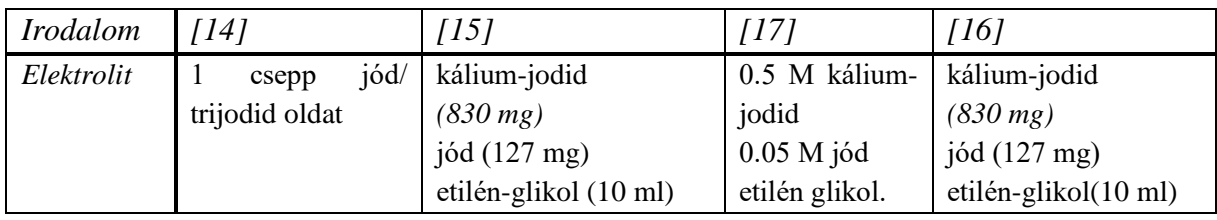

*F5. táblázat Az elektrolit elkészítése*

#### **A napelem-cella összeállítása:**

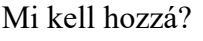

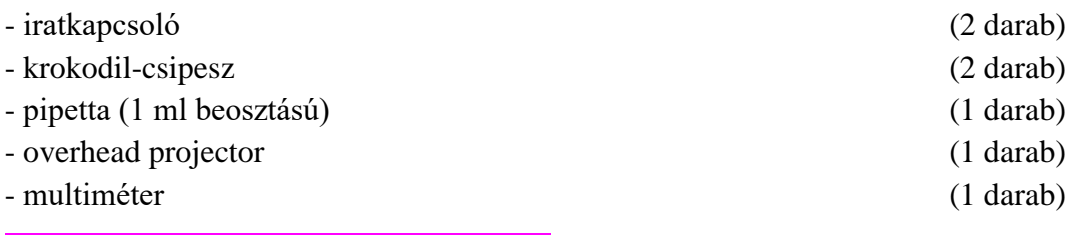

### **A napelem-cella összeállításának lépései**

**1)** Helyezd a grafittal (korommal) és a málna-kivonattal egymás felé az üveglapokat.

2) A 4-5 mm-es grafittal és málnával be nem vont felületek az ábra szerint maradjanak fedetlenek. Oda kerülnek majd a krokodilcsipeszek. Az összeállítás két rövidebb szélét iratkapcsolókkal rögzítsük.

3) A másik lapon túllógó, hosszabb oldalak felől, óvatosan, pipettával adagoljuk az elektrolitot az elektródák közé, egyenletesen szétterítve az elektrolitot! Cseppenként adagolva. 5 ml-rel kezdjük.

4) Az iratkapcsolókat felváltva megnyitva hagyjuk szétterülni az elektrolitot. Ha úgy lájuk, hogy nem terült szét a teljes fedett felületen, akkor ismételjük meg a 2) lépést.

5) A túllógó lap-részekre csíptessünk krokodilcsipeszeket. Mesterséges fényforrásokkal teszteljük a napelem-cellát!

## **F.2. Fizikatanításban felhasználható digitális tartalmak fejlesztése Az 1. fejezet: Tananyagnévjegy, Szöveg, Jegyzet, Gyakorló feladat**

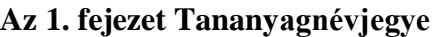

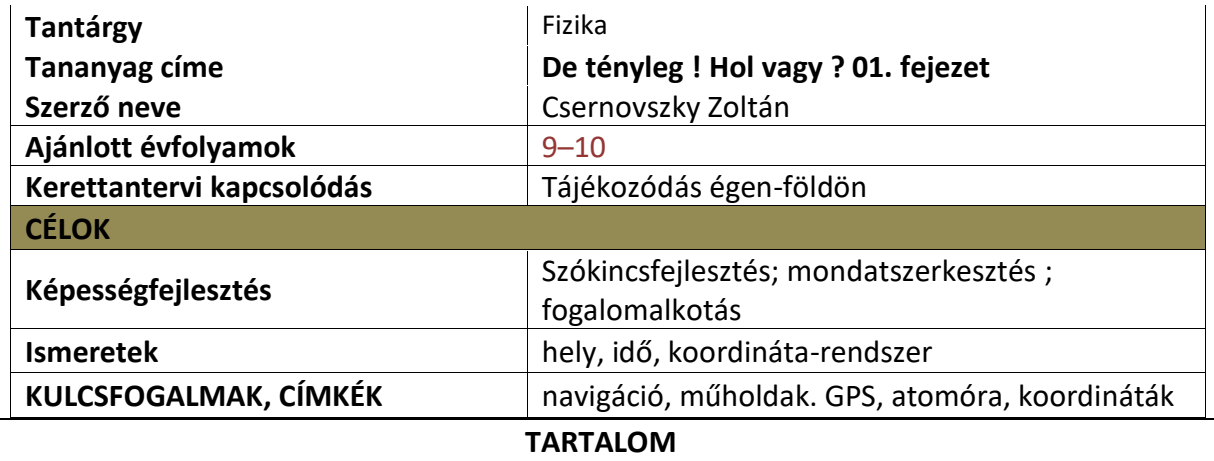

A tájékozódási módszerek és eszközök történetét és fejlődését mutatja be a szöveg. Fókuszai a geometriai alkalmazások, az időmérés és a műholdak történetének vázlatos bemutatása. Ez utóbbira a körmozgások és a gravitáció tárgyalásánál is építhetünk. A csillagképek ismerete és a csillagok látszólagos mozgása a bolygómozgás kinematikájához jelent kiindulási alapot.

Az igényektől függően a megadott szöveg-, a hozzá kapcsolódó jegyzetek- és a konkrét helymeghatározási feladatok feldolgozásával megismerkedhetünk a műholdak típusaival, különböző tájékozódási szoftverekkel, időmérő eszközökkel és a GPS-rendszer alapjaival.

A tananyag szöveges része tanórán vagy fakultációs keretek között frontálisan, csoportmunkában, de otthoni felkészülést igénylő munkával is feldolgozható. A tesztfeladatok tanórai felhasználásával ellenőrizhetjük a szöveg megértését. Fakultációs vagy szakköri feldolgozása egyénileg is történhet.

A Google Earth és a Stellarium szoftverek ingyenesen letölthetőek. Mindkettő magyar nyelvű menüvel is rendelkezik. Menürendszerük gyors bemutatásához projektor javasolt.

#### **Az 1. fejezet Szövege**

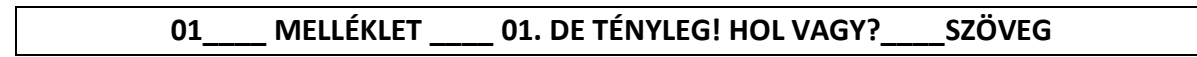

Arra az egyszerű kérdésre, hogy "Hol vagy?", hihetetlenül sok válasz adható. A leggyakoribb mégis, koroktól és kultúráktól függetlenül, az "Itt."

Ezzel a frappáns szóval válaszolt az a hajóskapitány is, aki a körös-körül csak tengert látó Szent Lajos király "Hol vagyunk?" kérdésére az előtte heverő tengerészeti térkép egy pontjára bökött. Majd hozzátette: "Amennyiben Felséged már napkeltekor méltóztatik elhagyni ágyát, megláthatja majd a pogányok partvidékét."

Mivel ez a 13. században történt a Földközi–tengeren, nagyon valószínű, hogy a kapitány

tájékozódását a térképen kívül segítette egy szögmérő eszköz (kvadráns vagy Jákob-pálca), egy szélrózsa és egy iránytű<sup>1</sup>.

Később a szélességi és hosszúsági körök pontos meghatározása lett a "Hol vagy?" kérdésre adott válasz alapja. Az előbbi a horizont és a Sarkcsillag irányának szögéből könnyen mérhető.

Az utóbbi a Nap delelési idejétől függ, tehát időmérésre vezethető

vissza. (A Greenwich-en áthaladó 0. hosszúsági körtől minél keletebbre megyünk, a Nap delelése annál hamarabb következik be.) Ennek meghatározásához olyan pontos óra kell, amelyik a négyhónapos India-Anglia úton kevesebb, mint 2 perc eltéréssel működik, mondta ki a Royal Scientific Society, és egy ilyen óráért mesés jutalmat tűzött ki. Ezt a pontos órát, a kronométert végül John Harrison alkotta meg 1730-ban, amely ezután 250 éven keresztül a helymeghatározás legfontosabb eszköze lett.

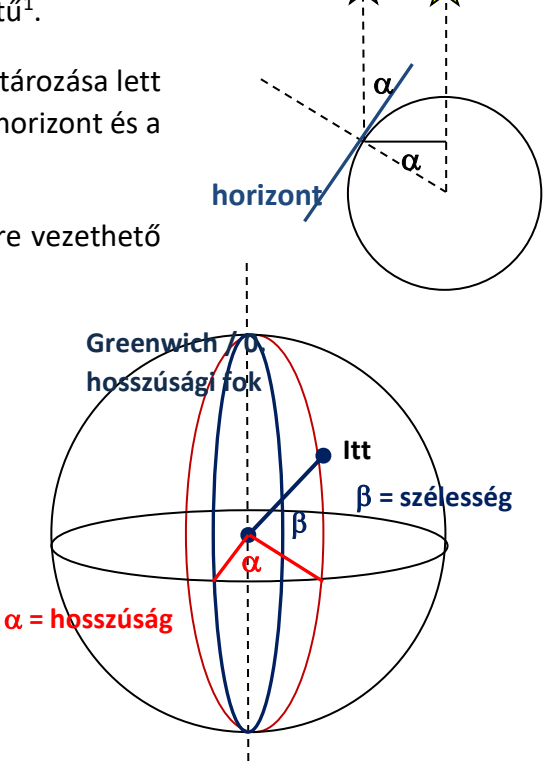

A polinéz szigetvilágban a Navigátor az évszakokkal

együtt változó csillagképek<sup>2</sup> alapján irányítja akár több hetes útja során is a pirog legénységét.

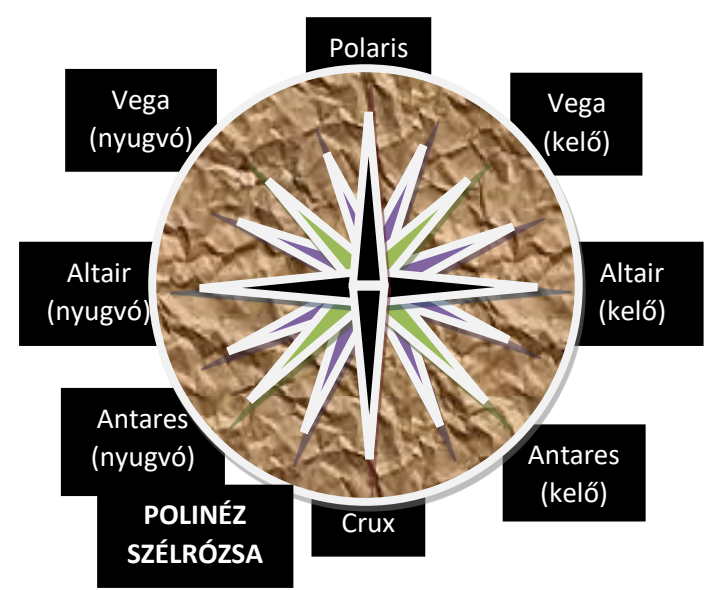

Nem ritka, hogy eközben semmiféle szárazföld sem látható. A tájékozódási irányokat a csillagok és az elérni kívánt sziget neve együttesen határozza meg. Az így kapott szélrózsát a szigeten értékes korallokból rakják ki és ezt felhasználva képezik ki a következő hajósnemzedéket. Teljesen fedett égbolt esetén a tájékozódásuk alapja a hullámzás iránya, a madarak vonulási iránya vagy a tengerszint változása lehet. Nem véletlen, hogy a korszak legmodernebb eszközeivel felszerelt, Ausztráliát felfedező James Cook-ot egy polinéz Navigátor, Tupaia segítette a tájékozódásban. Az égbolt legfényesebb csillaga a Szíriusz például Tahiti csillaga volt.

ÉK

A GPS elterjedésével már a repülőgép pilótájának sem kell az "Adja meg a magasságát és helyzetét!" kérdésre azt válaszolnia, hogy "180 centi és itt ülök a pilótafülkében ...", hiszen legalább 24, a Föld felszíne felett 20 000 km-rel keringő műhold vesz részt abban, hogy bárhol a világon meg lehessen határozni a szélességi- és hosszúsági koordinátákat és a tengerszint feletti magasságot.

Ehhez persze a repülő a műholdak<sup>3</sup> rádiójeleit fogó vevő-készülékkel van felszerelve. Egyszerre legalább négy, atomórákkal<sup>4</sup> ellátott műhold jelét kell e vevőkészüléknek analizálni ahhoz, hogy egyértelműen és pontosan meg tudja határozni a helyzetét. A vevő maga passzív, nem ad ki jelet, bemérni valakit vagy valamit csak a vevő-készülék alapján nem lehet.

A négy műhold közül három a térbeli koordináták kiszámításához, a negyedik a vevő és a műholdak óráinak szinkronizálásához kell. A magasság igen pontos meghatározásához nagyfelbontású gravitációs térképet használnak. A GPS-koordináták<sup>5</sup> egy Föld-középpontú, háromdimenziós koordináta-rendszerben adnak pontos értelmet az "Itt" válasznak.

### **Az 1. fejezet Jegyzetei**

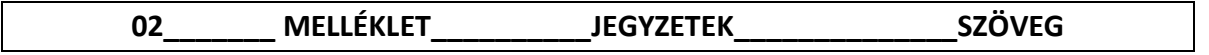

ÉNY

#### <sup>1</sup>Tájékozódási eszközök a középkorban

A szélrózsa a szélirányok jelölésére szolgál, a fő világtájak feltüntetésével. A látóhatár körét négy egyenlő részre osztva, majd azokat tovább felezve kapjuk a szélrózsát.

Később szokássá válik ezt a térképeken feltüntetni, majd a kínai hatásra elterjedő mágneses iránytűvel, a mindig-dél-felé-mutatókézzel kiegészítve tájolóként használják.

Az égitestek horizont feletti látószögének meghatározására szolgált a skálával ellátott negyed körív, a kvadráns. Ennek ismeretében a hajó földrajzi szélessége kiszámolható. A kapitány használta kézi kvadráns kis mérete és a skála egyenetlensége csak a szög körülbelülii meghatározást tette lehetővé.

Az ábrán látható Jákob-pálcával pontosabban lehet szöget mérni, használata azonban nagyobb gyakorlatot igényel.

A fényszennyezés miatt ma már csak a

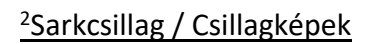

DNY DK **SZÉLRÓZSA** D égitest**SOUTH OF THE OWNER WEBSTER** horizont

NY K

É

városoktól távol használhatjuk a csillagos eget a tájékozódásra. Az északi féltekén a

megfigyelőnek úgy tűnik, mintha a Sarkcsillag (Polaris) körül forogna az égbolt (a délin a Dél Keresztje (Crux) csillagkép körül). Ezek mutatják az északi/ déli irányt. Szabad szemmel a teljes égbolton mintegy 5000 csillag látható.

Részlegesen fedett égbolt esetén az égbolt látható része alapján kell tájékozódni. Ehhez nyújtanak segítséget a jellegzetes csillagcsoportok, a csillagképek. A teljes égbolt 88 csillagképéből 21 egyáltalán nem, 11 csak részben látható Magyarországról. Az északi irányt mutató Sarkcsillag a Kismedve (Ursa Minor) csillagkép egy csillaga, az egész év során látható.

A Göncölszekér segítségével megtalálható a Polaris. A szekér hátoldalát irányban 5-6-szor felmérve jutunk a Sarkcsillaghoz, a Polarishoz. Most már jöhet egy másik cirkumpoláris csillagkép a Kassziopeia megtalálása is, a jobb oldali ábrán mutatott módon.

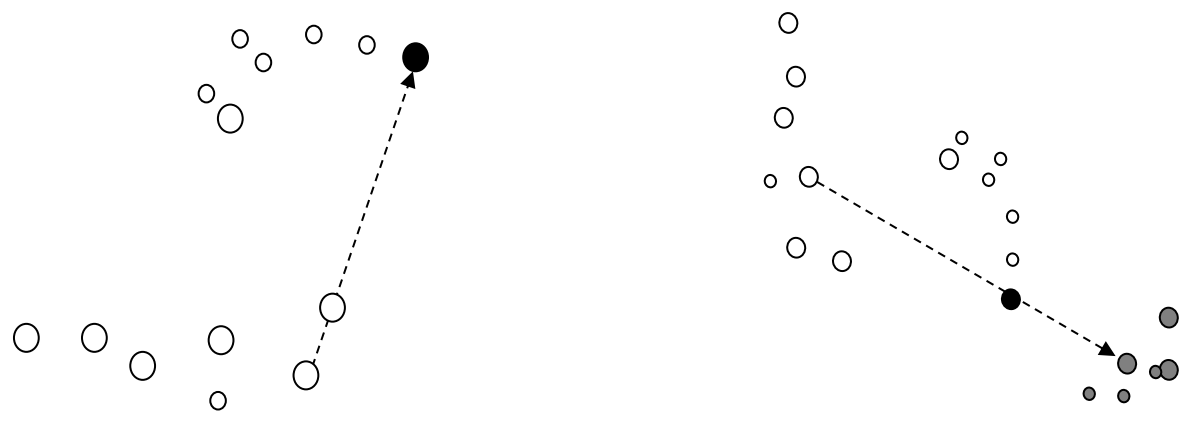

### <sup>3</sup>Műholdak

A Föld (vagy más bolygók) körül keringő mesterséges égitestek. A felszínhez közeli körpályára állításhoz a Földön mintegy 8 km/s sebesség szükséges. Az első műhold az 1957-ben fellőtt Szputnyik volt. Azóta műholdak ezreit használják tudományos, meteorológiai, katonai, távközlési, térképészeti és navigációs célokra.

A műholdak valójában ellipszispályán mozognak melyeket a pályasíkon kívül a fél-nagytengely és a keringés periódusideje jellemez. Mozgásuk a Kepler-törvényekkel és Newton gravitációs törvényével írható le.

Az egyenlítői pályasíkban keringő távközlési műholdak 36 000 km-rel a földfelszín felett keringenek, de még ezek mozgását is igen jól közelíti az egyenletes körmozgás. Mivel a Földdel szinkronban keringenek, 24 órás periódussal, ezért a műsorszórónak elég egyszer bemérni a műholdat, hogy aztán az a Föld egy másik régiója felé közvetítse az adást.

A navigációs műholdak különböző síkú pályákon keringenek a Föld körül. Adott frekvencián sugározzák aktuális pozíciójukat és a jelkibocsátás pontos idejét. Ebből kell a vevőkészüléknek meghatároznia azt, hogy milyen messze van a műholdtól.

#### <sup>4</sup>Atomórák

A helymeghatározásnál minden egyes ezredmásodperc eltérés a vevő és a navigációs műhold között 300 méter pontatlanságot eredményez. A 2014-től működő európai navigációs rendszer, a Galilei, 1 méter pontossággal lesz képes meghatározni egy objektum helyzetét!

Az időmérés történetében hosszú és rögös út vezetet idáig. Melyik legyen az a jelenség,

amelyik periodikus, nagyon stabil és igen rövid időtartamú? A Holdtölte (1 hónap)? Két delelés vagy két napfelkelte között eltelt idő (1 nap)? Ezek mind túl hosszúak. A pulzus? Megbízhatatlan. 1 méter hosszú inga fél periódusa (1 másodperc)? Nem hordozható. Mechanikus órák (napi 1 sec pontosság)? Ma már nem elég pontosak. Csiszolt kvarckristály rezgése (sok millió rezgés másodpercenként? Jól hangzik.

Az SI (nemzetközi mértékegység-rendszer) az 1 [másodperce](http://www.vilaglex.hu/Lexikon/Html/Masodper.htm)t úgy definiálja, mint a 133 as [tömegszámú](http://www.vilaglex.hu/Lexikon/Html/Tomegsza.htm) [cézium](http://www.vilaglex.hu/Kemia/Html/Cezium.htm) [izotóp](http://www.vilaglex.hu/Lexikon/Html/Izotop.htm) átmeneti rezgési periódusidejének 9.192.613.770 szeresét. Az atomóra e periódusidőt [méri.](http://www.vilaglex.hu/Lexikon/Html/Meres.htm) Az atomóra annál pontosabb, minél alacsonyabb hőmérsékleten működik. A legpontosabb atomóra 2 millió évente késik 0,1 másodpercet és 1 milliomod kelvin hőmérsékleten működik.

#### <sup>5</sup>GPS-koordináták

A műholdas helymeghatározás alapja a rádióhullám kibocsátása és megérkezése között eltelt idő mérése. Majd a rádióhullám sebességének ismeretében a vevő és a műhold távolságának meghatározása.

A használt koordináta-rendszer középpontja a Föld középpontja, az egyik tengely a Föld forgástengelye, a másikat a kezdő-meridián és az Egyenlítő metszéspontja határozza meg. A harmadik tengelyt a Föld geoid alakjához illeszkedő forgás-ellipszoid tengelye határozza meg.

A gyakorlatban használt GPS-adatok a hagyományos földrajzi szélességi és hosszúsági fokok. Ezekkel helyzetünk térképen is ábrázolható. A tengerszint feletti magasság figyelembe vételével például a sebesség-értékek is követhetőek.

## **03\_\_\_ MELLÉKLET\_\_ FELUGRÓ SZÖVEG (A projekt teljesítése után)\_\_SZÖVEG**

James Cook és az Endeavour hajó (magyarul Törekvés) 1769-es küldetésének természettudományos célja volt: nevezetesen a Vénusz áthaladásának megfigyelése.

Ha a Föld két ismert távolságra lévő pontjából le tudjuk pontosan mérni azt, hogy mennyi idő alatt halad át a Vénusz a Napkorong előtt, akkor geometriai módszerekkel meghatározható a Föld és a Vénusz távolsága. Ebből a Nap - Föld távolság és a Nap tömege is kiszámolható.

Az angol Horrocks figyelte meg elsőként a Vénusz Napkorong előtti áthaladását 1639-ben, miután Kepler törvényei alapján pontosította a bolygó pályáját. Tőle származik a fenti geometriai módszer kidolgozása is.

Hogy miért a Vénusz? Mert a másik szóba jövő jelölt, a Merkúr túl gyorsan vonul át a Nap előtt (kb. három óra alatt, míg a Vénusz esetében ez mintegy 7 óra).

A megfigyelés(ek) sikeres(ek) volt(ak), de a korabeli eszközök pontatlansága miatt, a ma elfogadott Nap - Föld távolságnál (149 millió km) mintegy 10 %-kal kisebb értéket sikerült csak meghatározni.

## **Az 1. fejezet Gyakorló és Fő feladatafeladata**

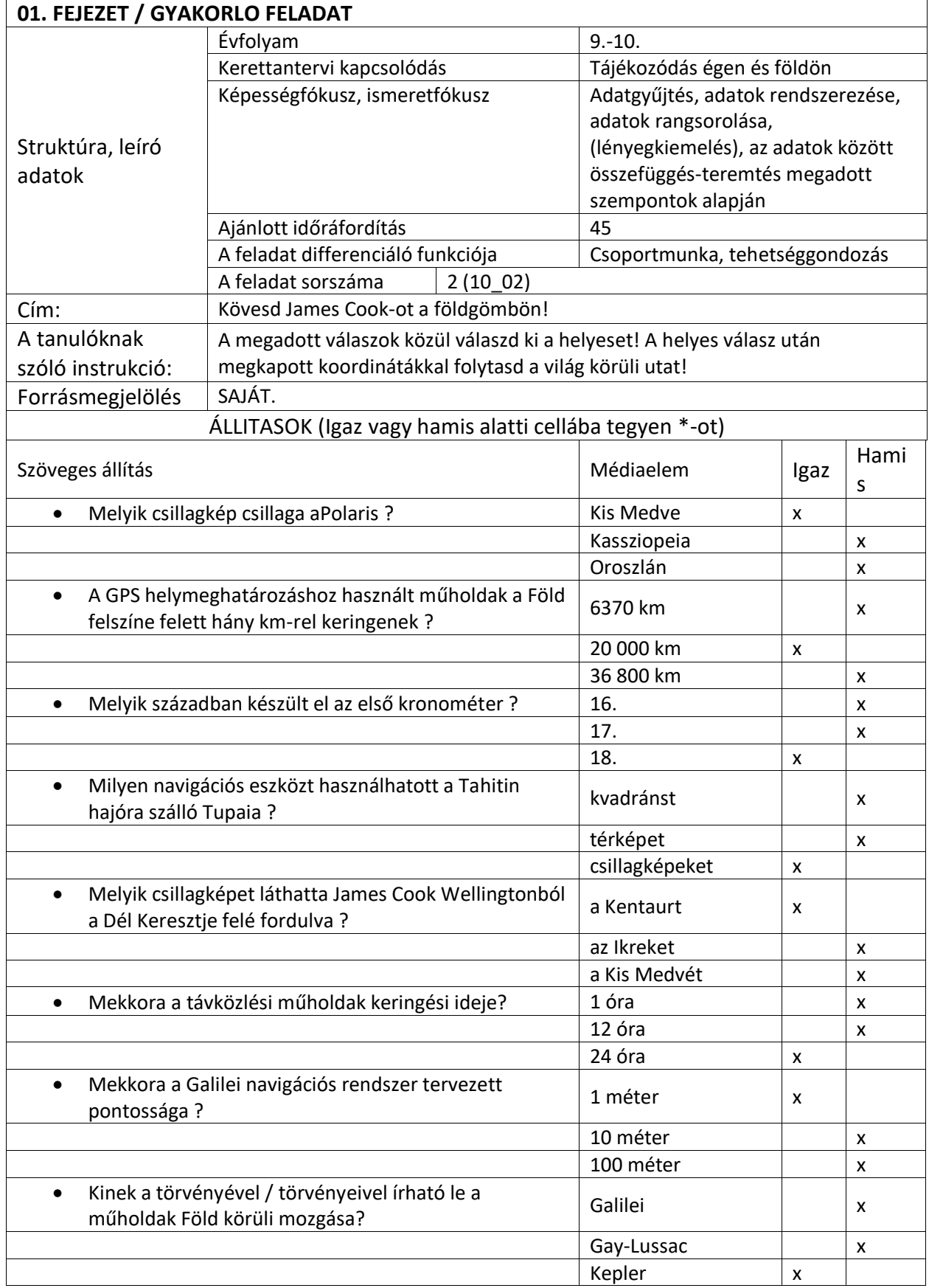

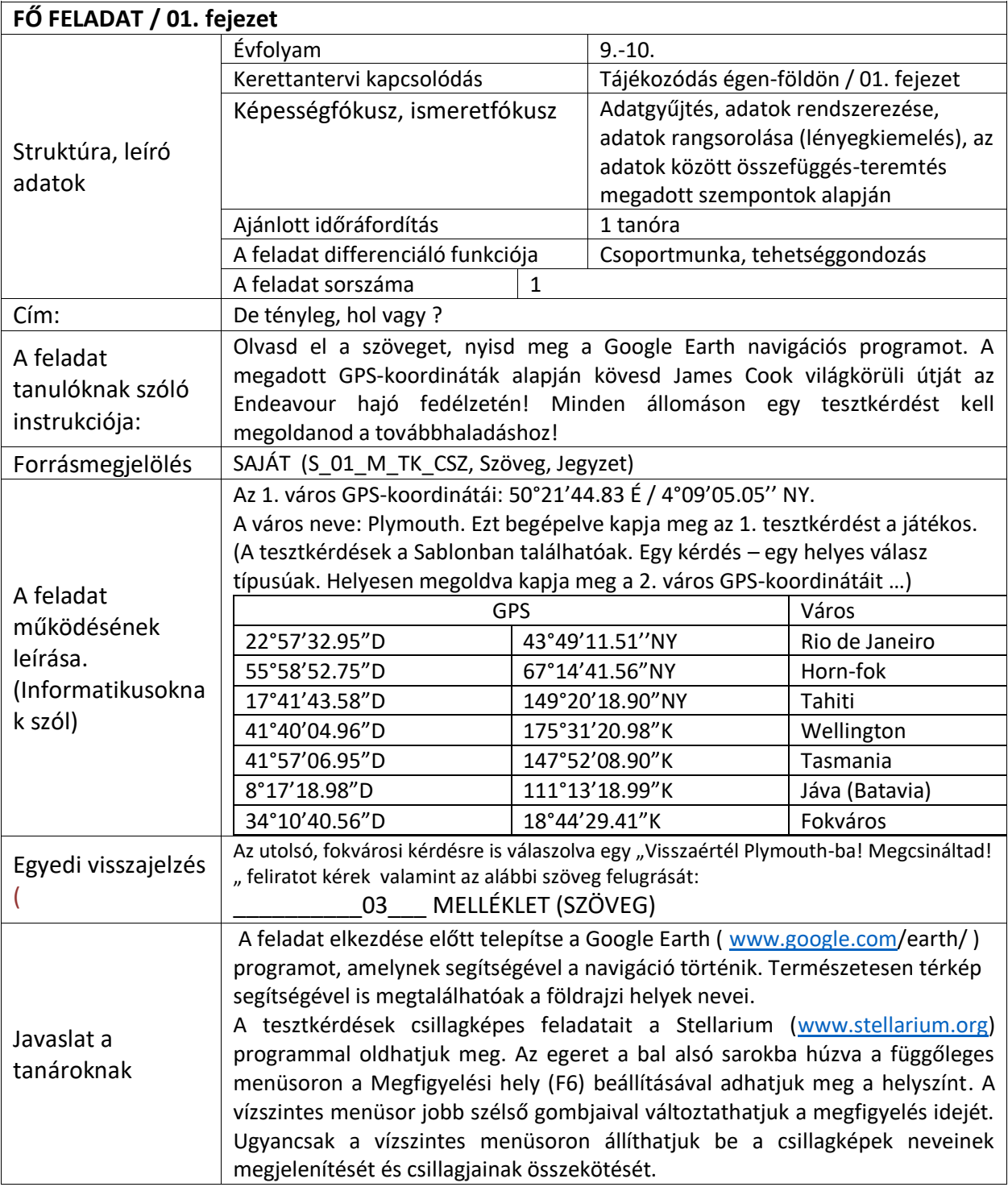

# **F.3. Fizikatanításban felhasználható digitális tartalmak fejlesztése 2. fejezet: Tananyagnévjegy, Szöveg, Jegyzet, Feladatok**

#### **A 2. fejezet Tananyagnévjegye**

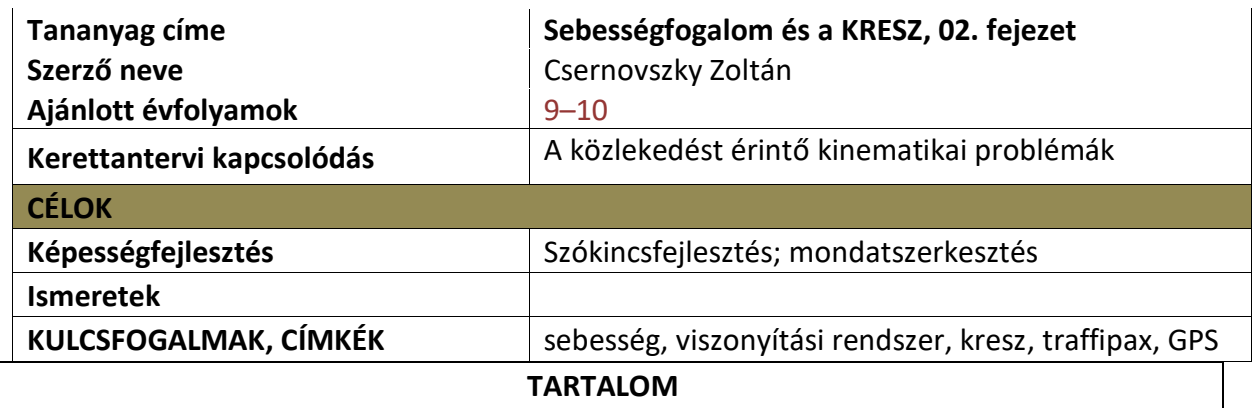

A sebességfogalom mélyítését és kiterjesztését segíti elő a tananyag feldolgozása.

Az igényektől függően a megadott szöveg-, a hozzá kapcsolódó jegyzetek- és a konkrét mérések elemzését segítő videó feldolgozásával megismerkedhetünk a mozgás relativitásával, különböző sebességmérő eszközökkel és az SI mértékegységgel.

A tananyag szöveges része tanórán vagy fakultációs keretek között frontálisan, csoportmunkában, de otthoni felkészülést igénylő projektmunkával is feldolgozható. A videóban bemutatott mérésértékelési módszerek tanórai felhasználásához tanári segítség javasolt. Fakultációs vagy szakköri feldolgozása egyénileg is történhet.

A mérésértékeléshez projektor és számítógép használata javasolt.

#### **A 2. fejezet Szövege**

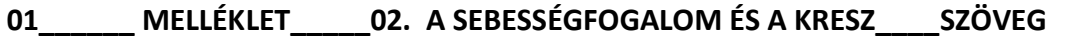

Szőke Nő lakott területen személyautót vezet. Meglehetősen gyorsan hajt. Bemérik trafipaxszal<sup>1</sup>, majd leállítja a rendőr, és azt mondja neki:

*Rendőr:* – Jó napot kívánok! Hölgyem, Ön óránként 70 kilométerrel ment, kérem az iratait!

*Szőke Nő:* – Biztos úr, az lehetetlen! Hogy mehettem volna 70 kilométert óránként, amikor csak 10 perce indultam!

*Rendőr:* – Úgy értem, ha így haladna még 1 óráig, ahogy most, akkor 70 km-t tenne meg.

*Szőke Nő:* – Jó vicc! Ha így haladnék tovább, ahogy mentem, akkor 1 perc múlva felkenődnék a falra, mert balra kanyarodik ott az út!

*Rendőr:* – Ugyan, Hölgyem! Azt is mondhatom, hogy ha így haladt volna tovább, akkor a következő másodpercben 19,44 métert tett volna meg. 19,44 méterig még egyenes az út, nincs kereszteződés, úgyhogy adom a csekket! Vagy a helyszíni bírságot választja?

*Szőke Nő:*– Ööö, ne adjon semmiféle csekket, hiszen semmilyen törvény nem tiltja, hogy másodpercenként 19,44 métert vagy többet tegyek meg a kocsimmal.

*Rendőr:* – Íme, itt a törvény! (Megmutatja a kinyomtatott változatot). Sebességhatárok 2013 – a megengedett legnagyobb sebességek az egyes utakon A törvény szerint: az egyes járművekkel –, ha a rendelet másként nem rendelkezik – legfeljebb a következő sebességgel szabad közlekedni:

1. Személygépkocsival, motorkerékpárral, valamint 3500 kg megengedett legnagyobb össztömeget meg nem haladó gépkocsival:

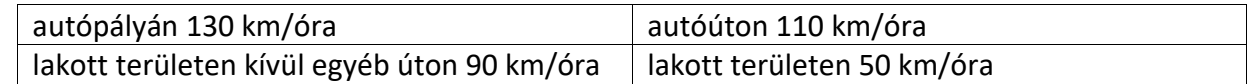

Ugye nem várja el a rendőrségtől, hogy a világ összes létező mértékegységében megadjuk a sebességhatárokat? Gondoltam Ön az SI<sup>2</sup> mértékegységrendszer alapegységeit részesíti előnyben, ezért váltottam át méter per szekundumra az Önre vonatkozó sebességhatárt. De ha a pillanatnyi sebesség<sup>3</sup> fogalmának ismeretével akar felvágni, akkor nyugodtan folytassa a gondolatmenetet egyre rövidebb időtartamokkal és távolságokkal, vagy akár elmozdulásvektorral!

*Szőke Nő (felcsillanó szemmel):* – Jaj, ne vicceljen már! Nincs benne a törvényben, hogy melyik viszonyítási rendszert<sup>4</sup> használják! Miért pont a traffipaxhoz vagy magához viszonyítsuk a sebességem? Én magamhoz viszonyítok mindent. Magamhoz képest viszont nyugalomban voltam. De jó, egyezzünk ki egy köztes megoldásban, és viszonyítsuk a sebességeket a Föld vagy a Nap középpontjához! Ezekben az esetekben még a parkoló autókat is megbüntethetné, hiszen a Föld forgásából származó sebességük közel 1200 km/h, a Nap körül keringésből pedig, még kimondani is borzalom, majd' 30 000 m/s, azaz 108 000 km/h! Én mindent megtettem, hogy csökkentsem a sebességem, ezért száguldoztam Nyugat felé, hiszen a Föld Kelet felé forog … Na? Viszlát, üdvözlöm a főnökét!

*Rendőr (felcsillanó szemmel):* – Ne olyan sietősen, hölgyem! Látom, van GPS az autójában. A Rendőrség mentesülési körülménynek tekinti a GPS adatokból számított sebességértékeket! Bizonyítsa ezekkel, hogy betartotta a törvényt! Jelzem, hogy ezeket az adatokat négy távközlési műhold határozza meg, emiatt egy Föld középpontú, vele együtt forgó viszonyítási rendszerben adják meg a koordinátákat és a sebességét! Viszlát, a legjobbakat!

*Szőke Nő (maga elé morogva)*: Fenébe ezzel a GPS-szel!

## **A 2. fejezet Jegyzetei:**

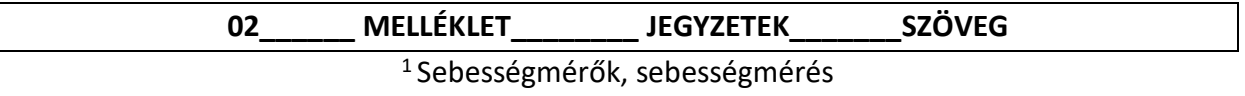

#### **Hogyan működik a traffipax?**

A traffipaxos sebességmérés alapja az, hogy a mozgó hullámforrás frekvenciája megváltozik. A traffipax kibocsátotta ultrahang vagy lézer (elektromágneses hullámok) visszaverődik a mozgó kocsiról, így már csak az ismert frekvencia megváltozásából kell következtetni a sebességre.

Jó tudni, hogy 2012. szeptember 1.-től érvényes törvényi szabályozás a következőket mondja ki: "Tilos a közúti közlekedés hatósági ellenőrzését megakadályozni, megzavarni, valamint az ellenőrzés eredményét befolyásolni, ide nem értve az ellenőrzést előre jelző eszközök használatát."

A radar- és lézerdetektorok akár több száz méterrel is előre tudják jelezni a sebességmérő eszközöket, így lehetőségünk van esetlegesen korrigálni a haladási sebességünket, de ezek az érzékelők semmilyen körülmények között nem akadályozhatják vagy zavarhatják a hatósági ellenőrzést. Ennek értelmében a radar- és lézerdetektorok használata nem tiltott.

## **Hogyan működik az autó sebességmérője?**

Kell egy gomb-mágnes és egy mágnes-érzékelő. A mágnest a kerékre kell erősíteni, az érzékelő a karosszérián rögzített. A gomb forog körbe az ismert kerületű kerékkel, az érzékelő továbbítja, hogy milyen időközönként halad el a gomb mellette. A csatolt áramkör kiszámolja ezekből a sebességet (kerület/ időtartam).

<sup>2</sup>Az SI - mértékegység-rendszer

SI azaz Système International (Nemzetközi Mértékegységrendszer). Hét SI-[alapegység](http://hu.wikipedia.org/wiki/SI-alapegys%C3%A9g) van:

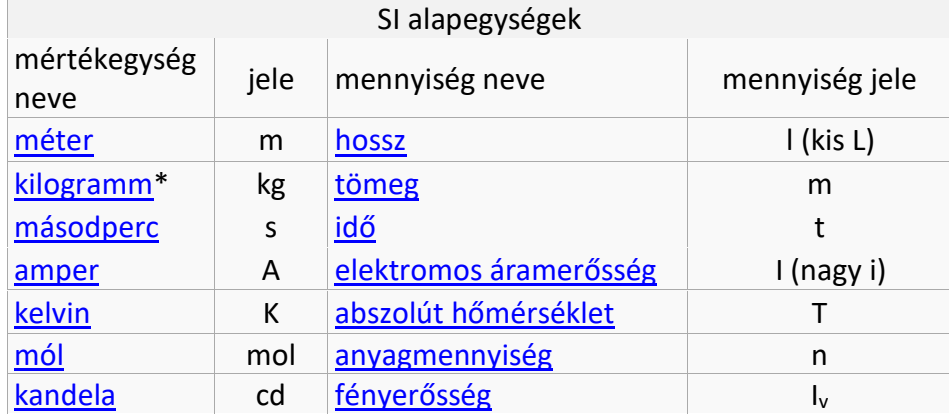

Ezzel a hét alapegységgel több származtatott egységet lehet létrehozni. Az SI mértékegységeken kívül több nem SI mértékegység is használatos az SI-vel összhangban. Ilyen a km/h is.

[1976-](http://hu.wikipedia.org/wiki/1976)ban kiadták a *8/1976.(IV. 27) MT.* sz. minisztertanácsi rendeletet, amely előírta az SI rendszerre való kötelező áttérést. Ez a rendelet az SI kizárólagos, kötelező használatát (azaz más mértékegységek használatának tilalmát) 1980 [január 1](http://hu.wikipedia.org/wiki/Janu%C3%A1r_1.)-jétől írta elő. A Magyar [Köztársaság](http://hu.wikipedia.org/wiki/Magyarorsz%C3%A1g) országgyűlése az *1991. évi XLV. törvény 1. mellékletében* ismét meghatározta a szabványos magyar mértékegységrendszer alapjait, az 1976 óta ismertté vált tudományos eredmények figyelembevételével. Jelenleg ([2013-](http://hu.wikipedia.org/wiki/2013)ban) ez az idevágó joghatályos előírás.

## <sup>3</sup> Sebességfogalom

A sebesség fogalmát érdemes először egyenes vonalú egyenletes mozgást végző buborék sebességén megérteni: út/idő. Ezután ezt kiterjeszteni, mint egyirányú, egyenes vonalú mozgás átlagsebességét: összes út/ összes idő. Ezt rövid időtartamra meghatározva, szabadesés vagy lejtőn guruló golyó vizsgálatával, jutunk el a pillanatnyi sebesség fogalmához. A következő lépés lesz a sebesség irányának meghatározása (sebesség-vektor) majd az összetett mozgások sebessége (sebesség-vektorok összeadása).

## <sup>4</sup>Viszonyítási rendszerek

A mozgás leírása előtt ki kell jelölnöd a viszonyítási rendszert ahol a mozgó test helyzetét illetve sebességét meg tudod határozni. A vizsgált mozgás típusa és időtartama határozza ezt meg. Járművek sebességének méréséhez rövid időtartamra van szükség és általában egyenes pályán mérnek. A használt viszonyítási rendszer tehát ideális esetben a talajhoz rögzített viszonyítási pontot valamint a mozgás egyenesével egybeeső tengelyt alkalmaz.

## <sup>5</sup>GPS és használata sebesség meghatározására

Rövid időtartamra a GPS-koordinátákból a jármű megtett útja jól megbecsülhető majd az időtartammal osztva határozható meg a sebesség. A problémákat a GPS-koordináták pontos meghatározása okozza.

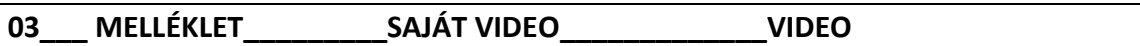

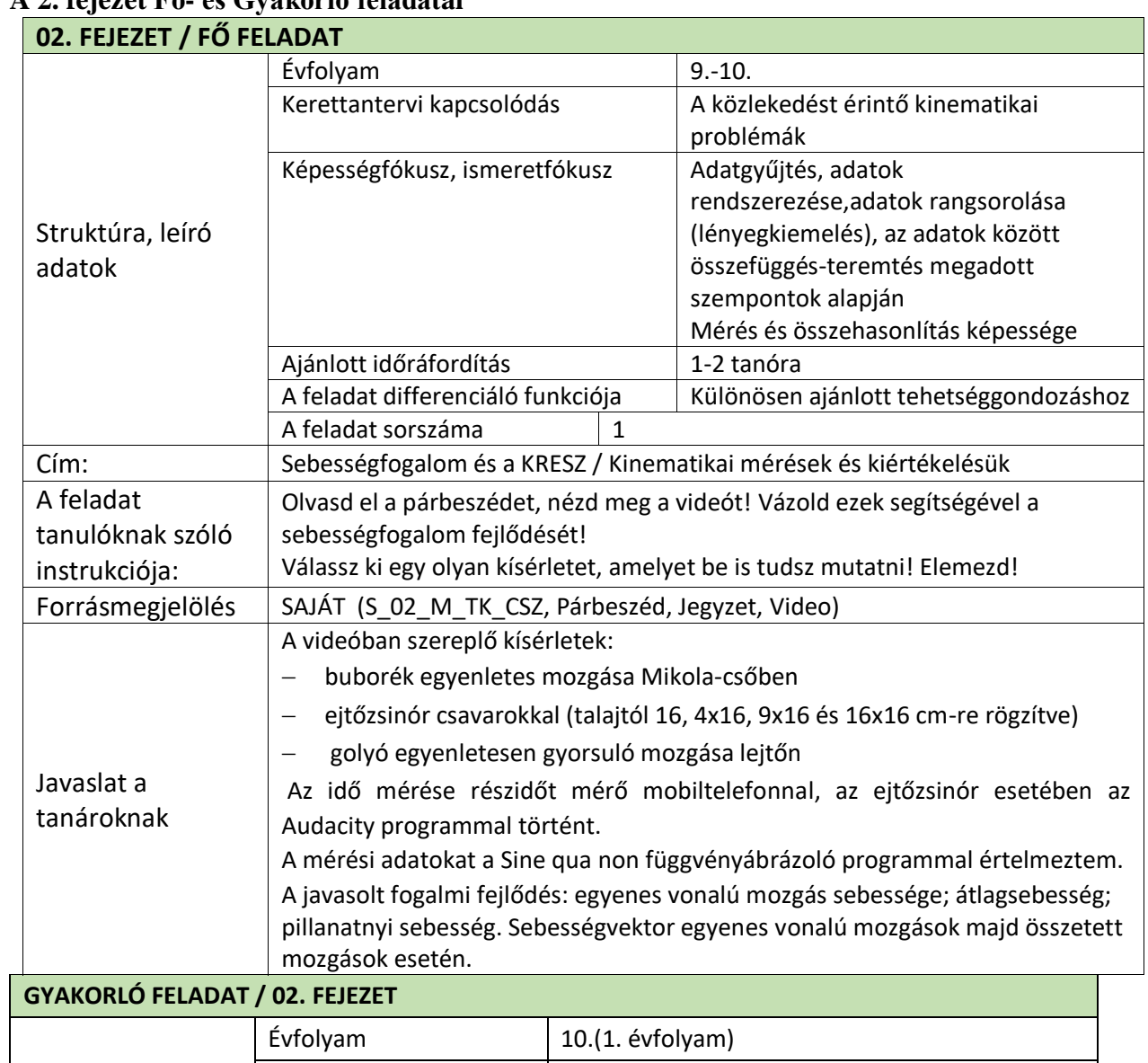

### **A 2. fejezet Fő- és Gyakorló feladatai**

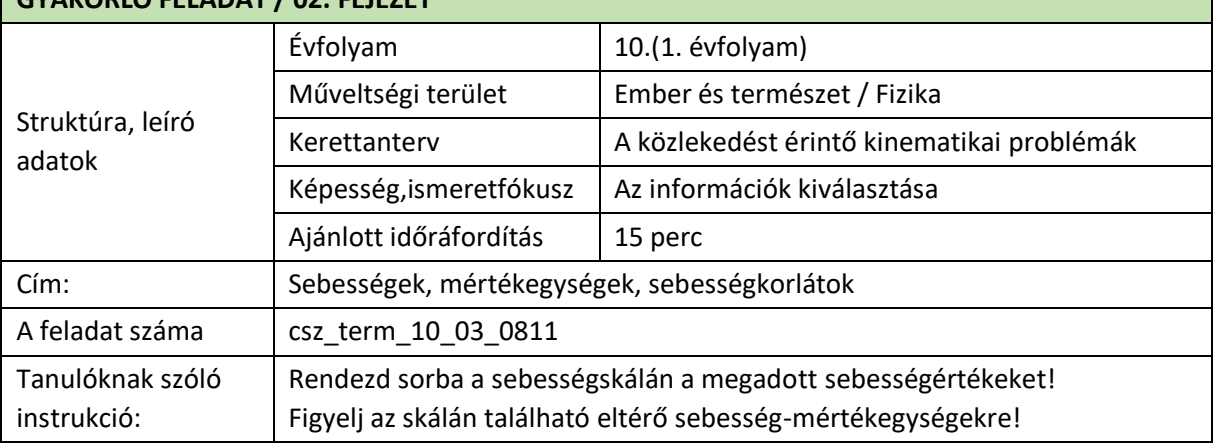

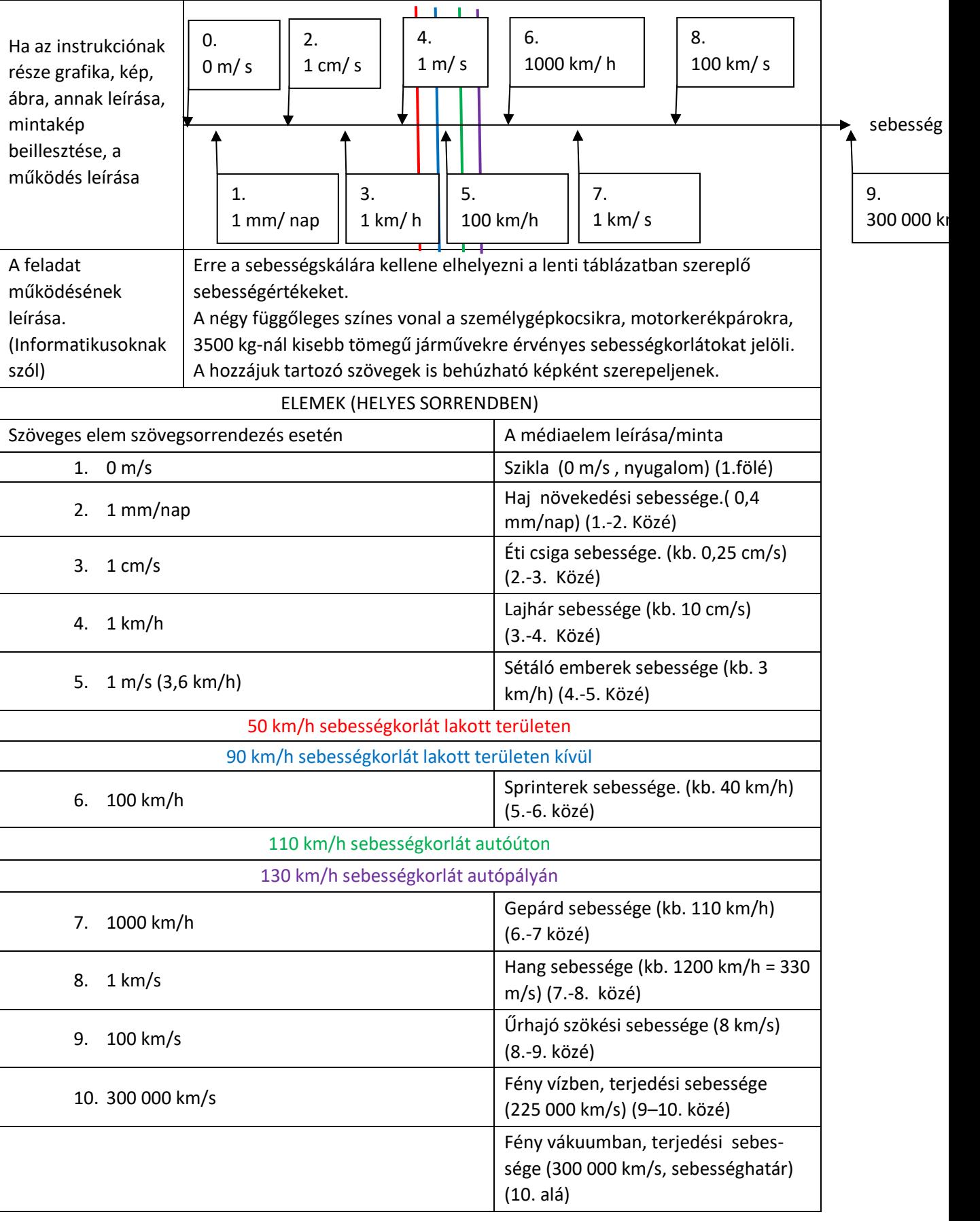

## **F.4. Fizikatanításban felhasználható digitális tartalmak fejlesztése Komplex projekt-szintű feladatok**

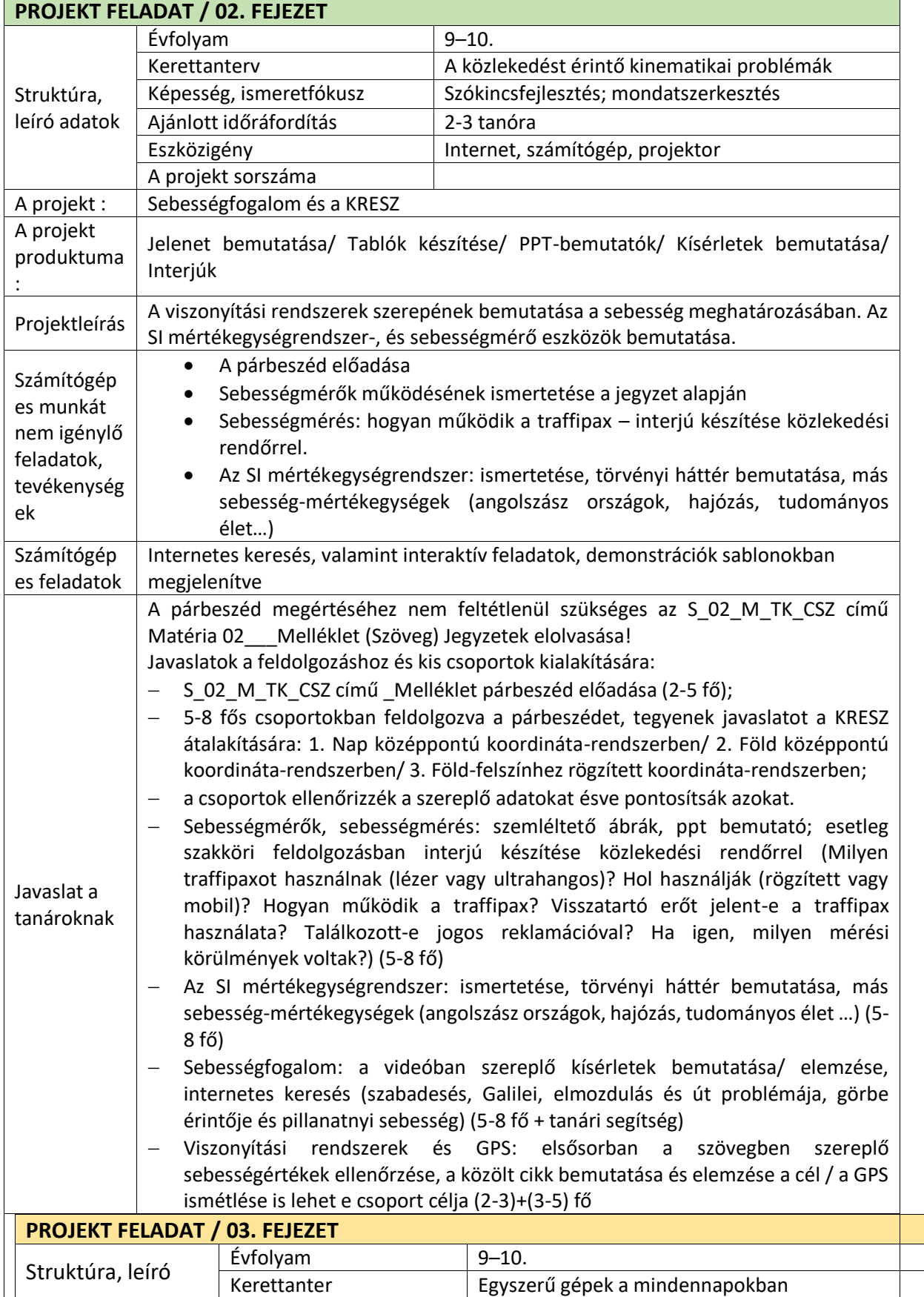

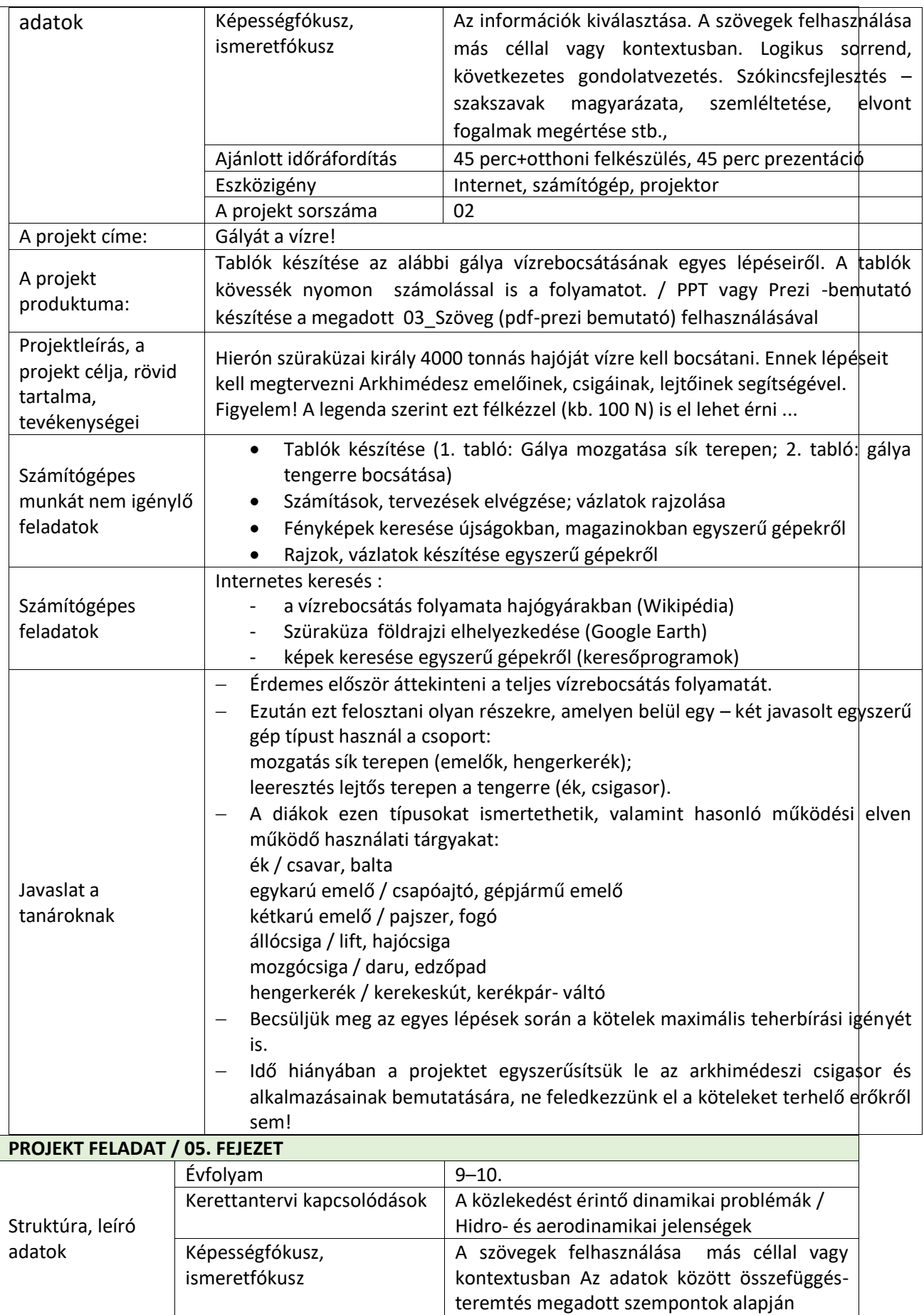

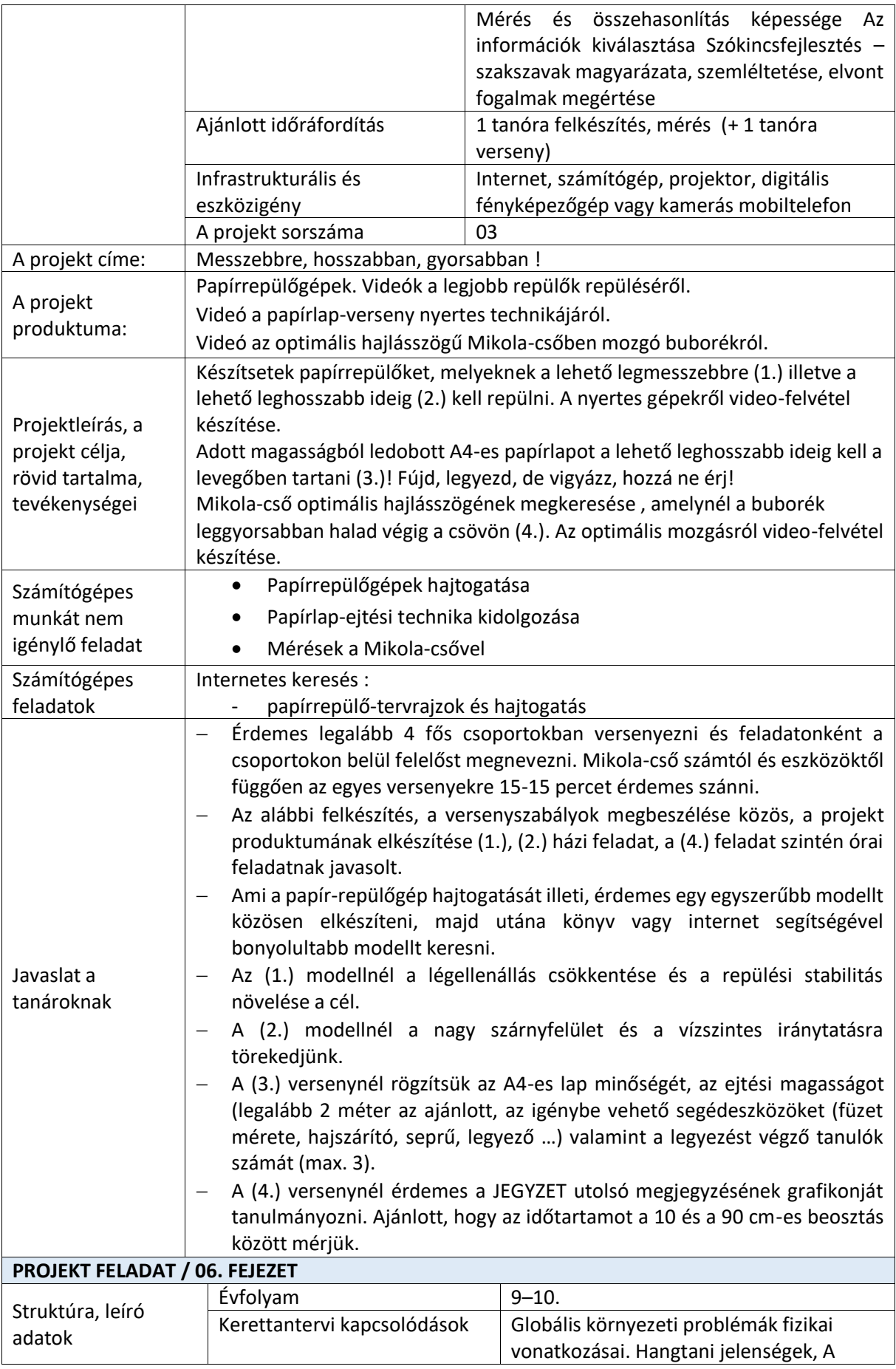

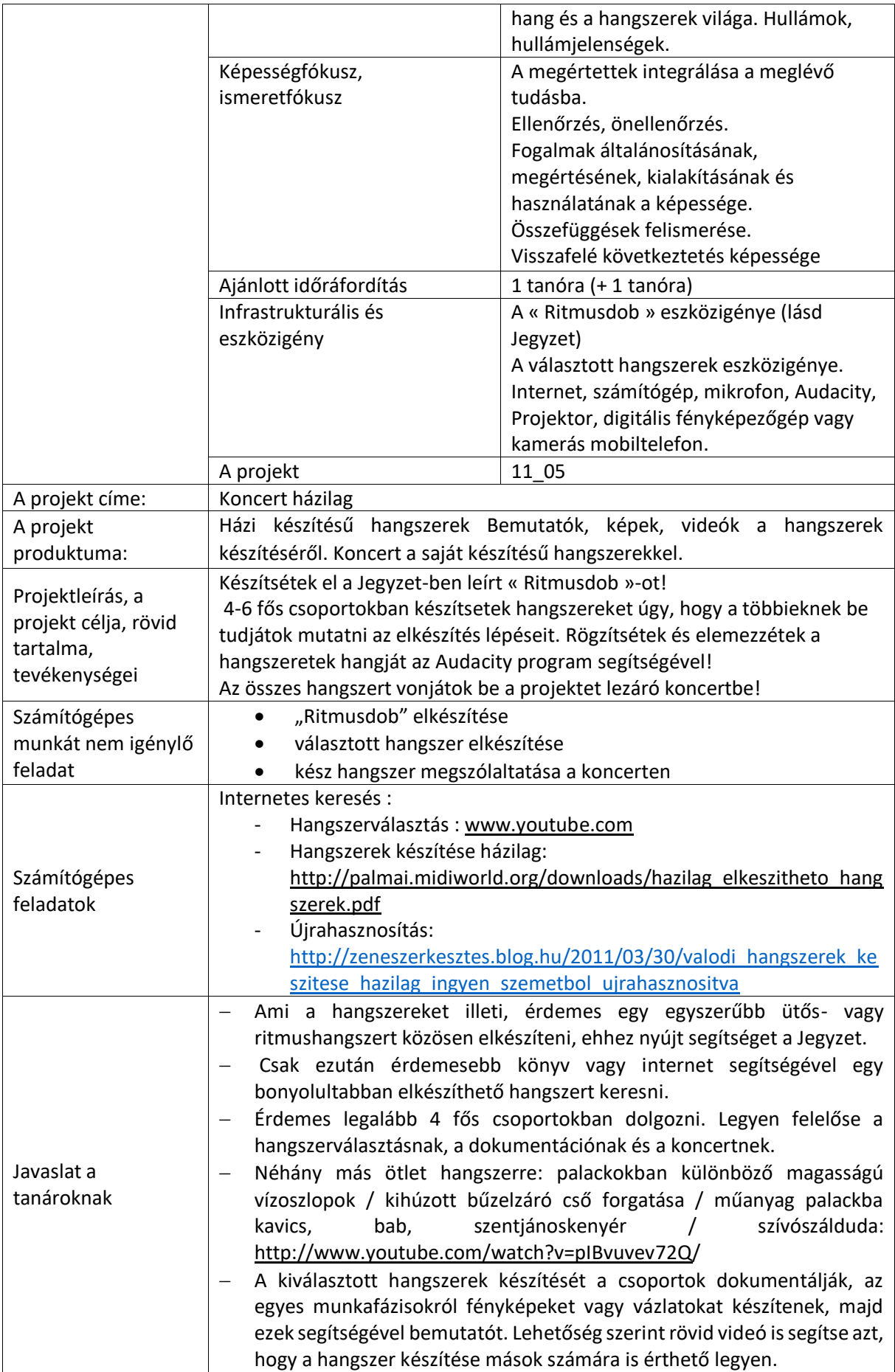

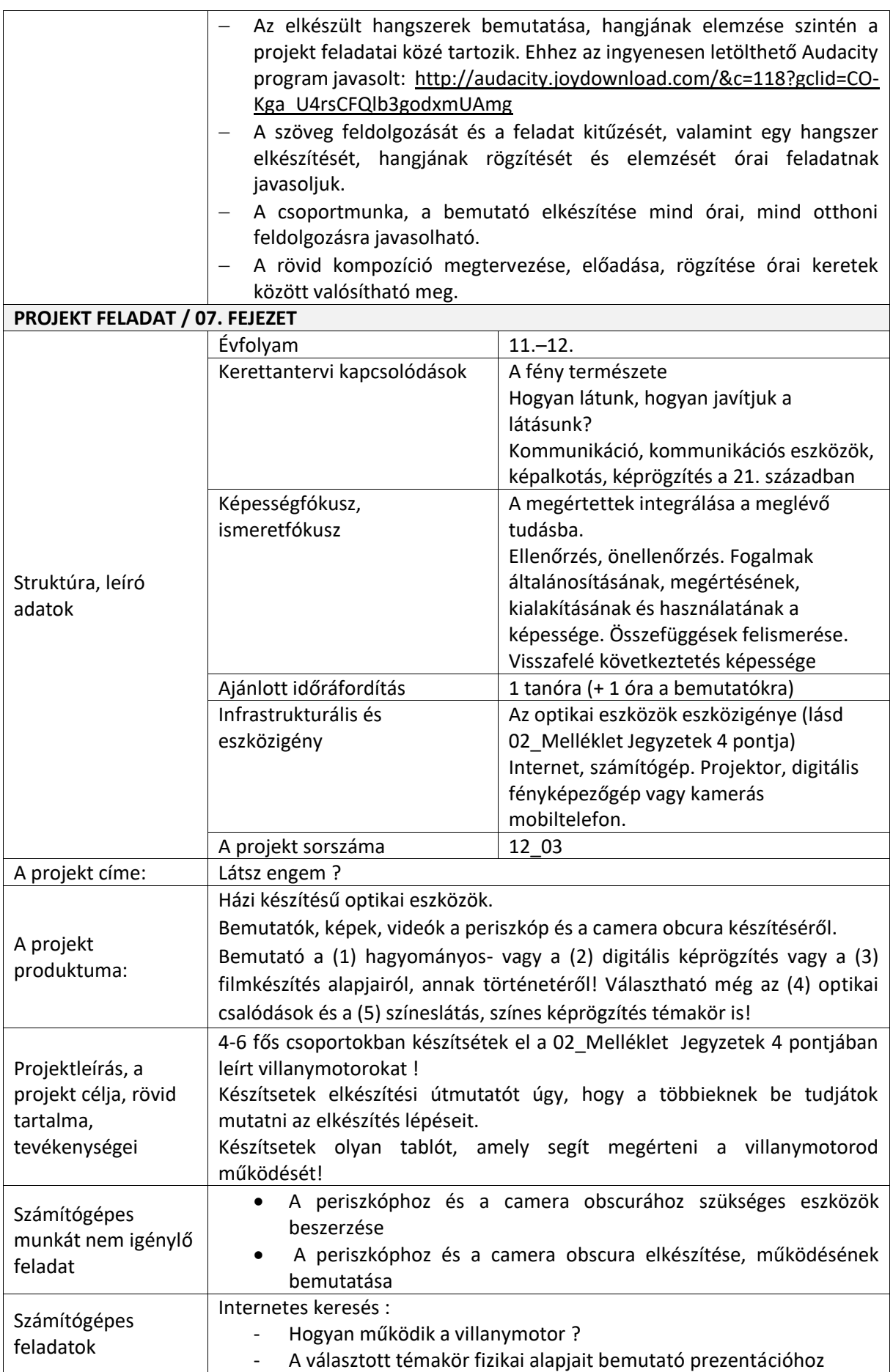

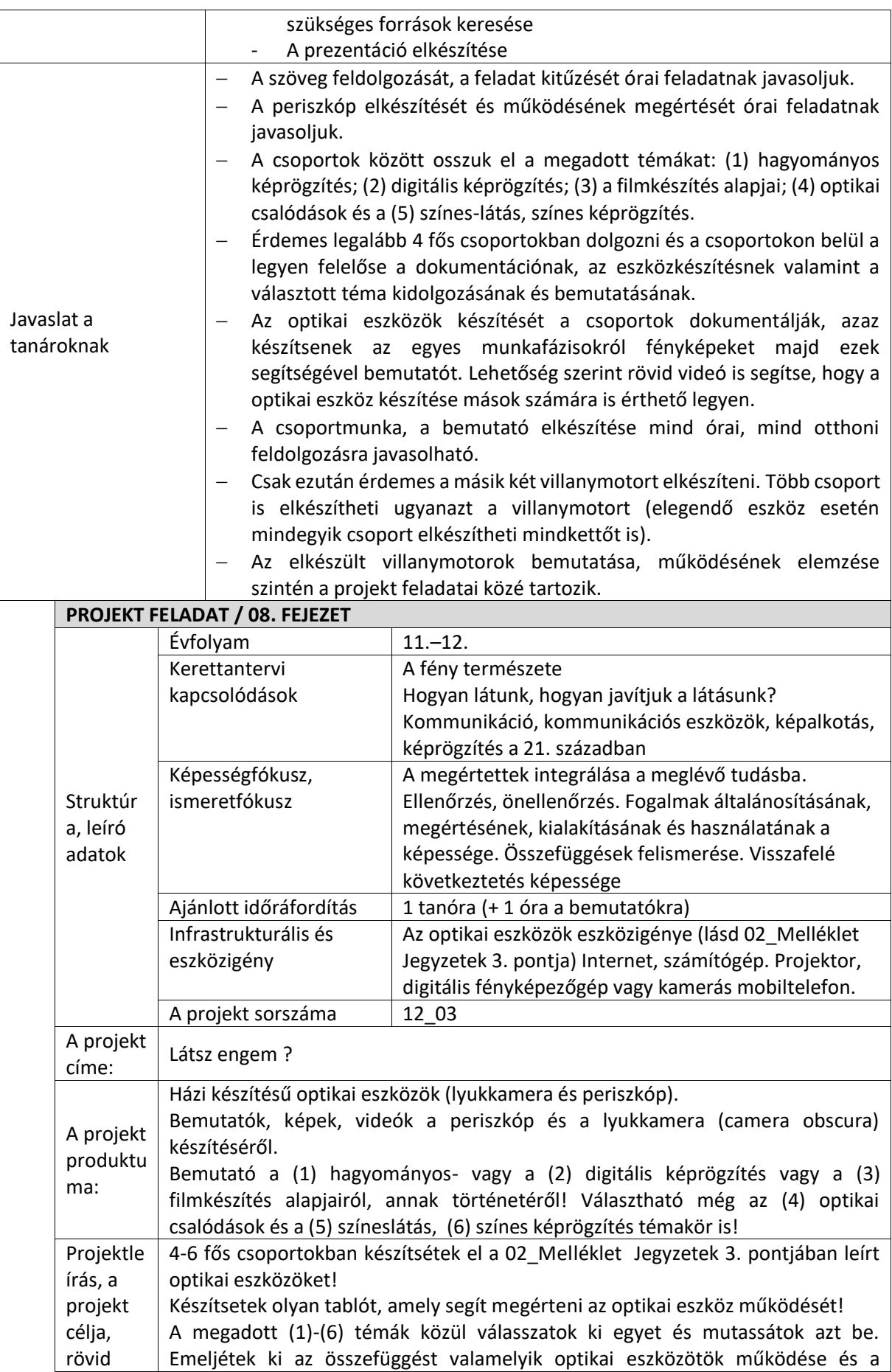

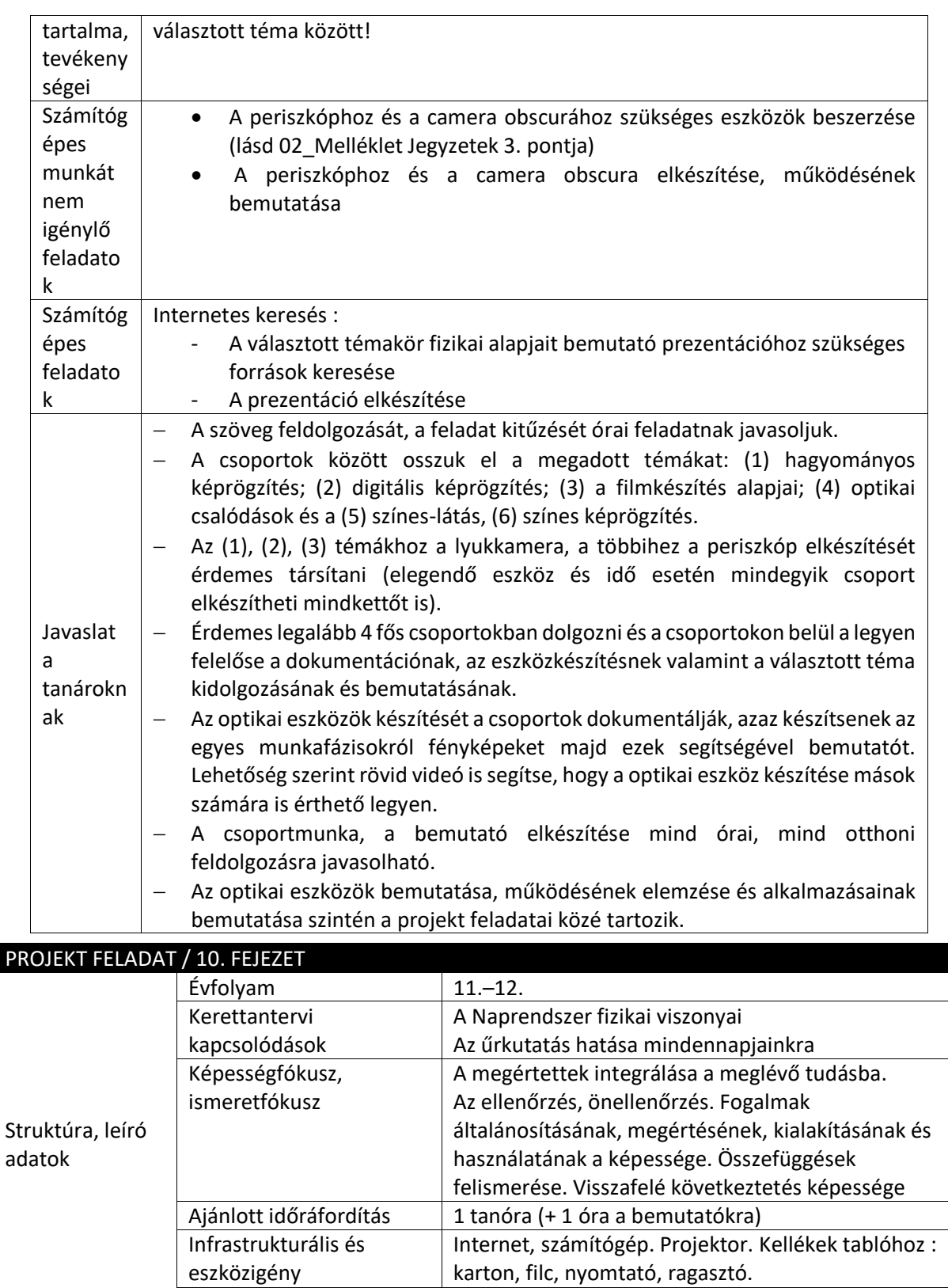

A projekt sorszáma | 12\_09

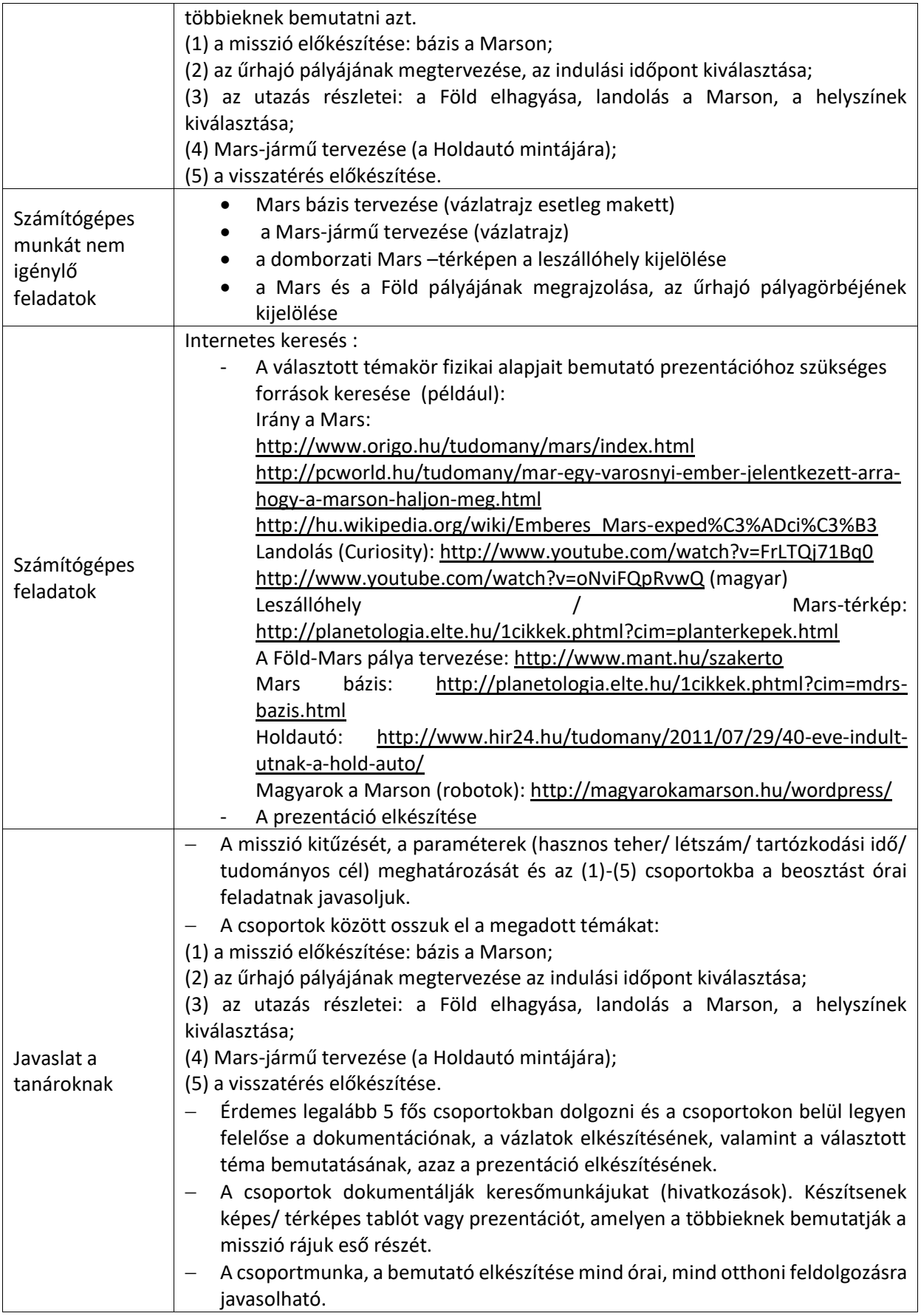

## ADATLAP

#### **a doktori értekezés nyilvánosságra hozatalához\***

#### **I. A doktori értekezés adatai**

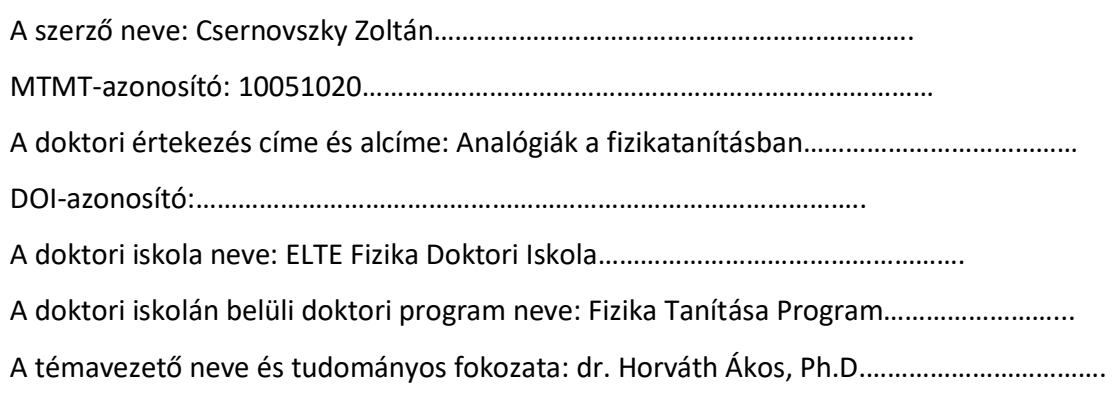

A témavezető munkahelye: ELTE TTK, Atomfizikai Tanszék…………………………………..

#### **II. Nyilatkozatok**

#### **1.** A doktori értekezés szerzőjeként

a) hozzájárulok, hogy a doktori fokozat megszerzését követően a doktori értekezésem és a tézisek nyilvánosságra kerüljenek az ELTE Digitális Intézményi Tudástárban. Felhatalmazom a Természettudományi kar Dékáni Hivatal Doktori, Habilitációs és Nemzetközi Ügyek Csoportjának ügyintézőjét, hogy az értekezést és a téziseket feltöltse az ELTE Digitális Intézményi Tudástárba, és ennek során kitöltse a feltöltéshez szükséges nyilatkozatokat.

b) kérem, hogy a mellékelt kérelemben részletezett szabadalmi, illetőleg oltalmi bejelentés közzétételéig a doktori értekezést ne bocsássák nyilvánosságra az Egyetemi Könyvtárban és az ELTE Digitális Intézményi Tudástárban;

c) kérem, hogy a nemzetbiztonsági okból minősített adatot tartalmazó doktori értekezést a minősítés (*dátum*)-ig tartó időtartama alatt ne bocsássák nyilvánosságra az Egyetemi Könyvtárban és az ELTE Digitális Intézményi Tudástárban;

d) kérem, hogy a mű kiadására vonatkozó mellékelt kiadó szerződésre tekintettel a doktori értekezést a könyv megjelenéséig ne bocsássák nyilvánosságra az Egyetemi Könyvtárban, és az ELTE Digitális Intézményi Tudástárban csak a könyv bibliográfiai adatait tegyék közzé. Ha a könyv a fokozatszerzést követőn egy évig nem jelenik meg, hozzájárulok, hogy a doktori értekezésem és a tézisek nyilvánosságra kerüljenek az Egyetemi Könyvtárban és az ELTE Digitális Intézményi Tudástárban.

**2.** A doktori értekezés szerzőjeként kijelentem, hogy

a) az ELTE Digitális Intézményi Tudástárba feltöltendő doktori értekezés és a tézisek saját eredeti, önálló szellemi munkám és legjobb tudomásom szerint nem sértem vele senki szerzői jogait; b) a doktori értekezés és a tézisek nyomtatott változatai és az elektronikus adathordozón benyújtott tartalmak (szöveg és ábrák) mindenben megegyeznek.

**3.** A doktori értekezés szerzőjeként hozzájárulok a doktori értekezés és a tézisek szövegének plágiumkereső adatbázisba helyezéséhez és plágiumellenőrző vizsgálatok lefuttatásához.

Kelt: Budapest, 2018.09.25 ………………………

**a doktori értekezés szerzőjének aláírása**

……………………………………